مجلة جامعة البعث سلسلة العلوم الهندسية الميكانيكية و الكهربائية و المعلوماتية

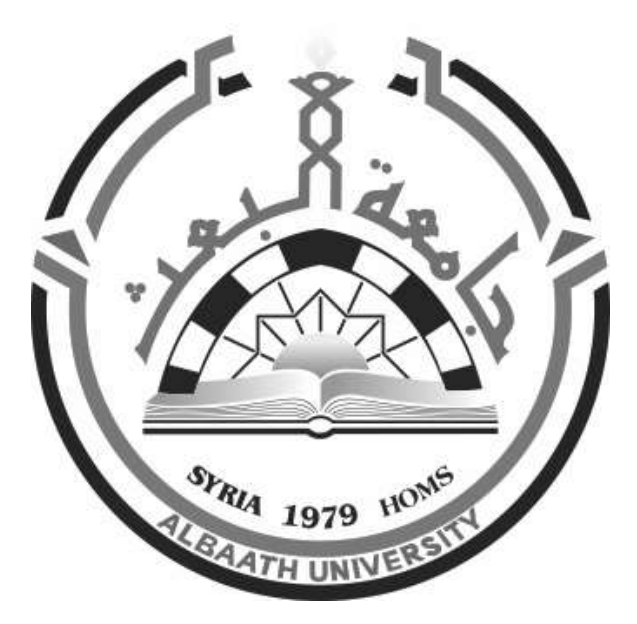

**مجلة علمية محكمة دورية** المجلد 44 ـ العدد 11 1443 هـ ــ 2022 م

**األستاذ الدكتور عبد الباسط الخطيب رئيـس جامعـة البعـث المدير المسؤول عن المجلة** 

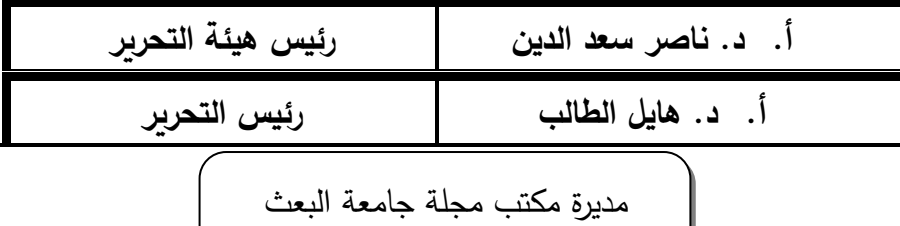

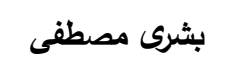

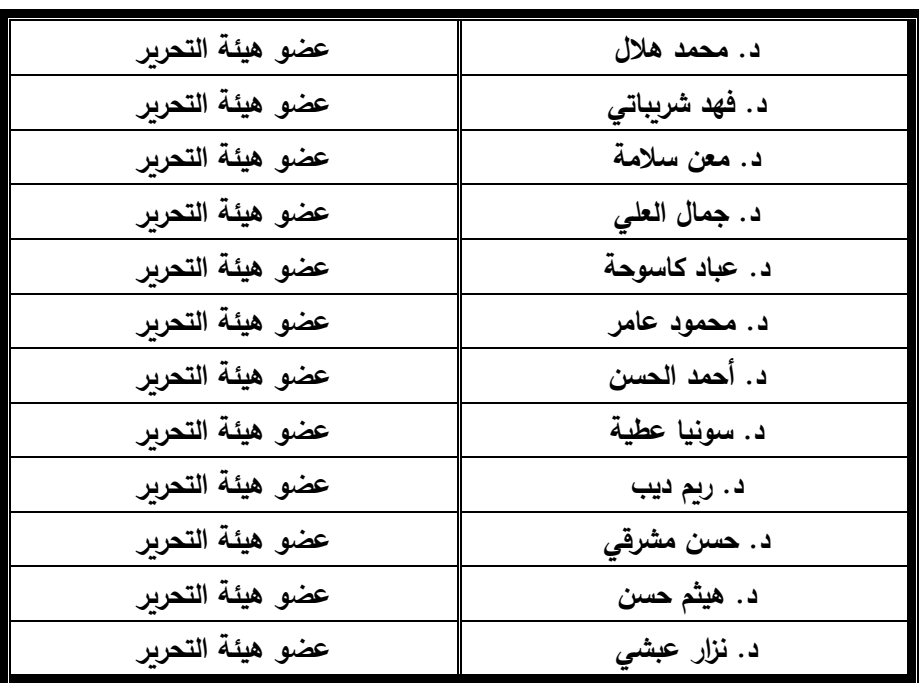

تهدف المجلة إلى نشر البحوث العلمية األصيلة، ويمكن للراغبين في طلبها االتصال بالعنوان التالي: **رئيس تحرير مجلة جامعة البعث سورية ـ حمص ـ جامعة البعث ـ اإلدارة المركزية ـ ص . ب )77( ـ هاتف / فاكس : 2138071 31 963 ++ www.albaath-univ.edu.sy : اإلنترنت موقع ـ magazine@ albaath-univ.edu.sy : االلكتروني البريد ـ**

╱

## **ISSN: 1022-467X**

## **شروط النشر في مجلة جامعة البعث**

**األوراق المطلوبة:** 

- 2 نسخة ورقية من البحث بدون اسم الباحث / الكلية / الجامعة) + CD / word من البحث منسق حسب شروط المجلة.
	- طابع بحث علمي + طابع نقابة معلمين.
	- **اذا كان الباحث طالب دراسات عليا:**

يجب إرفاق قرار تسجيل الدكتوراه / ماجستير + كتاب من الدكتور المشرف بموافقته على النشر في المجلة.

• **اذا كان الباحث عضو هيئة تدريسية:** 

يجب إرفاق قرار المجلس المختص بإنجاز البحث أو قرار قسم بالموافقة على اعتماده حسب الحال.

- **اذا كان الباحث عضو هيئة تدريسية من خارج جامعة البعث :**  يجب إحضار كتاب من عمادة كليته تثبت أنه عضو بالهيئة التدريسية و على رأس عمله حتى تاريخه.
- **ً في الهيئة الفنية : اذا كان الباحث عضوا** يجب إرفاق كتاب يحدد فيه مكان و زمان إجراء البحث , وما يثبت صفته وأنه على رأس عمله.
- **- يتم ترتيب البحث على النحو اآلتي بالنسبة لكليات )العلوم الطبية والهندسية واألساسية والتطبيقية(:**

عنوان البحث . ـ ملخص عربي و إنكليزي (كلمات مفتاحية في نهاية الملخصين). -1 مقدمة

- -2 هدف البحث
- -3 مواد وطرق البحث
- -4 النتائج ومناقشتها ـ
- -5 االستنتاجات والتوصيات .
	- -6 المراجع.

- **يـتم ترتيـب البحـث علـى النحـو اآلتـي بالنسـبة لكليـات** ) **اآلداب – االقتصـاد- التر بيـة – الحقوق – السياحة – التربية الموسيقية وجميع العلوم اإلنسانية(:** - عنوان البحث ـ ـ ملخص عربي و إنكليزي ) كلمات مفتاحية في نهاية الملخصين(. .1 مقدمة. .2 مشكلة البحث وأهميته والجديد فيه. .3 أهداف البحث و أسئلته. .4 فرضيات البحث و حدوده. .5 مصطلحات البحث و تعريفاته اإلجرائية. .6 اإلطار النظري و الد ارسات السابقة. .7 منهج البحث و إجراءاته. .8 عرض البحث و المناقشة والتحليل .9 نتائج البحث. .10 مقترحات البحث إن وجدت. .11 قائمة المصادر والمراجع. -7 يجب اعتماد اإلعدادات اآلتية أثناء طباعة البحث على الكمبيوتر: أ- قياس الورق 17.5×25 5B. ب- هوامش الصفحة: أعلى -2.54 أسفل 2.54 – يمين -2.5 يسار 2.5 سم ت- رأس الصفحة 1.6 / تذييل الصفحة 1.8 ث- نوع الخط وقياسه: العنوان ـ Koufi Monotype قياس 20 ـ كتابة النص Arabic Simplified قيـاس 13 عـادي ـ العنـاوين الفرعيـة Arabic Simplified قياس 13 عريض. ج ـ يجب م ارعاة أن يكون قياس الصور والجداول المدرجة في البحث ال يتعدى 12سم. -8 في حال عدم إجراء البحث وفقا ً لما ورد أعاله من إشـارات فـإن البحـث سـيهمل وال يـرد البحث إلى صاحبه. -9 تقـديم أي بحـث للنشـر فـي المجلـة يـدل ضـمنا ً علـى عـدم نشـره فـي أي مكـان ـر, وفـي حال قبول البحث للنشر في مجلة جامعة البعث يجب عدم نشره في أي مجلة أ رى. -10 الناشر غير مسؤول عن محتوى ما ينشر من مادة الموضوعات التي تنشر في المجلة

-11 تكتب المراجع ضمن النص على الشـكل التـالي: 1[ ثـم رقـم الصـفحة ويفضـل اسـتخدام التهمــيش اإللكترونــي المعمــول بــه فــي نظــام وورد WORD حيــث يشــير الــرقم إلــى رقــم المرجــع الوارد في قائمة المراجع. **تكتب جميع المراجع باللغة االنكليزية )األحرف الرومانية( وفق التالي: :ً آ ـ إذا كان المرجع أجنبيا**

الكنية بالأحرف الكبيرة ـ الحرف الأول من الاسم تتبعه فاصلة ـ سنة النشر ـ وتتبعها معترضـة ( – ) عنوان الكتاب وبوضع تحته خط وتتبعه نقطة . دار النشر وتتبعها فاصلة . الطبعة ( ثانية ـ ثالثة ( ـ بلد النشر وتتبعها فاصلة ـ عدد صفحات الكتاب وتتبعها نقطة.

وفيما يلي مثال على ذلك:

-MAVRODEANUS, R1986– **Flame Spectroscopy**. Willy, New York, 373p.

**ب ـ إذا كان المرجع بحثا ً منشو را ً في مجلة باللغة األجنبية:** ـ بعد الكنية و االسم وسنة النشـر يضـاف عنـوان البحـث وتتبعـه فاصـلة, اسـم المجلـد ويوضـع تحتـه

خط وتتبعه فاصلة . المجلد والعدد ( كتابـة مختزلـة ) وبعدها فاصلة . أرقام الصـفحات الخاصـة بالبحث ضمن المجلة.

مثال على ذلك:

BUSSE,E 1980 Organic Brain Diseases **Clinical Psychiatry News** , Vol. 4.  $20 - 60$ 

**ً باللغـة العربيـة فيجـب تحويلـل إلـى اللغـة اإلنكليزيـة و ج. إذا كـان المرجـع أو البحـث منشـورا التقيد** 

**بالبنود )أ و ب( ويكتب في نهاية المراجع العربية: ) المراجع Arabic In)**

# **رسوم النشر في مجلة جامعة البعث**

- **.1 دفع رسم نشر )20000( ل.س عشرون ألف ليرة سورية عن كل بحث لكل باحث يريد نشره في مجلة جامعة البعث.**
	- **.2 دفع رسم نشر )50000( ل.س خمسون الف ليرة سورية عن كل بحث للباحثين من الجامعة الخاصة واالفتراضية .**
	- **.3 دفع رسم نشر )200( مئتا دوالر أمريكي فقط للباحثين من خارج القطر العربي السوري .**
	- **.4 دفع مبلغ )3000( ل.س ثالثة آالف ليرة سورية رسم موافقة على النشر من كافة الباحثين.**

# **المحتوى**

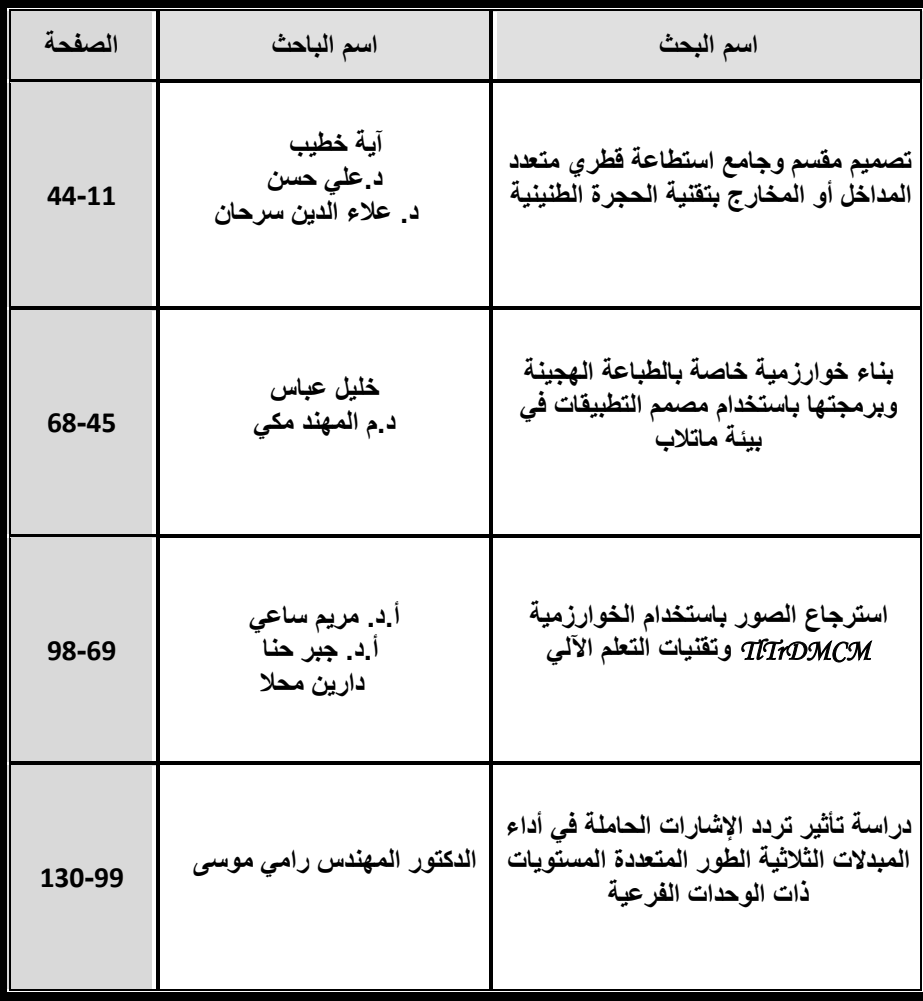

**طالبة الدراسات العليا: آية خطيب المعهد العالي للعلوم التطبيقية و التكنولوجيا اشراف الدكتور: علي حسن + د. عالء الدين سرحان**

### **الملخص**

تقدم هذه الورقة البحثية دراسة ومحاكاة لمجمع استطاعة قطري يعمل بتقنية الحجرة الطنينية، بثمانية منافذ دخل ومنفذ خرج وحيد، وذلك عند التردد GHz 3.1 وباالعتماد على الكبل المحوري لتغذية المجمع. تم د ارسة إدخال حواجز معدنية بين منافذ الدخل على السطح العلوي ثم السفلي للحجرة من ناحية طولها وعرضها وسماكتها، بهدف الوصول ألفضل أداء للمجمع. بينت نتائج المحاكاة للتصميم النهائي الوصول إلى نسب تقسيم استطاعة متساوية وتحقيق معامل انعكاس جيد عند مختلف المنافذ وكذلك عزل جيد جداً بين منافذ الدخل المتجاورة، وذلك مقارنة بالأبحاث المشابهة.

**الكلمات المفتاحية: مجمع/ مقسم استطاعة قطري، حجرة طنينية، حواجز معدنية.**

## **Design of a Multiway Radial Cavity Divider/Combiner with Coaxial Ports**

### **Abstract**

This paper presents a study and simulation of a radial cavity power combiner/divider, with 8-input ports and one output port, at center frequency of 3.1 GHz, and using coaxial cable to feed the combiner. The insertion of iris metal between input ports on the upper and lower surface of the cavity has been studied in terms of its length, width and thickness, in order to reach the best performance of the combiner/ divider. The simulation results for the final design show equal power division ratios, good reflection coefficient at different ports, as well as very good isolation between adjacent input ports, compared to similar research.

**Keywords: Radial power combiner/ divider, resonant cavity, iris.**

**-1 مقدمة**

تعتبر الاستطاعة العالية مطلبا أساسيا في العديد من أنظمة الاتصالات الفضائية والرادارية، ولا تقتصر حاجتها على توليد استطاعة عالية بل تحتاج أيضا لحجم صغير ووزن خفيف وأداء عالي.

أحد الحلول السائدة لتحقيق االستطاعة المطلوبة هو مضخم صمام الموجة الراحلة TWTA] travelling wave tube amplifier]، وذلك لكونه يقدم أداءً موثوقاً واستطاعة خرج عالية بحيث تصل إلى عدة ميغاواط. لكن يعاني هذا المضخم من عدة سلبيات تتمثل بحجمه الكبير، وسعره المرتفع، وحاجته لزمن إحماء، وإلى جهود مستمرة مرتفعة [1].

لذلك اتجه البحث لتطوير ود ارسة أنواع أخرى من المضخمات، مثل المضخمات نصف الناقلة amplifier power state solid] SSPA[، التي تتميز بصغر الحجم والوزن ووثوقيه الأداء، إضافةً إلى زمن إحمائها القصير، وفعاليتها العالية، وتقدم خطية أفضل، وجهد تغذية أقل. وذلك فضالً عن رخص ثمنها وسهولة استبدالها في حالة الفشل. لكن تكمن العقبة الرئيسية في محدودية استطاعة خرجها، التي تختلف حسب تقنية التصنيع فمثلاً لا تتجاوز استطاعة الخرج في المضخمات (Gallium Arsenide (GaAs عشرات الواط ، أما المضخمات (GaN (Nitride Gallium ال تتجاوز االستطاعة المقدمة فيها مئات الواط [11].

حتى نستخدم النوع السابق من المضخمات لميزاتها المختلفة، كان البد من التغلب على محدودية استطاعة خرجها من خالل تجميع إشارة الخرج لمجموعة منها بواسطة بنية

المجمعات التي تلعب دوراً هاما في الدارات الميكروية ذات الاستطاعة العالية، وذلك لميزاتها المختلفة التي نذكر منها:

1(- الكلفة العامة للمجمعات أقل من كلفة مضخمات االستطاعة العالية.

2(- ضجيج الصفحة للمجمع أقل بـ N1/ من ضجيج الصفحة في المضخم المفرد .

3(- يتميز المجمع بخاصية التراجع التدريجي، أي استمرار العمل حتى في حالة خروج أحد المضخمات عن الخدمة.

4(- تسهيل تنفيذ دارات التضخيم عريضة الحزمة التي تعد مرغوبة ببعض التطبيقات.

#### **-2 هدف البحث**

يتحدد الهدف من هذا المشروع بد ارسة بنية مجمعات االستطاعة المكروية وطرق تنفيذها وخصائصها، ثم تبني الطريقة األفضل للتجميع واختبارها في بيئة المحاكاة اإللكتروديناميكية وتنفيذها بشكل عملي.

نشأت فكرة المجمعات المكروية من الحاجة لزيادة االستطاعة بأقل كلفة وأفضل أداء. فكلما زاد عدد المضخمات المجمعة كلما زادت الاستطاعة الناتجة وقلّ ضجيج الصفحة الكلي، لكن بالمقابل سيزيد تعقيد البنية.

ينصح باستخدام مضخمات ذات الحجوم الصغيرة، وذلك لألسباب التالية: أنها تتمتع بفعالية استطاعة مضافة مقارنة بالأجهزة ذات الحجوم الكبيرة، وتصنيعها أسهل وكلفتها أقل، وسهولة تحقيق دارات عريضة المجال الترددي باستخدامها [12].

أما عن إجرائية عمل المجمعات/المقسمات، فيمكن شرحها بأن المقسم يقوم بتقسيم إشارة الدخل إلى N إشارة، كل منها سيتم تضخيمها باستخدام أحد المضخمات نصف الناقلة، ليتم تجميع N إشارة مضخمة باستخدام مجمع االستطاعة، فنحصل على استطاعة خرج مرتفعة [4].

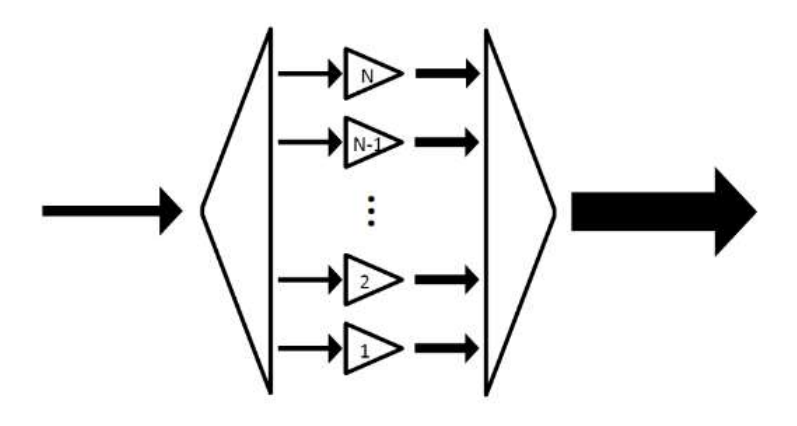

الشكل :1 رسم توضيحي إلجرائية عمل مجمعات/مقسمات االستطاعة.

أما عن أنواع المجمعات/ المقسمات، فتقسم مجمعات االستطاعة المكروية من ناحية طريقة التجميع إلى نوعين: مجمعات ذات بنى تسلسلية (متعددة الخطوات)، ومجمعات ذات بنى تفرعيه (بخطوة واحدة).

ومن أشهر مجمعات البنى التسلسلية أو متعددة الخطوات، مجمعات البنية الشجرية tree structure أو structure corporate، التي يشترط أن يكون عدد األجهزة المجمعة من مضاعفات .2 وهي موضحة بالشكل :2

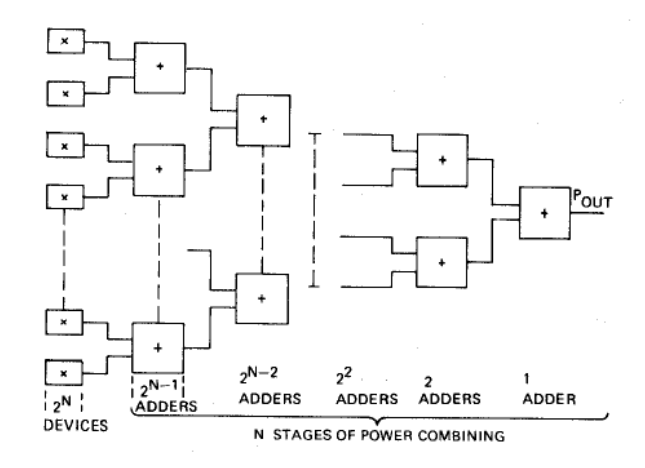

الشكل :2 مجمعات االستطاعة ذات البنية الشجرية.

تكمن مشكلة هذه المجمعات أن الجوامع تعاني من ضياعات، إضافةً لوجود عدد كبير من الوصالت ومقاطع خطوط النقل، التي تزيد من مستوى الضياعات وتؤدي إلى تدهور كبير في كفاءة التجميع الكلي، خاصة بالنسبة لعدد أكبر من المراحل [5].

ومن مجمعات البنى متعددة الخطوات أيضا الجوامع المتسلسلة Chain combiner. تتميز هذه البنية بإمكانية إضافة مرحلة جديدة ببساطة، عن طريق توصيل المصدر الجديد.

نظرياً يمكن بناء مجمع من عدد كبير من العناصر ، لكن الضياعات في الروابط االتجاهية تقلل من كفاءة المجمع وعرض المجال الترددي، الذي يمكن تحقيقه باستخدام هذه الطريقة، إضافةً إلى أنه من الصعب بناء روابط اتجاهية ذات معاملات ربط عالية عند دمج عدد أكبر من الأجهزة [5].

النوع الثاني من المجمعات هي المجمعات ذات البنى التفرعية (بخطوة واحدة)، ويقصد بها توصيل منافذ اإلدخال بالتوازي مع عقدة مجمعة، أي جمع استطاعة منافذ الدخل مباشرةً بخطوة واحدة دون الحاجة لمعالجتها عبر مراحل تجميع متعددة، وبالتالي ضياعات التوافق ستتناقص بشكل واضح مقارنة مع البنية التسلسلية وذلك بسبب قصر مسار التجميع [6]. كما يظهر في الشكل 3 )بحيث يقصد بالـ binary البنية التسلسلية، وبالـ radial البنية المتوازية).

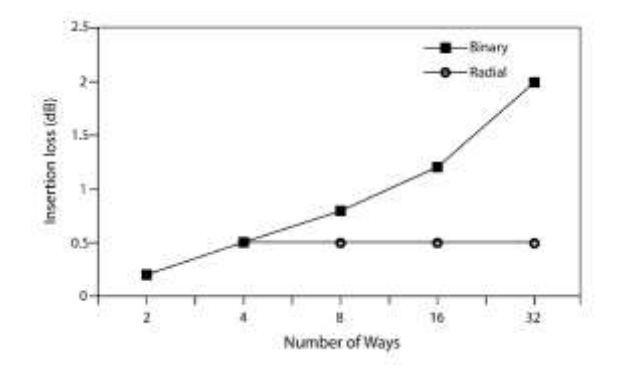

الشكل 3: مقارنة البنية التسلسلية والبنية التفرعية للمجمعات من حيث ضياعات الإدخال.

ومن إيجابيات هذه الطريقة أيضاً تدهور الأداء التدريجي graceful degradation في حال خروج أحد المنافذ عن الخدمة إضافة إلمكانية االستبدال السريع، بمعنى استبدال األجزاء المعطلة من النظام أثناء العمل.

ّ علما ً أن التصميم الحذر والدقيق لهذه البنى تمكننا من تحقيق عرض حزمة واسع والوصول إلى فعالية تجميع تصل حتى %90. فضلاً عن أن فعالية التجميع لا تتعلق بعدد المضخمات على عكس الطريقة التسلسلية [6].

يمكن أن تكون هذه البنى قطرية أو غير قطرية، ولكن البنى القطرية هي السائدة بسبب استغاللها الذكي للمساحة مما يسمح باستخدام عدد أكبر من المنافذ للتجميع. وبما أننا نستخدم في هذا المشروع البنية القطرية، سنتحدث بتفصيل أكبر عن أنواعها المختلفة:

- **مجمعات قطرية تعتمد على الحجرة Combiner Based-Cavity Radial:** هذا النوع من المجمعات توجه الموجة الكهرطيسية ضمن الوسط بأقل ضياع. ونميز نمطين: مجمعات تعتمد على حجرة أسطوانية طنانة، ومجمعات تعتمد على أدلة موجة .Substrate Integrated Waveguide [SIW] القاعدة على متكاملة تتأثر فعالية مجمعات الحجرة الأسطوانية بالتسريب بين منافذ الدخل (العزل) الذي يحدث بسبب األنماط الغير مرغوبة في الحجرة، ويمكن الحد منها من خالل الشقوق أو الحواجز، كما يمكن تحسين عرض الحزمة والتوافق بإضافة cavity-sub. يستخدم هذا النوع من المجمعات في حالة عرض حزمة محدود ؛ حيث يتم تصميم الحجرة لتردد طنين معين [6].
- **مجمعات قطرية ال تعتمد على الحجرة Combiner Based-Cavity-Non:** تعتمد على تقنية microstrip أو line Strip، وذلك لكونها مناسبة للتوافق مع الدارات المتكاملة. ومن إيجابيات هذه التقنية هو إمكانية تحقيق العزل والموافقة باستخدام عناصر lumped مما يجعلها مناسبة للتطبيقات التي تحتاج متطلبات عزل عالية. من أمثلة هذه المجمعات Wilkinson N–way combiner.
- **المجمعات القطرية المكانية:** تستخدم هذه المجمعات واجهات الهوائي للتجميع، وتتميز بكونها توفر نطاقاً تردديا عريضا، وغالباً ما تُستخدم للترددات العالية، مما يجعلها مناسبة للتطبيقات داخل الاتصالات، حيث يكون النقل العالي للبيانات أمراً مهماً [4].

االختيار بين هذه األنواع المختلفة يعتمد على مجموعة من المتطلبات مثل: عرض الحزمة المطلوب، و الفعالية، و الحجم، و العزل، و أخطاء الصفحة والمطال والتدهور التدريجي .

**-3 مواد وطرق البحث** تم في المرجع [7] تصميم مجمع حجرة طنينية مع 4 منافذ و8 منافذ، باستخدام نواقل محورية. تتحدث المقالة أنه يتطلب لتصميم مجمع مع فقد تمرير أقل ما يمكن:

> -1 حجرة ذات معامل جودة عالي. -2 ضياعات دخل وخرج أقل ما يمكن.

تم دراسة العزل بين المنافذ من خالل مصفوفة الممانعة لتحديد شروط تقليل الترابط بين المنافذ، بحيث تعتمد على إيجاد القيم الذاتية والمتجهات الذاتية للمصفوفة. من قيم الأشعة الذاتية نحصل على أشكال التيارات في حالة 4 منافذ للمجمع، واألنماط المرافقة لكل حالة تيار مجمعة بالجدول التالي:

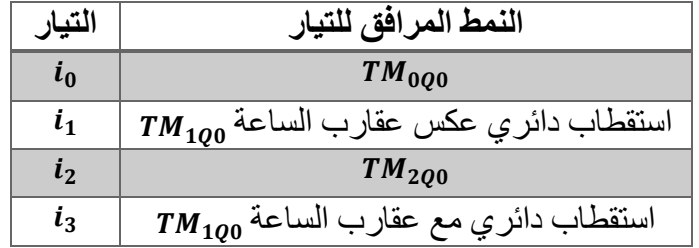

جدول )**1**(: األنماط المرافقة للتيارات.

Q في الجدول السابق معامل صحيح ويدل على النمط غير المرغوب المرافق للتغذية. األنماط غير المرغوبة ال تتجه نحو المركز مما يؤدي إلى انعكاس اإلشارة على منافذ الدخل، سيتم استخدام شقوق وأشباه حجرة من أجل امتصاص هذه األنماط غير المرغوبة.

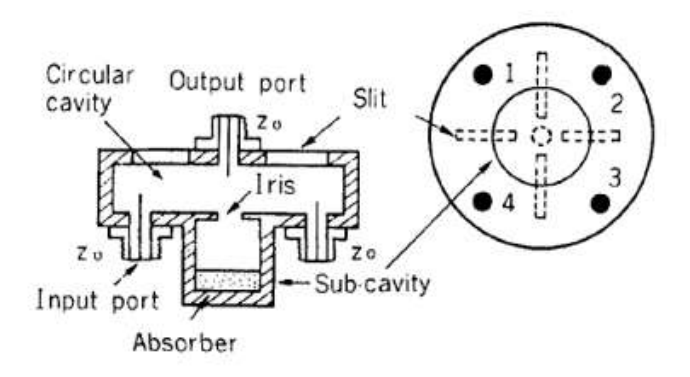

الشكل 4: تموضع الشقوق وشبه الحجرة ضمن الحجرة الأسطوانية للمجمع.

ترتبط الطنانة الفرعية sub–cavity مع النمط الدوراني  $\emph{T} M_{1Q0}$  بحيث تتكون من مرشد موجة يمرر النمط  $TE_{11}$  فقط، وبوجد في نهاية أحد جانبي مرشد الموجة ماص مايكروي. أما الشقوق طولها  $\lambda/2$  وتقطع تيار النمط  $TM_{2Q0}$  المتدفق على السطح .ً السفلي للحجرة، مما يؤدي إلشعاع الطاقة خارجا من أجل مجمع مع 8 منافذ، تكون الإجرائية مشابهة لمجمع بـ 4 منافذ، فالأنماط غير المرغوبة ذات استقطاب دائري مع عقارب الساعة، وعكس عقارب الساعة وهي الأنماط

 $.TM_{4Q0}$   $.TM_{3Q0}$   $.TM_{2Q0}$   $.TM_{1Q0}$ 

النتائج التجريبية لشبه الحجرة والشقوق:

تحديد نتائج وضع الشقوق وشبه الحجرة من خالل قياس العزل بين منافذ الدخل، بحيث تم تغذية منفذ واحد وقياس مستوى االستطاعة لكل المنافذ، سنالحظ ت اركب النمط المرغوب مع األنماط األخرى بشكل ال يمكن فصله.

كان فقد الإشارة العائدة حوالي  $dB$  ماعدا نقطة الطنين، كما تجدر الملاحظة لعدم وجود اختالفات واضحة في النتائج عند استخدام شقوق بعرض mm1 وmm .1-5 كما تم دراسة تأثير خروج أحد المنافذ عن الخدمة، بحيث تم وضعها دارة مفتوحة، إضافة لتأثير وجود شقوق وعدم وجودها.

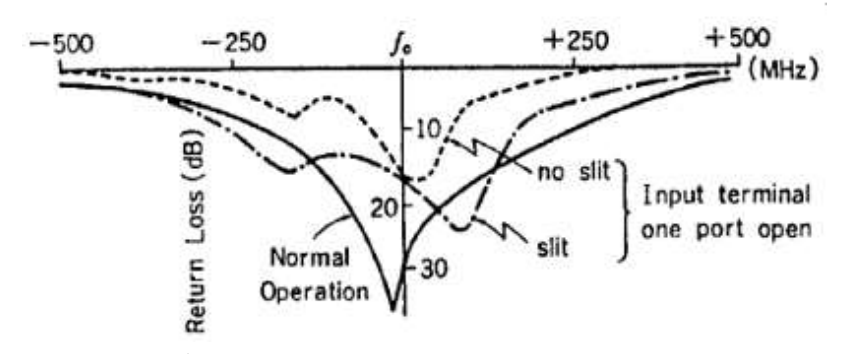

الشكل 5: فقد الإشارة العائدة لمجمع بثمانية منافذ بحالة خروج أحدها عن الخدمة.

أما فقد اإلدخال فتبلغ قيمته عند التردد GHz 12 حوالي dB 0.25 لمجمع بأربعة منافذ، وdB 0.45 لمجمع بثمانية منافذ، بحيث ت ارجع فقد اإلدخال باستخدام الشقوق وشبه الحجرة حوالي dB 0.05 بالنسبة لبنيتي المجمع.

في المرجع [8] تم استخدام دليل الموجة بدالً من الناقل المحوري إلشارة الخرج فقط، وهذا يزيد تعقيد البنية لكن يحسن من نسبة الأمواج المستقرة وفقد الإعادة. التحدي الأساسي في العمل هو تحقيق فقد إدخال أقل ما يمكن، علماً أن فقد الإعادة

وتوافق الدخل والخرج وضياعات الناقل كلها تؤثر على فقد الإدخال.

ومع أننا نستخدم دليل موجي إلشارة الخرج، لكن معامالت التبعثر S للمنافذ الستة عشر قريبة من بعضها، كم أن نسبة األمواج المستقرة يتم تحسينها من خالل تقنيات التصنيع. تقوم النواقل المحورية بدور مرشح لأنماط الانتشار ، بحيث ترشح الأنماط العالية التي يتم انتشارها عند استخدام الدليل الموجي، بحيث يصل رفض النمط لحوالي dB ،37 ويمكن اعتبار أن النمط العرضاني TEM سيتواجد فقط. مما يؤدي إلى توزع متجانس لكل منافذ النواقل المحورية، أي أن بارامترات المنافذ قريبة من بعضها.

ثم تعرض المقالة نتائج التصميم الناتجة عن المحاكاة والتنفيذ العملي. في البداية يتم عرض فقد اإلعادة وكيفية تغيره مع تغير طول الناقل المحوري، بحيث تصل قيمة فقد اإلعادة إلى dB 22 على المجال GHz 4.4-5 مع عرض حزمة .22%

أما بالنسبة لفقد اإلدخال فقيمته المثالية هي dB -12.04 وهي مساوية لقيمة ،1/16 لكن نتائج المحاكاة تعطي قيم أقل بـ dB 0.06 للقيمة المثالية.

يتحدث المرجع [6] في بدايته عن المقارنة بين المجمع القطري والمجمعات الشجرية والثنائية، ويبرهن حسب المراجع على أفضلية المجمع القطري من حيث الكفاءة والضياعات وقدرة التجميع. يتكون المجمع القطري من ثالث أقسام:

المغذي، ومسار التقسيم، والمقسم.

المغذي هو ناقل محوري موصول مع خط دائري ال نهائي. أما مسار التقسيم أو الخط الدائري فهو عبارة عن خط نقل قليل الضياع مع نقطة تغذية في منتصفه، حيث تتوزع الطاقة بشكل منتظم للخارج بالنسبة لنمط االنتشار مع مركبة الحقل الكهربائي المحوري. علماً أن ضياع هذا الخط أقل من خط نقل شرائحي microstrip (يمثل ضياعه 1/3 من ضياع خط النقل الشرائحي ذي الممانعة المميزة Ω 50). يجب تغذية الخط الدائري بشكل متناظر لمنع انتشار الأنماط المرتفعة (بحيث الاستقرار

الميكانيكي، التغذية المتناظرة، واختيار المأخذ الخارجي للناقل المحوري للمغذي، هي

المفاتيح لتحقيق تغذية متوازنة ومنتظمة(، فانتشار أنماط عليا سوف تزيد من الضياع، وعدم توازن المطال والصفحة بين المنافذ الطرفية )النمط المسيطر يتنشر بشكل قطري، أما الأنماط العليا تنتشر بشكل محيطي)، بحيث النمط المسيطر يعطي توازن بالصفحة  $\frac{\pi}{\pi}$  لكل المنافذ بينما الأنماط العليا تغير قطبيتها بشكل دوري بالاتجاه المحيطي وذلك كل  $\boldsymbol{n}$ حيث n رقم النمط أي تسبب عدم توازن بالصفحة متغير.

المسار المشترك (القسم الأوسط) هو عبارة عن قرص دائري محمل عند حافته بحلقة مقاومة لتوفير التخميد لأنماط الانتشار ذات المراتب العليا المحيطية، مع الحفاظ على عزل مناسب بين المنافذ.

يتفرع القرص إلى نواقل شرائحية تُكون المقسم، والتي تستخدم لتغذية المضخمات وهي تسبب ضياع، ويجب أن تكون أطوالها قصيرة قدر اإلمكان لزيادة كفاءة المجمع.

يقدم المرجع [9] تصميماً عبارة عن مجمع استطاعة قطري بمنافذ أدلة موجية وتم اختياره بفضل صفاته المميزة )التي تتمثل بالضياعات المنخفضة، والقدرة على التعامل مع الاستطاعات العالية وعرض المجال الترددي الواسع). وسيتم استخدام خط نقل مخروطي موصول مع مآخذ A version SubMiniature] SMA [بممانعة Ω 50) لموافقة الدليل الموجي مع المآخذ SMA(، وتم فصل المنافذ الطرفية عن بعضها من خالل صفائح معدنية شاقوليه بهدف تحسين العزل.

تم وصل الناقل الداخلي للمأخذ SMA مع السطح العلوي لخط النقل المخروطي بهدف تقليل ضياع اإلدخال.

تتعلق الممانعة المميزة لخط النقل المخروطي بزاوية التصميم فقط، مما يجعل خط النقل هذا عريض الحزمة الترددية.

إن النمط المسيطر ضمن الدليل الموجي هو TEM؛ حيث الحقل E موجود باتجاه Z والحقل H متموضع على دوائر متحدة المركز؛ بحيث الحقول تشبه بتموضعها حالة دليل الموجة المستطيل. ثم تتحدث المقالة عن قياس الممانعة المميزة للناقل القطري وخوارزمية إيجادها.

**-4 النتائج ومناقشتها** 

سنعمل في البداية على فهم مكونات المجمع وخصائص كل مكون والطريقة التي يجب أن يصمم بها، لنصبح بعدها قادرين على البدء بالتصميم.

• **الحجرة الطنينية:** 

لفهم مبدأ عمل الحجرة الطنينية علينا أوالً توضيح مفهوم الطنين، الذي يعني وجود موجة واردة قطعت مسافة معينة ثم اصطدمت وانعكست، فتتالقى الموجة الواردة مع المنعكسة وتجتمعان بشكل بنّاء. علما أنّ الطنانة المثالية عديمة الضياع هي التي لا تمتلك أي فتحة للتغذية أو إلشارة الخرج. بهذه الحالة ستهتز الموجات ضمن الحجرة لألبد )بشرط أن يكون المعدن مثالي). فإضافة منفذ دخل أو الخرج يكافئ إضافة عناصر ممانعة مما يسبب ضياعات وإزاحة في تردد الطنين، كما أن معدن الحجرة ليس مثاليا. في حال كان وسط سير الموجة الراحلة هو دليل موجي ستقطع الموجة مسافة  $n\frac{\lambda}{2}$  (شرط انتشار الموجة ضمن موجّه الموجة تشكل الأمواج المستقرة) [10].

إن الحجرة األسطوانية هي عبارة عن دليل موجة أسطواني تم قصر نهايتيه بصفائح معدنية، مما يكسبه تناظر دائري والذي يؤدي بدوره لبعدين محتملين للطنين ، األول ارتفاع الأسطوانة d (اتجاه الانتشار )، والثاني الاتجاه العامودي عليه.

من أجل دراسة الحقول الكهرطيسية، نأخذ الشروط الحدية عند جانبي الحجرة ) وهذا يوافق انعدام تابع بيسل أو مشتقه. في حالة الحقل الكهربائي  $( z = 0, d)$ سنرمز لجذور بيسل  $\rho'{}_{nm}$ ، وبشكل مشابه بالنسبة للحقل المغناطيسي  $TM_{nm}$  سنرمز

لتوابع بيسل  $\rho_{nm}$ . فنحصل على العلاقة التالية المعبرة عن الحقل الكهربائي كما وردت في المرجع [4]:

$$
\vec{E}_t(\rho,\phi,z) = \underbrace{\vec{e}(\rho,\phi)}_{\mathcal{A}} \underbrace{(A^+e^{-i\beta_{nm}z} + A^-e^{i\beta_{nm}z})}_{\mathcal{B}} \qquad (1)
$$

يعبر التابعين  ${\cal B}$ و  ${\cal H}$  عن تغيرات الموجة العرضانية للموجة الواردة والمنعكسة ضمن دليل الموجة، بعد تطبيق الشروط الحدية نحصل على أن مطال الموجة الواردة والمنعكسة يجب أن يكونان متعاكسان  $-A^- \;$  وهذا يعطي علاقة لتحديد ارتفاع الأسطوانة من الشكل:  $\beta_{nm}$  حيث  $l$  أي عدد صحيح، و $\beta_{nm}$  هو معامل الانتشار ضمن الحجرة الذي يعطى بالعالقات التالية بالنسبة للحقل الكهربائي والمغناطيسي، كما وردت في المرجع [4]:

TE: 
$$
\beta_{nm} = \sqrt{k^2 + (\frac{\rho_{nm'}}{a})^2}
$$
 (2)

$$
TM: \qquad \beta_{nm} = \sqrt{k^2 + \left(\frac{\rho_{nm}}{a}\right)^2} \qquad (3)
$$

حيث  $\sqrt{\mu c}$  حيث  $k = w\sqrt{\mu c}$  معامل الانتشار في الخلاء، بإعادة ترتيب العلاقة السابقة نحصل على ترددات القطع:

$$
\mathsf{TE}: \qquad f_{nml} = \frac{c}{2\pi\sqrt{\mu_r \varepsilon_r}} \sqrt{(\frac{\rho_{nm'}}{a})^2 + (\frac{l\pi}{d})^2} \qquad (5)
$$

$$
\text{TM}: \qquad f_{nml} = \frac{c}{2\pi\sqrt{\mu_r \varepsilon_r}} \sqrt{(\frac{\rho_{nm}}{a})^2 + (\frac{l\pi}{d})^2} \qquad (6)
$$

تم استخدام دليل جديد وهو الذي يعبر عن وجود أمواج مستقرة في جهة االنتشار. يمكن دراسة ممانعة الحجرة األسطوانية باالعتماد على نموذج دارة الطنين التفرعية فبتطبيق نظرية الدارات عليها، نحصل على ممانعة الحجرة التي تعطى بالشكل التالي، كما وردت في المرجع [4]:

$$
Y(w) = \frac{1}{R} + \frac{1}{jwL} + jwC; \qquad Z = Y^{-1} \qquad (7)
$$

 $Q = w_0 RC$  ويمكن التعبير عن معامل الجودة للحجرة بدلالة عناصر الدارة:  $C = 0$ 

 ${w_0}^2=\frac{1}{l\,c}$  حيث تردد الطنين. مما سبق يمكن التعبير عن ممانعة الحجرة الطنينية  ${w_0}^2 = \frac{1}{LC}$ بالعالقة التالية:

$$
Z = -\frac{\frac{jw}{C}}{w^2 - w_0^2(1 + \frac{j}{Q})}
$$
 (8)

السؤال اآلن، كيف يمكن تغذية الحجرة الطنينية؟

يجب مراعاة عدد من االعتبارات عند تغذية الحجرة وهي: الترابط بين الطنانة والتغذية، وتردد إشارة الدخل وتموضعها، ودعم حقل إشارة التغذية لحقل نمط الطنين وهذا يعني أن يكون حقل التغذية أعظمي وبهذا يغذي مجال الرنين.

يحت*وي* نظام الطنين عادةً على عدد من المنافذ للتغذية التي تؤثر على أداء الحجرة الطنيني، واختيار طريقة التغذية يعتمد على مجموعة من الخواص مثل: المجال الترددي،

ومستويات الطاقة، والضياعات، كما يجب الأخذ بالحسبان التجهيزات الميكروية التي ستتصل بها الرنانة.

 $m = 1$  تم اختيار نمط الانتشار ضمن الحجرة  $TM_{0m0}$ ، حيث  $2 \geq m \geq 1$  لأن إضافةً إلى أن تحقيقها يتطلب تجهيزات بحجم أصغر، أو زيادة قطر الدائرة  $E_z=0$ التي توجد عليها الأجهزة. تؤثر  $m$  بالحالة العامة على عدد الأجهزة المستخدمة للتجميع، وبالتالي على عرض حزمة المجمع، وعلى األنماط المنتشرة ضمن الحجرة، فقد تسبب ظهور أنماط غير مرغوبة مما يؤثر على فعالية الأداء، لذلك يترافق تصنيع الحجرة دوما بأساليب لحذف هذه األنماط مثل الشقوق أو الحواجز.

تم اختيار النمط  $TM_{020}$  للانتشار ضمن الحجرة، وتم استخدم تردد القطع لتحديد نصف قطر الحجرة، بحيث يجب ألا تتجاوز ارتفاع الحجرة  $\frac{\lambda}{2}$  (علماً أنّ تردد القطع لن يتأثر بارتفاع الحجرة طالما  $l=0$ . بالتعويض بالعلاقة (6) نحصل على العلاقة التالية:

$$
a = \frac{c \rho_{nm}}{2\pi f_r \sqrt{\mu_r \varepsilon_r}} \tag{9}
$$

•**المنفذ الرئيسي والمنافذ الجانبية** إنّ المجمع القطري لديه عدد من المنافذ الجانبية التي تمثل إشارة الدخل، ومنفذ مركزي تتجمع فيه إشارة الخرج. هذه المنافذ هي المسؤولة عن حمل الترددات المطلوبة وتحقيق التوافق بين المجمع والدارات المجاورة بأقل ضياع ممكن.

تم اختيار الناقل المحوري لحمل الإشارات في المنافذ الجانبية والإشارة المركزبة، بحيث طوله 31  $l_{wg} < \frac{5 \lambda}{2} < l_{wg} < 3$  وذلك لتجنب الانعكاسات والأنماط الغير مرغوبة. يقع المنفذ المركزي في المركز حيث الرنين أعظمي لكل إشارات الدخل. وتتوزع المنافذ الجانبية

بشكل منتظم حول الحجرة، وذلك لتوليد نمط متناظر دائري  $TM_{0m0}$ ، وعدد هذه المنافذ تعتمد على حاجة التضخيم، وهو معامل تصميم هام بحيث يؤثر على معامل الجودة ً للطنانة والذي بدوره يؤثر على عرض الحزمة. ال يمكن تجميع أي عدد من المنافذ فيزيائيا في الحجرة القطرية وذلك بسبب محدودية المساحة.

•**معامالت يجب مراعاتها عند التصميم:**  أوال:ً موافقة الممانعات يمكن النظر للممانعة المكافئة للمنافذ الجانبية على أنها مجموع ممانعات موصولة على التفرع، حسب المرجع [4]:

$$
\frac{1}{Z_{peripheral}} = \frac{1}{Z_{wg}} + \frac{1}{Z_{wg}} + \dots = \frac{N}{Z_{wg}}
$$
\n
$$
\Rightarrow Z_{peripheral} = \frac{Z_{wg}}{N}
$$
\n(10)

بحيث أي تعديل على الممانعة مثل إضافة ممانعة تفرعيه ستؤثر حكما على تردد الطنين للحجرة، وهذا ليس بالضرورة أن يسبب مشكلة لأن الحجرة ستتوافق معه.

<u>ثانيا: عرض الحزمة</u> تحدثنا سابقا أن عرض الحزمة ضيق للحجرة الأسطوانية الطنانة، لكن يمكن زيادته من خالل زيادة عدد المنافذ مما يقلل معامل الجودة. يمكن تقدير قيمة رياضية تقريبية لعرض الحزمة باستخد ام الدارة المكافئة ودراسة التوافق بين الطنانة loaded  $\hskip 1mm (Q_L)$  والمنافذ المجاورة، بحيث يحسب BW من خلال معامل الجودة المحمل ومعامل  $(Q_0)$  . ومعامل الربط ومعامل الجودة غير المحمل  $(Q_0)$ . ومعامل O-factor الجودة الخارجي  $Q_{ext}$  الذي يعبر عن الترابط بين المهتز والتغذية، فحتى يتساووا معامل الجودة المحمل والغير محمل يجب أن يكون الترابط أكبر ما يمكن [4].

$$
\frac{1}{Q_L} = \frac{1}{Q_0} + \frac{1}{Q_{ext}} \tag{11}
$$

ثالثاً: العزل أو التسريب بين المنافذ نقصد بالتسريب مقدار الاستطاعة الضائعة من استطاعة الدخل عبر المنافذ، ويحدث نتيجة طنين أنماط غير مرغوبة. للتخلص من التسريب بين المنافذ أو لتخفيف أثره يجب أوالً تحديد األنماط غير المرغوبة ثم حذفها. لكن يجب أن نتذكر أنه لا يمكن تحقيق عزل وترابط وموافقة ممانعات مثالية بآن معاً.

• **التصميم األول:** 

باالعتماد على بيئة المحاكاة اإللكترو ديناميكية المتمثلة ببرنامج Frequency High [HFSS [Simulation Structure، تم تصميم الحجرة األسطوانية الطنينية بنصف قطر  $a=85\;mm$ ، نحسبه بالتعويض في العلاقة (9)، وارتفاع لا يتجاوز نصف طول الموجة أي  $d < 40.8\ mm$ ، حتى لا نحصل على أمواج مستقرة في جهة الانتشار . ومنافذ الدخل والخرج كما ذكرنا سابقا كوابل محورية مع وجود أسطوانات داخلية نحاسية ملتصقة مع الناقل الداخلي للـكبل المحوري بهدف تعديل ممانعة المنافذ الطرفية للوصول إلى توافق ممانعات [4]. يجب أن تتموضع المنافذ الطرفية بحيث تكون متباعدة عن بعضها البعض بشكل متساوي لتحقيق التناظر الدائري، وطالما عددها ثمانية هذا يعني  $\rho = \rho = 2$  تموضع كل منها على زاوية قدرها  $45\degree$  مبتعدة عن المركز ببعد قدره 62.04 حيث الحقل الكهربائي أعظم ما يمكن [11]. فحصلنا على الشكل التالي:

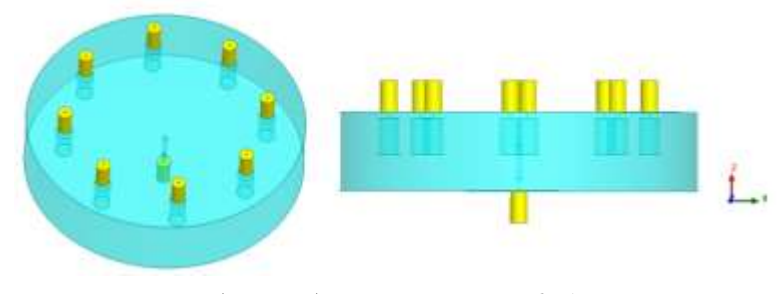

الشكل 6: بنية مجمع الاستطاعة القطري.

فتكون نتائج محاكاة هذه البنية، ضمن المجال الترددي GHz] 2.6-3.6[، الذي يضم تردد العمل في مركزه (GHz 3.1 ). بحيث يمثل الشكل التالي معامل االنعكاس على المنفذ المركزي والذي يعبر عن مقدار االستطاعة المنعكسة الضائعة على هذا المنفذ:

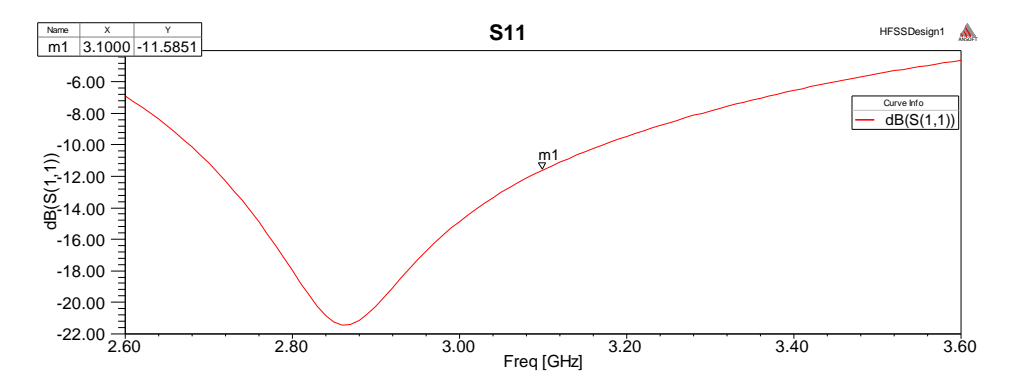

الشكل :**7** معامل االنعكاس على المنفذ المركزي.

نالحظ من الشكل السابق أن الدارة موفقة، فيمكن اعتبار قيمة معامل االنعكاس مقبولة طالما أقل من  $dB$ 10، والقيمة لدينا هنا عند التردد المركزي (3.1 GHz) .−11.5851

ولمعرفة توزع االستطاعة من المنفذ المركزي إلى المنافذ الطرفية وبالعكس، قمنا برسم معاملات العبور  $S_{11}$ ،  $S_{11}$ . أي مقدار الاستطاعة الموزعة من المنفذ الأول إلى المنافذ الطرفية وبالعكس، و التي يجب أن تكون متساوية ومتطابقة وقيمتها عند التردد المركزي قريبة من القيمة المتوقعة أي قريبة من 8 $dB$ 9.03089 ألانه في حال غذينا بمقدار 1  $W$  $10\log\left(\frac{1}{\circ}\right)=-9.03089\;dB$  ستكون الاستطاعة الموزعة على 8 منافذ أي:  $.10 \log \left( \frac{1}{8} \right) = -9.03089 \text{ dB}$ 

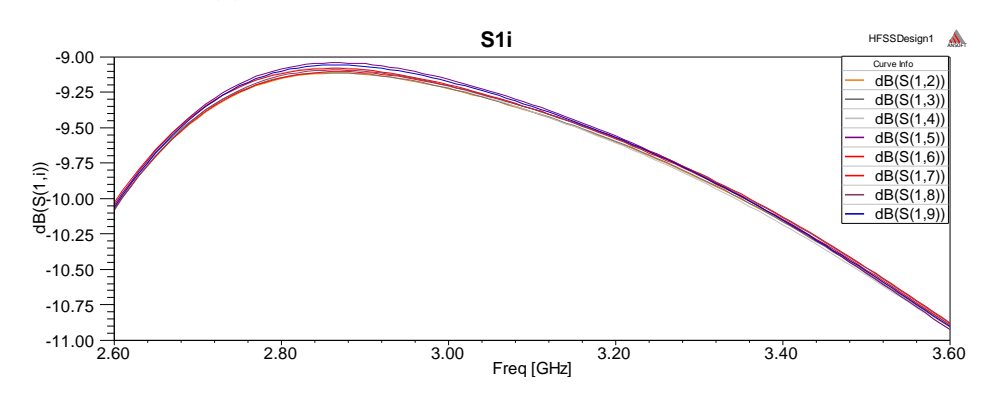

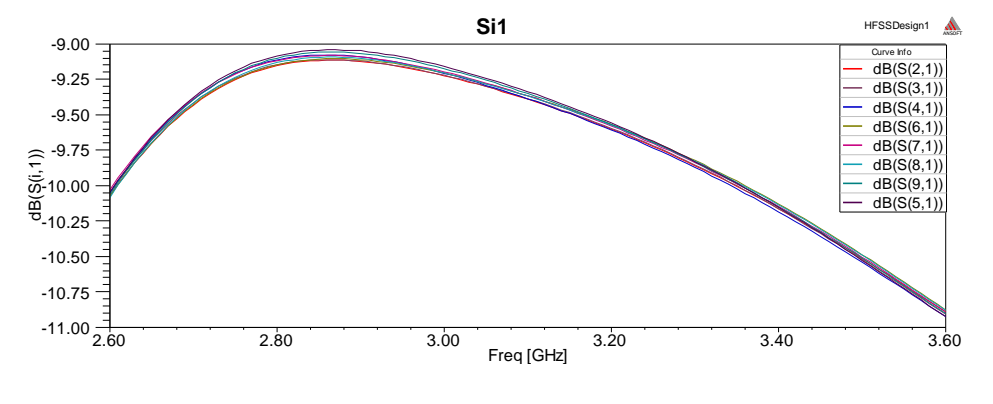

الشكل :**8** مقدار االستطاعة من المنافذ الجانبية إلى المنفذ المركزي.

الشكل :**9** مقدار االستطاعة من المنفذ المركزي إلى المنافذ الجانبية.

بالفعل يوضح الشكلين السابقين تطابق قيم معامل العبور  $\mathcal{S}_{1i}$ ،  $\mathcal{S}_{\mathrm{i}1}$ ، أي أن الدارة عكوسه أي يمكن استخدامها كمجمع أو كمقسم. ولتوضيح قيم هذه المعامالت عند التردد المركزي نظمنا الجدول التالي:

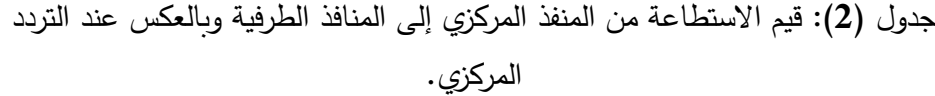

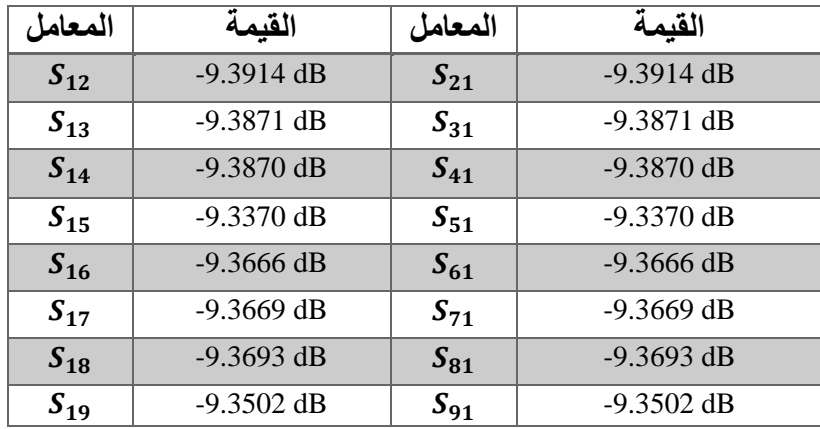

رسمنا العزل بين المنافذ الجانبية، وهو يعتبر معامل هام في التصميم وفي تحديد فعالية : $S_{ij}$  التجميع. ويتمثل بقيم المعاملات

32

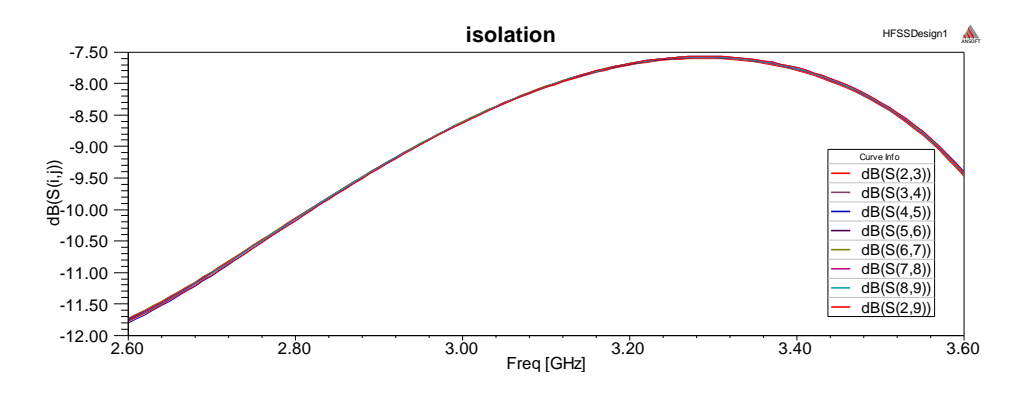

الشكل 1: معامل العزل بين المنافذ الطرفية.

وما يهمنا قيم هذه المعاملات عند تردد العمل (المركزي)، وهي موضحة بالجدول 3.

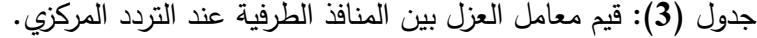

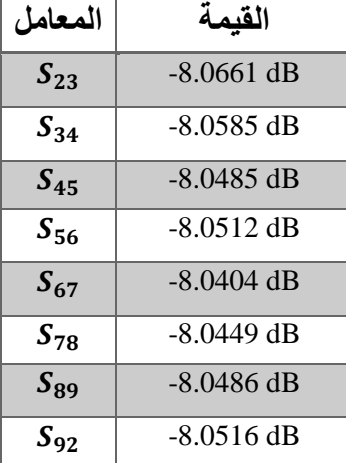

نالحظ أن قيم معامالت العزل تحتاج للتحسين حتى نقلل من االستطاعة الضائعة،

لذلك قمنا بإجراء بعض التعديالت على البنية السابقة وهذا ما سنوضحه في الفقرة التالية.

• **التصميم الثاني:** 

أضفنا حواجز معدنية بين المنافذ الطرفية وأجرينا توليف على متحوالتها الثالثة الطول والعرض والسماكة، للوصول إلى النتيجة الأفضل. فكان شكل البنية النهائي:

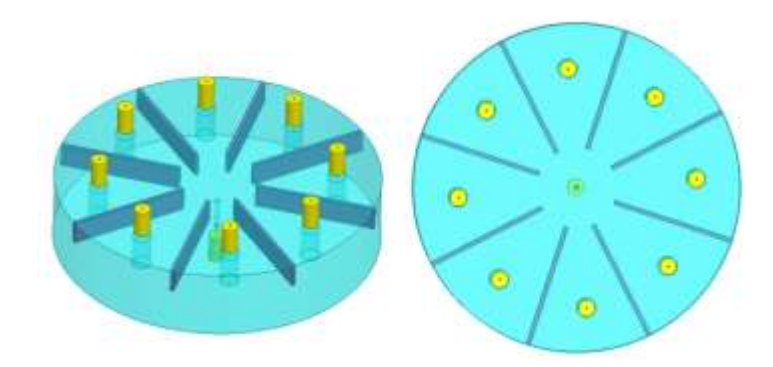

الشكل :**2** بنية المجمع بعد إدخال الحواجز المعدنية بين منافذه الجانبية.

ثم عرضنا نتائج المحاكاة، فالحظنا تحسن بقيمة معامل االنعكاس على المنفذ المركزي، بحيث وصلت قيمته عند التردد المركزي إلى .−13.1689

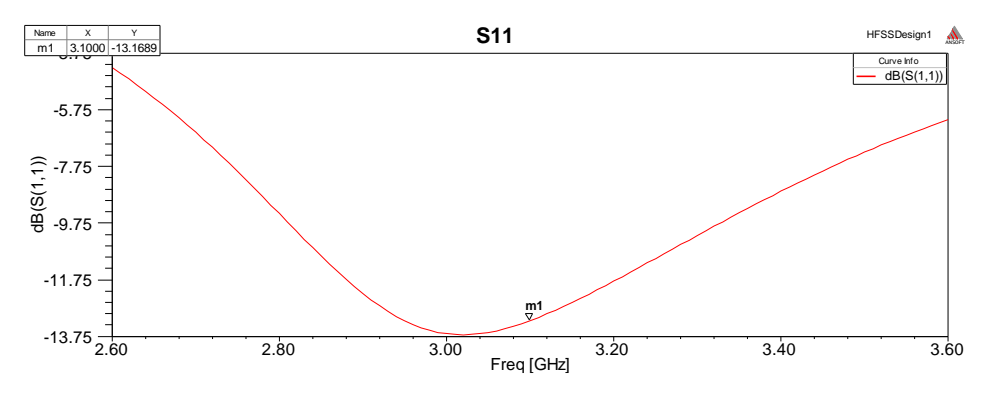

**مجلة جامعة البعث المجلد 44 العدد 11 عام 2022 آية خطيب د.علي حسن د. عالء الدين سرحان** 

الشكل :**3** معامل االنعكاس على المنفذ المركزي.

أما معامالت العبور أو تقسيم االستطاعة فكانت قيمها أقرب للقيمة المتوقعة في معظمها عند التردد المركزي، ويمكن توضيح ذلك بالشكل :16

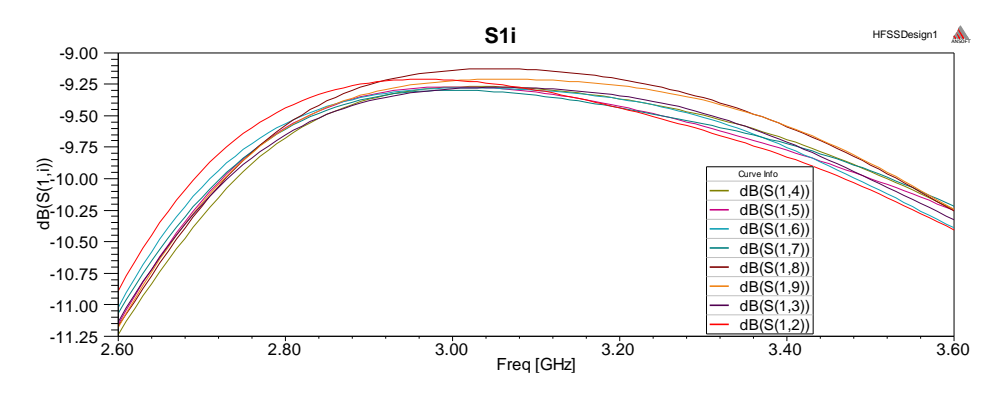

الشكل :**4** مقدار االستطاعة من المنافذ الطرفية إلى المنفذ المركزي.

ولتوضيح النتيجة أكثر جمعنا القيم ضمن جدول:

جدول )**4**(: قيم االستطاعة من المنافذ الطرفية إلى المنفذ المركزي عند التردد المركزي.

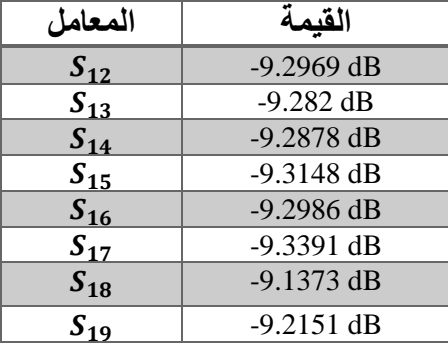

كما أن معامل العزل بين المنافذ الطرفية تحسن بمقدار 2 dB تقريباً، بحيث كانت قيمته عند التردد المركزي  $dB$  10 $\hbox{--}$  تقريبا عند معظم القيم.

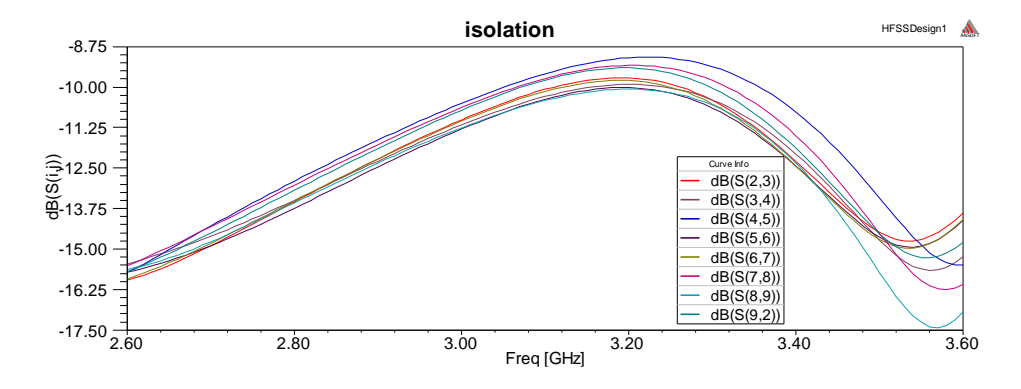

الشكل :**5** معامل العزل بين المنافذ الطرفية.
**مجلة جامعة البعث المجلد 44 العدد 11 عام 2022 آية خطيب د.علي حسن د. عالء الدين سرحان** 

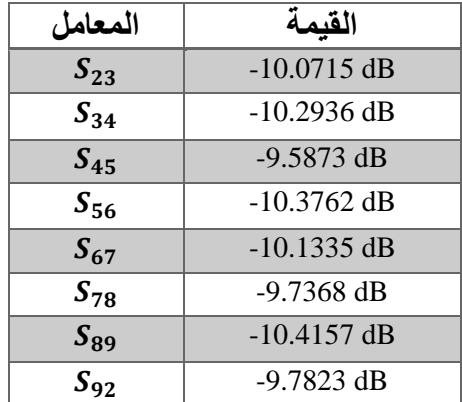

جدول )**5**(: قيم معامل العزل بين المنافذ الطرفية عند التردد المركزي.

إذا إضافة الحواجز المعدنية انعكس إيجابياً على نتائج التصميم، لكن هل يمكن تحسين النتائج أكثر في حال أضفنا حواجز على السطحين العلوي والسفلي؟ هذا ما سنجاوب عليه في الفقرة التالية.

• **التصميم الثالث:** 

الحظنا إمكانية تحسين قيم العزل أكثر، من خالل إضافة حواجز معدنية على السطحين العلوي والسفلي بشكل متناظر، بمعنى إضافة الحاجز المعدني على السطح السفلي بنفس إحداثيات موقعه على السطح العلوي لكن باختالف االرتفاع فقط. هذا موضح بالشكل التالي:

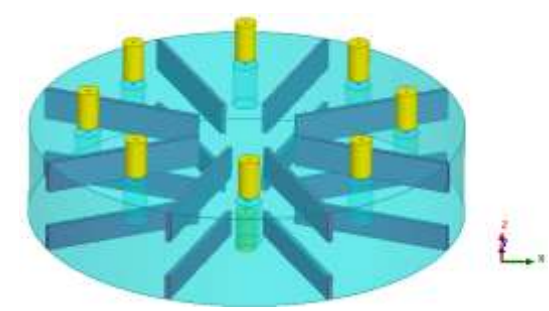

الشكل :**6** بنية المجمع بعد إدخال الحواجز المعدنية على السطح العلوي والسفلي للحجرة.

فحصلنا على قيم أفضل للعزل والانعكاس والنقل، وسنعرض هذه القيم تباعا. لنبدأ أولا بمعامل االنعكاس على المنفذ المركزي من خالل الشكل التالي نجد أنه تحسن بشكل كبير بحيث وصلت قيمته عند التردد المركزي إلى .−21.141

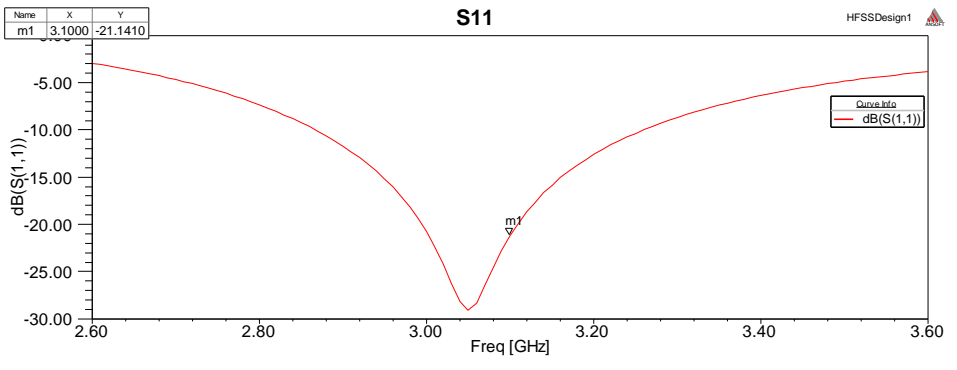

الشكل :**7** معامل االنعكاس على المنفذ المركزي.

وتقسيم االستطاعة كان متساوي بشكل كبير بين المنافذ، وهذا ما تعرضه معامالت النقل من المنافذ الجانبية إلى المنفذ المركزي:

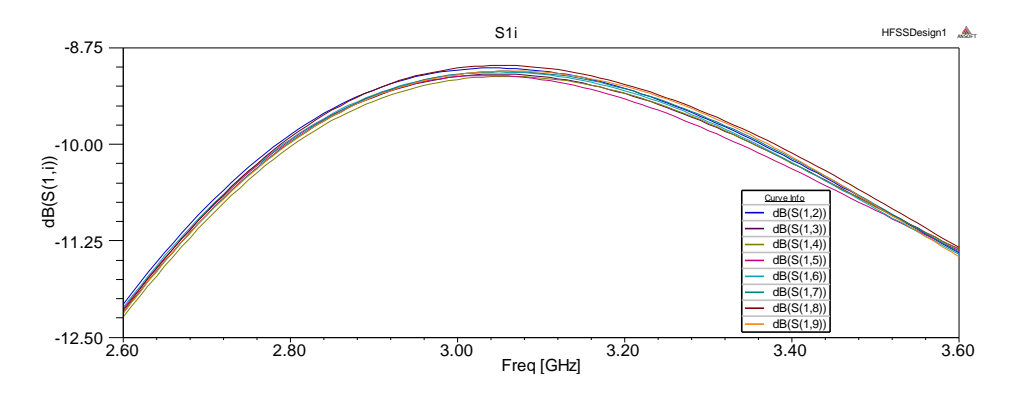

**مجلة جامعة البعث المجلد 44 العدد 11 عام 2022 آية خطيب د.علي حسن د. عالء الدين سرحان** 

الشكل :**17** مقدار االستطاعة من المنافذ الطرفية إلى المنفذ المركزي.

ويوضح الجدول 6 قيم تقسيم االستطاعة عند التردد المركزي:

جدول )**6**(: قيم االستطاعة من المنافذ الطرفية إلى المنفذ المركزي عند التردد المركزي.

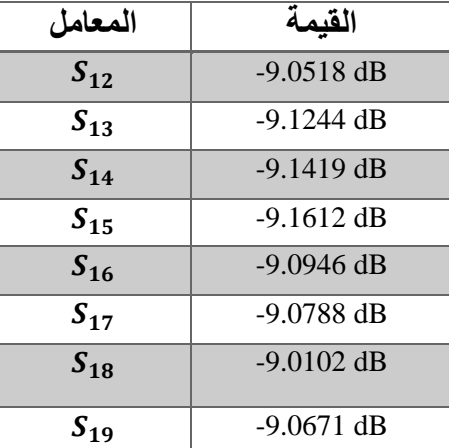

**تصميم مقسم وجامع استطاعة قطري متعدد المداخل أو المخارج بتقنية الحجرة الطنينية**  أما قيم العزل بين المنافذ الجانبية فكانت جيدة جداً، وهي موضحة بالشكل 21 والجدول :7

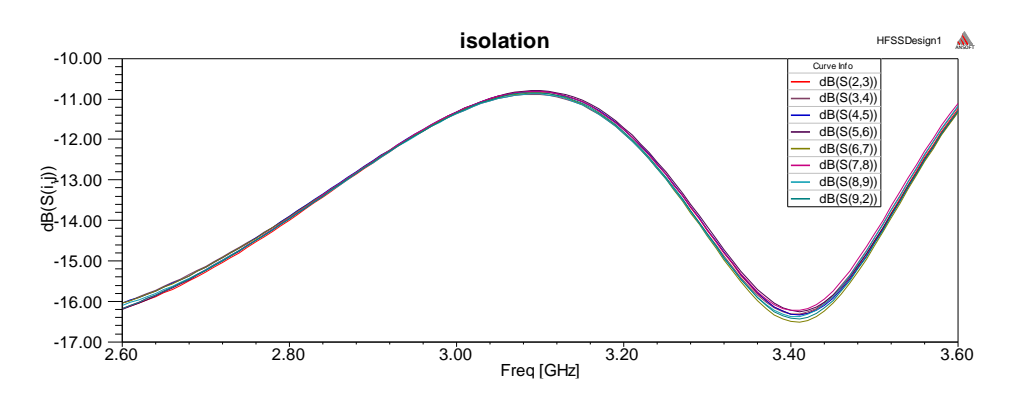

الشكل :**18** معامل العزل بين المنافذ الطرفية.

| المعامل  | القيمة        |
|----------|---------------|
| $S_{23}$ | $-10.8254$ dB |
| $S_{34}$ | $-10.8902$ dB |
| $S_{45}$ | $-10.8205$ dB |
| $S_{56}$ | $-10.7984$ dB |
| $S_{67}$ | $-10.8607$ dB |
| $S_{78}$ | $-10.8188$ dB |
| $S_{89}$ | $-10.8820$ dB |
| $S_{92}$ | $-10.8495$ dB |

جدول )**7**(: قيم معامل العزل بين المنافذ الطرفية عند التردد المركزي.

#### **-5 االستنتاجات**

قدمت هذه المقالة دراسة وتحليل وتصميم لمجمع/ مقسم استطاعة قطري يعمل بتقنية الحجرة الطنينية عند التردد المركزي GHz .3.1 ويمكن تلخيص نتائج البحث بالنقاط التالية:

- -1 تم في البداية اعتماد التصميم األولي للحجرة مع المنافذ واألسطوانات المعدنية الداخلية، وحصلنا على نتائج مقبولة للانعكاس على المنفذ المركزي بحيث كان أقل من dB −10 لعرض نطاق ترددي 50%، والعزل بين المنافذ الطرفية أقل من dB & على كامل المجال الترددي، ومعاملات نقل (تقسيم) الاستطاعة يمكن اعتبارها قريبة من القيمة المتوقعة.
- -2 ثم قمنا بإضافة حواجز معدنية بين المنافذ الطرفية لتحسين العزل بين هذه المنافذ على السطح العلوي، فالحظنا تحسن بجميع معامالت التصميم )العزل والانعكاس ونقل الاستطاعة). بحيث معامل الانعكاس على المنفذ المركزي أقل من 11.7 dB لعرض نطاق ترددي 50%، والعزل بين المنافذ الطرفية أقل من dB 10 على كامل المجال الترددي، ومعاملات نقل (تقسيم) الاستطاعة يمكن أقرب للقيمة المتوقعة.
- -3 هذا ما دفعنا لتطوير هذا التصميم من خالل إضافة حواجز معدنية على السطحين العلوي و السفلي وبشكل متناظر. فكان معامل االنعكاس على المنفذ المركزي أقل من 15 15− لعرض نطاق ترددي 50%، والعزل بين المنافذ الطرفية أقل من 10.8 dB على كامل المجال الترددي، ومعاملات نقل (تقسيم) االستطاعة أقرب للقيمة المتوقعة.

**تصميم مقسم وجامع استطاعة قطري متعدد المداخل أو المخارج بتقنية الحجرة الطنينية** 

**-6 التوصيات و األفاق المستقبلية**  يمكن التطوير على العمل من خلال استخدام تجويف مستطيل عوضاً عن الأسطواني ومناقشة النمط  $TE_{010}$ ، فهي مرغوبة في التطبيقات الرادارية. ً كما يمكن البحث عن طرق مختلفة إلثارة الحجرة الطنينية باستخدام مجسات أكثر تعقيدا وذلك لتأمين مجال ترددي أوسع. ويمكن دراسة إمكانية تعديل عدد المنافذ وتأثيرها على األداء.

## **-6 المراجع References**

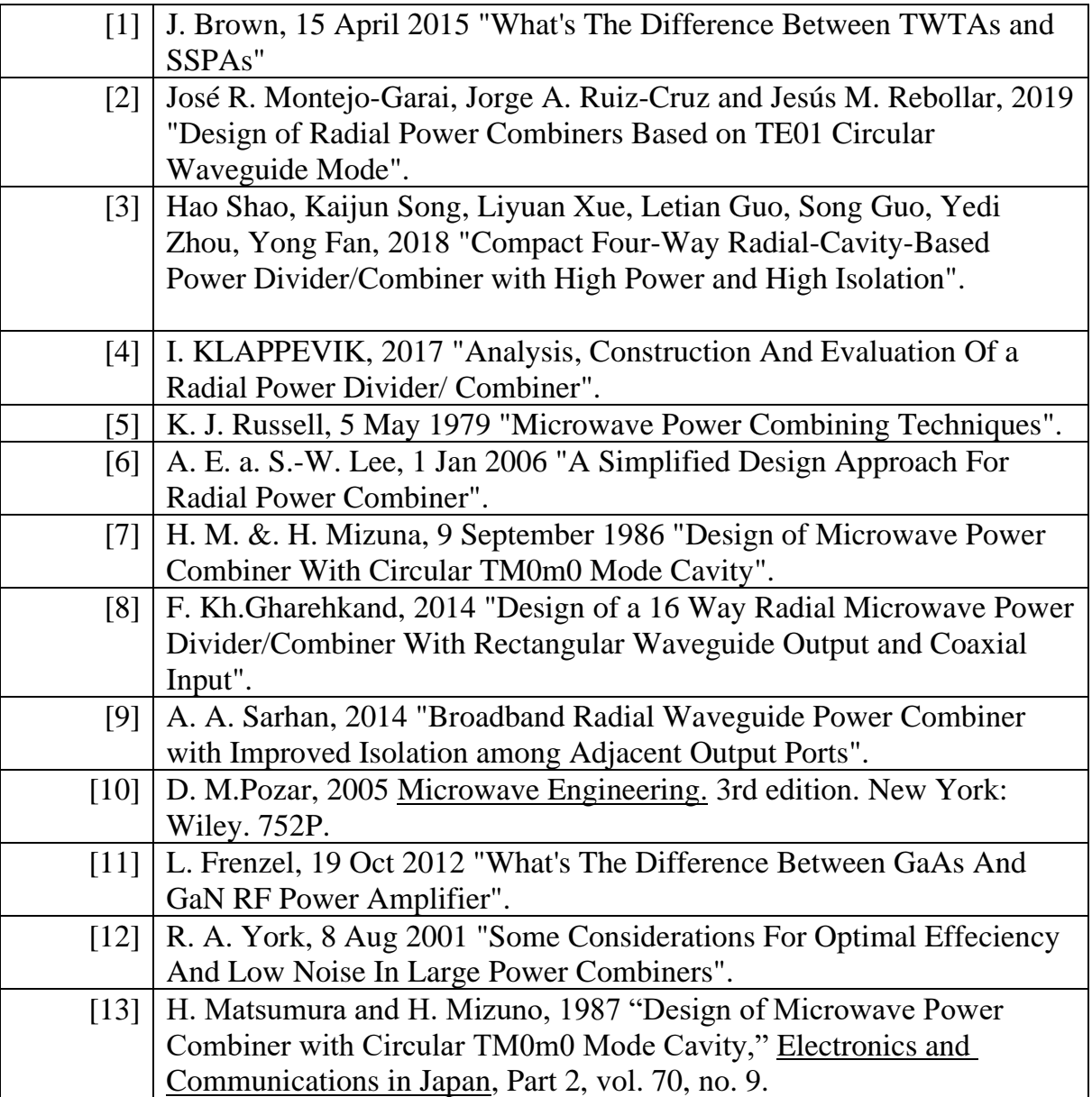

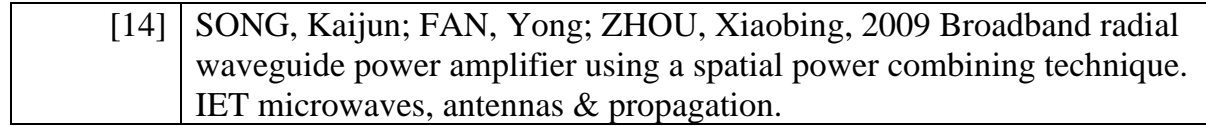

# **بناء خوارزمية خاصة بالطباعة الهجينة وبرمجتها باستخدام مصمم التطبيقات في بيئة ماتالب**

 **م. خليل عباس\* د.م المهند مكي\*\*** 

### الملخص

ظهرت بسبب الحاجة اإلنسانية لالبتكار أفكار يمكن وصفها بالطفرات العلمية والتي كانت السبب في اختراع أدوات جديدة في العديد من المجاالت من بينها النمذجة والتصنيع وأبرز هذه الأدوات في الوقت الحاضر الطباعة ثلاثية الأبعاد والتي تتميز بقدرتها في بناء نماذج معقدة الشكل بخطوات بسيطة وسرعان ما أصبحت هذه التقانة ثورة في تطوير المنتجات وميدانا هاما للبحث والتطوير لذا تم الاتجاه في هذا البحث نحو إيجاد مفهوم جديد في الطباعة ثلاثية الأبعاد والذي يتمثل بابتكار بنية جديدة يمكن تسميتها بالهجينة لاحتواء بنية النموذج على أكثر من مادة ولهذا الغرض تم تعريف خوارزمية جديدة دعوناها بخوارزمية الطباعة الهجينة مبنية على صيغة رياضية محددة لتوزيع المواد على طبقات النموذج وقد تم بناء البرنامج الذي يعتمد خوارزمية الطباعة الهجينة باستخدام مصمم التطبيقات في بيئة الماتالب وتم استخدام هذا البرنامج في تخريج ملفات طباعة جديدة للنماذج الهجينة أي ملفات code-G ليتم بعدها التحقق من هذه الملفات باستخدام برامج التقطيع الشائعة.

الكلمات المفتاحية:

الطباعة ثلاثية الأبعاد – الطباعة الهجينة – مصمم التطبيقات – بيئة ماتلاب – لغة ملفات .G-Code

\* طالب ماجستير في قسم هـ التصميم واإلنتاج – كلية الهندسة الميكانيكية والكهربائية – جامعة البعث.

\*\* مدرس مساعد في قسم هـ التصميم واإلنتاج – كلية الهندسة الميكانيكية والكهربائية – جامعة البعث.

## Build an Algorithm for Hybrid Printing and Programing it Using App Designer in MATLAB environment

## **Abstract:**

There is ideas that can be described as scientific breakthroughs have emerged because of the human need for innovation, which has been the reason for the invention of new tools in many fields such as modeling

and manufacturing. One of the most notably modeling and manufacturing tools at present is 3D printing, which is distinguished by its ability to build complex-shaped models in simple steps. This technology rapidly has become a revolution in product development and an important field for research. This paper, defines a new concept in the 3D printing field which represented by inventing a new structure can be called hybrid because it has more than one material in the model structure therefore a new algorithm was defined. Hybrid printing algorithm based on a mathematical formula to switch the materials through the model layers achieved using a software built in MATLAB environment using App designer, this program used to post new printing files or g-code files for hybrid models then the resulted G-code verified with common slicers.

Key words:

3D printing- Hybrid Printing – MATLAB environment – App designer - G Code language.

**-1 المقدمة** 

تعد الطباعة ثالثية األبعاد، ثورة في تطوير المنتجات وتصنيعها لما لها من تطبيقات واسعة و يتم التصنيع بالطباعة ثالثية األبعاد من خالل إضافة المادة وتتم من خالل تقطيع النموذج إلى طبقات ليتم بناء كل طبقة تلو الأخرى ليكتمل كامل النموذج [1].

يمكن استخدام القطع المصنعة بالطابعات مفتوحة المصدر إلنتاج قطع ميكانيكية وظيفية والتي تتطلب متانة على الشد مثلها كمثل باقي القطع التجارية ضمن حدود خواصها الميكانيكية [2].

ووصلت تقنيات الطباعة ثلاثية الأبعاد لصناعة أطراف اصطناعية للأطفال (سلبية) وتبين أنها ذات مزايا جيدة وبدا أن الأطفال يرفضون الأطراف الأخرى لأسباب منها: قلة الفاعلية، أن تكون غير مريحة، ثقيلة الوزن وغير جذابة وتم اقتراح الطباعة ثلاثية األبعاد باستخدام تقنية الـ FDM لصناعة األطراف، وتبين أن لها أفضلية من حيث انخفاض التكلفة، خفة الوزن، ديمومتها، وملائمتها لاحتياجات ولتغيرات النمو للطفل .[3]

يَعد التقدم الحاصل في مجال هندسة النسج الحيوية مرضاه بتقنيات علاجية لتقليل الألم، وإعادة توليد النسج والتي تضمن استعادة للبنية والوظيفة وبالتالي استبدال الأعضاء المعطوبة بأعضاء اصطناعية تتمتع بالوظائف الكاملة ]4[ .

إن من أكثر الأمراض التي تشكل تهديداً على صحة الكائن الحي هي هشاشة العظام والتهاب المفاصل وضعف العمود الفقري، ويعد الهيكل العظمي بيتأ للعديد من السرطانات كسرطان الثدي والبروستات إذ يحصل امتزاز للخاليا السرطانية إلى العظام وتعهد تقنيات RP بتطوير كل من النسج والأعضاء الاصطناعية وأيضاً في محاكاة البنى المعقدة للمواد الحيوية [4].

ويحظى البثق متعدِّد الموادِّ في الطِّباعة ثلاثيَّة الأبعاد بالاهتمام نظراً لعدد الاحتمالات التي يوفِّرها [5]، خصوصاً عند استخدامه لتقليل أو إلغاء عمليات التَّجميع. وقد أنشأت طابعات ذات رأسين لطباعة النموذج بألوان مختلفة وتقليل عمليات التجميع ثم زاد تعداد رؤوس الطابعة حتى وص لت إلى أربع رؤوس أو أكثر بهدف تسريع عملية اإلنتاج ثم برزت الحاجة إلى استخدام بنية داعمة من مادة أخرى غير المادة األصلية من أجل دعم بنية النموذج و تسهيل إزالة المادة الداعمة بعد االنتهاء من طباعة المنتج ثم طرحت هذه الفكرة بشكل غير مؤطِّر لطباعة منتجات تحوي على مواد متعددة بهدف االستفادة من تكامل خواص موادها [5].

وبعدها ظهرت تقنية الطباعة رباعية الأبعاد والتي تعتمد بشكل أساسي على الطباعة ثلاثية الأبعاد وبضاف لها الزمن كبعد رابع لابتكار منتجات ذكية تستجيب لتأثيرات خارجية ميكانيكية أو حرارية أو كيمائية والتي يمكن أن تكون من مادة واحدة ذكية أو أكثر [6].

نستنتج مما سبق أن الطباعة ثلاثية الأبعاد هي تقنية حديثة العهد نسبيا وقد يختلف العلماء والباحثين في تحديد الشكل األمثل لهذه التقانة ألنها قيد التطور المستمر ولكن ما يُتفق عليه هو أنها تقانة المستقبل نظرا لانخفاض تعقيدها وكلفتها بشكل عام، ولنا هنا أن نعيد طرح مشكلة هذا البحث لكونها نواة جديدة في سبيل تقدم هذه التقانة إذ إنها تشكلت بتكامل مجموعة من المفاهيم الخاصة بهذه التقانة حتى لو أن عدد من الأبحاث السابقة قد اقتربت من هذه المشكلة البحثية إلا أنه لم يتم تأطير المشكلة العلمية بناءً على نموذج رباضي واضح يشكل الأساس ومن هنا ينشأ التعريف بالطباعة الهجينة ويجعل من الممكن وضع خوارزمية واضحة لها.

**-2 هدف البحث ومبرراته** 

تطوير خوارزمية جديدة بالكامل تتيح طباعة الطبقات باستخدام أكثر من مادة وذلك بغية تعريف الطباعة الهجينة مما يضيف طريقة جديدة كليا في الطباعة ثلاثية الأبعاد.

- **-3 مواد وطرق البحث**
- برنامج b2020 Matlab ويستخدم كبيئة للبرمجة.
- ملف CAD بصيغة STL ويستخدم كملف للتقطيع واال ختبار.
- برنامج تقطيع 0040 G Replicator لتوليد ملفات الـ CODE-G.
- برنامج 3.3.0 ideaMaker الستعراض ملفات الطباعة بعد عملية التهجين.

**-4 مراحل الطباعة ثالثية األبعاد وتعريف ب الطباعة الهجينة** 

توصف عملَّية الطباعة ثالثية األبعاد بالتسلسل التالي [1]:

1− الحصول على ملف CAD للقطع سواءً كانت بنمذجة القطع باستخدام برامج الرسم، أو من خالل معدات الهندسة العكسية.

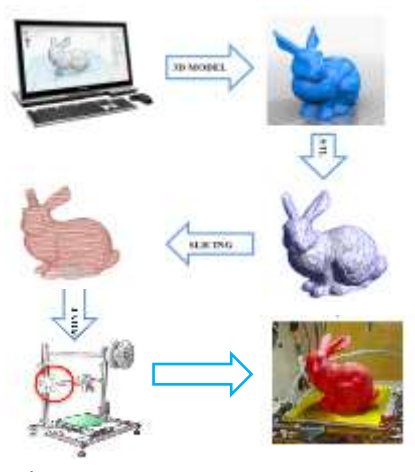

شكل 1 تسلسل عملية الطباعة ثلاثية الأبعاد

-2 تحويل ملف CAD إلى ملف ذو الحقة STL والذي يسمح بتكوين قاعدة أساسية إلجراء الحسابات من أجل تقطيع الشكل ثالثي األبعاد إلى طبقات. -3 معالجة ملف STL و من ثم ترحيله إلى اآللة وضبط بار امترات البناء. -4 عملَّية البناء المؤتمتة والتأكد من عدم وجود أخطاء أثناء العملَّية. 5– إزالة القطع من الآلة، وتنظيفها من عناصر الدعم وإجراء عمليَّة المعالجة اللاحقة. - إنهاء القطع لتصبح جاهزة للتطبيق.  $-6$  نقصد بالطباعة الهجينة بأنها طباعة ثالثية األبعاد لبنى متعددة المواد كل مادة تختلف عن االخرى من حيث المواصفات والنوع بحيث تترتب هذه المواد وفق ترتيب جديد غير معرّف بالبنية الاصلية ويتتج عنها البنية الهجينة.<br>-

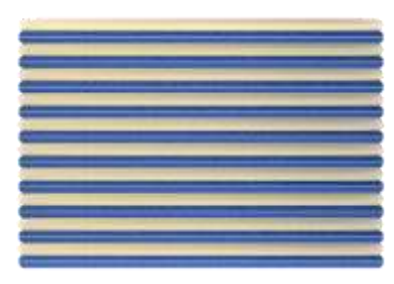

شكل 2 بنية افتراضية هجينة ثنائية المواد

وتتم هذه العملية من خلال تبديل الأدوات أثناء عملية الطباعة ليتغير بذلك نوع المادة المستخدمة في بناء الطبقة باالعتماد على صيغة رياضية تصف عملية التبديل بين الأدوات.

**-5 الصيغة الرياضية وتصميم ا لنموذج الهجين** 

يقصد بتصميم البنية الهجينة هو توزيع الأدوات على طبقات النموذج على شكل نسق متتال متكرر ، حيث كل أداة تستخدم لبناء طبقة أو عدد من الطبقات تتبادل فيما بينها بشكل متتالٍ حتى الوصول إلى الطبقة الأخيرة في النموذج، وبناءً على ذلك يمكن أن نجد عددا من التصاميم لكل بنية منها ما يحقق تساويا في نسبة المواد ومنها ما لا يحقق ذلك ومنه نجد أن العالقة الرياضية تكون متغيرة الشكل وذلك حسب تصميم البنية المعتمد ولكن تبقى السمة المميزة لهذا النوع من البنى هي التكرارية.

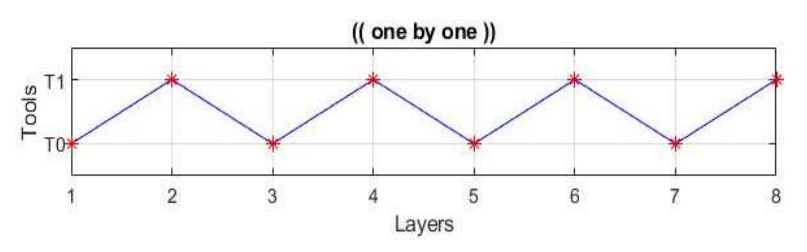

شكل 3 مخطط تبديل األدوات وفق التصميم الهجين

فبفرض لدينا مجموعة كبيرة يرمز لها بـ T وعدد عناصرها يساوي عدد طبقات النموذج L فإنها ستمتلك عدداً من المجموعات الجزئية segments كل مجموعة جزئية  $S_{unit}$  هي شعاع له طول موحد ومحدد وهو S والتي تتكرر على طول المجموعة T بمقدار k.

$$
T_{segments} = \begin{bmatrix} 1 \\ \vdots \\ 1 \end{bmatrix}_{(k,1)} \times S'_{unit} \quad (1)
$$

بحيث لكل  $_{unit}$  مجالين جزئيين  $_{unit2}$ ،  $_{2\,init1}$  طول كل منهما  $_{unit}$  على الترتيب أي أن كل  $S_{unit}$  هي عبارة عن مجموعتين متتاليتين طولهما يعتمد على النسق المتبع وقيم عناصرهما تساوي قيمة الأداة حسب النسق.

$$
s_{unit1(m,1)} = \begin{bmatrix} 1 \\ \vdots \\ 1 \end{bmatrix}_{(m,1)} * TA_{(1,1)} \quad (2)
$$

$$
s_{unit2(n,1)} = \begin{bmatrix} 1 \\ \vdots \\ 1 \end{bmatrix}_{(n,1)} * TB_{(1,1)} \quad (3)
$$

TA : هو رقم أداة البدء.

TB : هو رقم األداة التالية.

$$
S_{unit(m+n,1)} = \begin{bmatrix} S_{unit1} \\ S_{unit2} \end{bmatrix} (4)
$$

يمكن القول عن  $S_{unit}$  أنه شعاع واحدة النسق الهجين.

بفرض أن التوزيع 1:2 بالتالي فإن طول S النسق يساوي 3 وبفرض قيمة األداة للمادة األولى هي 0 وللثانية هي 1 فسيكون شعاع واحدة النسق الهجين بعد تحويله إلى مصفوفة على اعتبار أن شعاع واحدة النسق لكل من األداتين ثابت بالشكل التالي:

$$
S_{unit(3,1)} = \begin{bmatrix} 0 \\ 1 \\ 1 \end{bmatrix}
$$

بفرض أن T مصفوفة تعبر عن نموذج عدد طبقاته 6 نجد عدد المجالات الجزئية الممكنة هي 2 مجاالت جزئية وبتطبيق المعادلة 1 نجد الحل بالشكل التالي:

$$
T_{segments} = \begin{bmatrix} 0 & 1 & 1 \\ 0 & 1 & 1 \end{bmatrix}_{(2,3)}
$$

المصفوفة السابقة ال تربط بشكل مباشر رقم األداة مع رقم الطبقة الهدف وإنما تبدو بالشكل التالي:

$$
T_{segments} = \begin{bmatrix} l_1 & \dots & l_s \\ l_{s+1} & \dots & l_{(2*s)} \\ \vdots & \ddots & \vdots \\ l_{(k-1)*s+1} & \dots & l_{k*s} \end{bmatrix}_{(k,s)}
$$
(5)

ولتحويل المصفوفة السابقة ذات الأبعاد (k,s) إلى مصفوفة سطرية من الشكل (L1, (يرمز كل موقع منها إلى رقم الطبقة وقيمة هذا الموقع تساوي إلى رقم األداة الواجب استخدامها في هذه الطبقة يمكن إيجاد الصيغة الرباضية العامة لتوزيع الأداة األولى على أساس رقم الطبقة بشكل مصفوفة سطرية وفق النسق الهجين من العالقة:

$$
f_{t1}(u, v_1) = r + m * (u - 1) + n * (u - 1)
$$
  
+  $v_1 \forall u \in \{1, k\} \& v_1 \in \{1, n\}$  (6)  

$$
T_{c(1, f_{t1})} = T1 \tag{7}
$$

بحيث أن 1 هو رقم أداة البدء و  $f_{t1}$  دالة تحديد مواقع الأداة الأولى في المصفوفة السطرية للنموذج الهجين. في حين أن  $u$  رقم المجموعة الجزئية من مجموعات النموذج الهجين و  $\nu_1$  ترتيب الأداة ضمن المجموعة الجزئية (رقم العنصر في النسق الهجين للأداة الأولى)

و  $r$  إزاحة من بعدها يبدأ توزيع الأدوات والصيغة الرياضية العامة لتوزيع األداة الثانية على أساس رقم الطبقة بشكل مصفوفة سطرية وفق النسق الهجين من العالقة:  $f_{t2}(u, v_2) = r + m * u + n * (u - 1)$  $+v_2 \forall u \in \{1, k\} \& v_2 \in \{1, m\}$  (8)  $T_{c(1, f_{t_2})} = T2$  (9) بحيث أن  $T2$  هو رقم الأداة الثانية. و  $f_{t2}$  دالة تحديد مواقع الأداة الثانية في المصفوفة السطرية للنموذج الهجين و  $u$  رقم المجموعة الجزئية من مجموعات النموذج الهجين و  $\nu_2$  ترتيب الأداة ضمن المجموعة الجزئية (رقم العنصر في النسق الهجين للأداة الثانية)  $\overline{L}$ 

$$
k=\frac{L}{S}, S=m+n.\,(10)
$$

m عدد طبقات النسق األول. n عدد طبقات النسق الثاني. ل العدد الكلي لطبقات النّموذج. **[** وبِتطبيق المعادلات السابقة على المثال المذكور أنفأ نجد:

 $T = [0 \ 1 \ 1 \ 0 \ 1 \ 1]$ 

**-6 خوارزمية الطباعة الهجينة وتصميم التطبيق** 

و نقصد بها الخوارزمية المستخدمة في توليد بنية النموذج وهي ترتيب لسلسة من العمليات المنطقية والحسابية وسلسلة من اإلجرائيات التي يتم العمل وفقها بغية الوصول للنموذج الهجين انطلاقا من نموذج أحادي المادة. يتم توليد مسارات الطبقات المتباينة المواد وفقاً لبرنامج الخوارزمية الذي يعتمد على تقطيع ملف تشغيل اآللة الـ Code-G األصلي مع االحتفاظ ببارامترات الطباعة المستخدمة في طباعة النموذج االصلي من حيث عدد الطبقات المستخدمة، اتجاه طباعة الالياف الداخلية (مسار الملء للبنية الداخلية)، عرض الجدران الخارجية، قطر رأس البثق المستخدم ومراعاة معدالت التغذية، درجات الحرارة وتراجع فيلم المادة عند االنتقاالت.

مما سبق نجد أنه من المتطلبات الأساسية لعمل خوارزمية الطباعة الهجينة هي القدرة على التكيف مع أي نموذج مطلوب تهجينه وأيضا يجب أن تراعى النقاط التالية:

- -1 القدرة على قراءة ملفات الـ Code-G الخاصة بالطباعة ثالثية األبعاد التي تعمل بتقنية النمذجة بترسيب المصهور الـ FDM وفلترة هذه الملفات.
- -2 القدرة على إجراء الحسابات لتراجع فيلم المادة عند عملية تبديل األدوات واالنتقال من طبقة لأخرى.

-3 القدرة على إعادة تخريج البيانات السابقة كملف Code-G جديد.

وبهذا يجب كتابة برنامج [7] يستطيع القيام بمجموعة من المهام التي من ضمنها استخدام خوارزمية الطباعة الهجينة بالدرجة الأولى بالإضافة إلى مجموعة من الأوامر والمهام التي تقيم صحة أداء هذه العملية ومنها:

- -1 إمكانية إظهار الكود ومسارات الطباعة للنموذج األصلي.
- -2 إمكانية حساب تقدم الفيلم وتراجع الفيلم لكل من النموذج األصلي والهجين.
- -3 إمكانية استخدام ملفات نصية خاصة تتضمن أوامر تهيئة وإنهاء عملية الطباعة مع القدرة على تعديل صيغة تبديل األداة الستخدامها عند اختالف نوع الطابعة.

4– إمكانية التعديل على معدلات التغذية تبعا للأداة المستخدمة.

باستخدام بيئة الماتلاب تمت كتابة دالة hyb\_algo بحيث تكون متغيرات دخل الدالة هي رقم أداة البدء ، رقم الأداة الثانية، عدد الطبقات، عدد طبقات المادة الأولى من النسق

```
الهجين وعدد طبقات المادة الثانية من النسق الهجين أما بالنسبة للخرج فهو عبارة عن 
       مصفوفة تبديل الأدوات على طبقات النموذج وبمكن كتابة الكود بالشكل التالي:
function [Toollist]=
hyb_algo(starttool,nexttool,nol,div1,div2)
              %% hybrid based DISTRIPUTION 
              l=nol;
              % get number of layers
              m=div1;n=div2;
              % get disruption of tool 2 and tool 1
              sttool=starttool;
              % set start tool
              if sttool==0
                  c =zeros(1,1);
                   % create zeros array
                   ndtool=1;
                   % set second tool
              elseif sttool==1
                  c = ones(1,1); % create ones array
                   ndtool=nexttool;
                   % set second tool
              else
                   disp('not recognized tool')
                   return;
              end
              %%% calculation
             s=m+n;
              % vector length item
             k=round(1/s); % num of periods
              for ii=1:k
                  a = m + (s * (ii - 1)); % series format
                   for jj=a+1:a+n
                      c(jj)=ndtool;
                      % assign tools
                   end
              end
              %%% trim results 
             c = c(1:1); Toollist=c;
          end
```
ولحساب مقدار التقدم E لفيلم المادة على اعتبار أن التقانة المستخدمة هي تقانة الـ FDM تم استنتاج معادالته من الشكل على اعتبار أن حجم المادة قبل البثق يساوي حجمها بعد البثق من أجل نفس معدل التدفق :

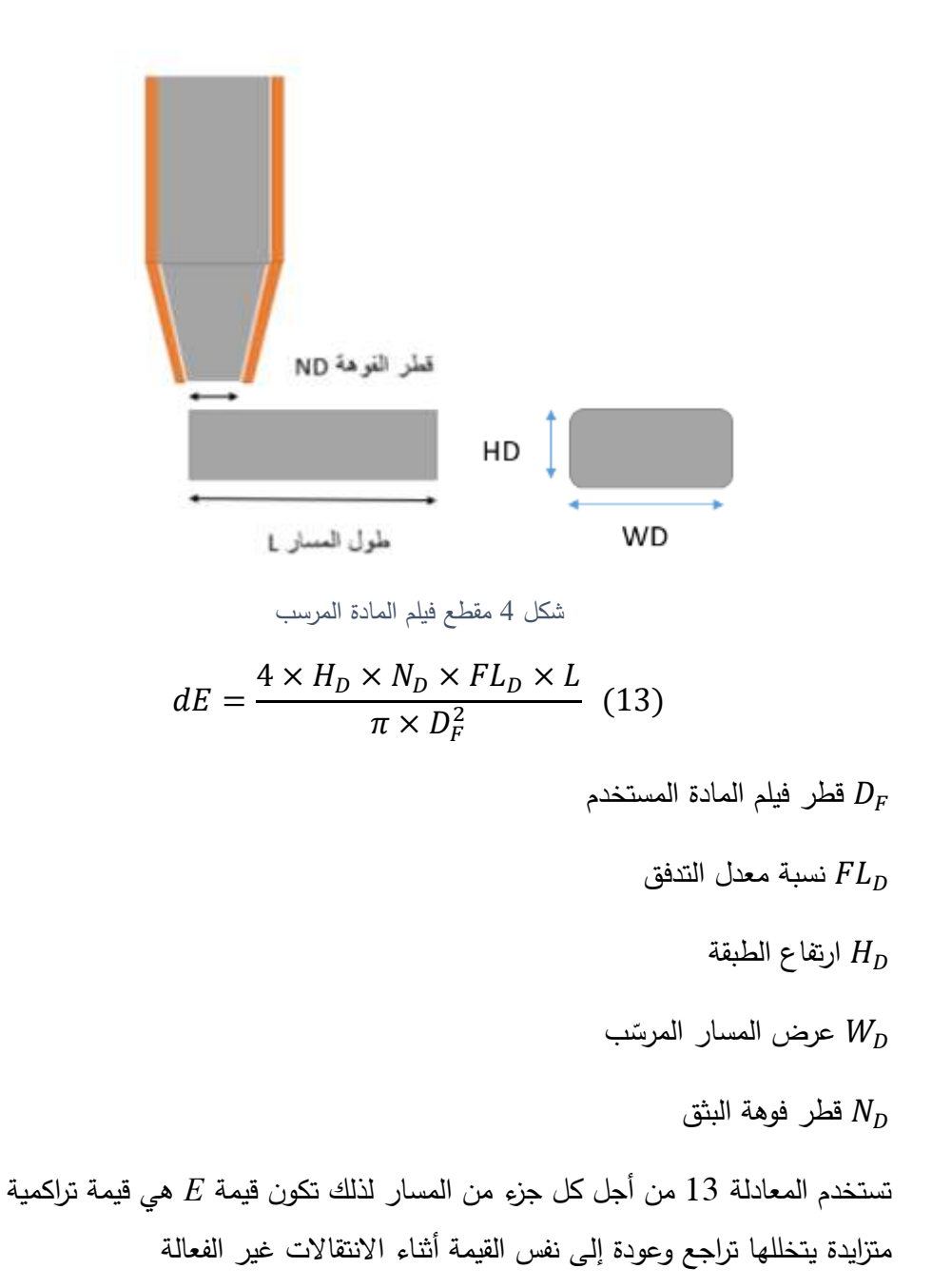

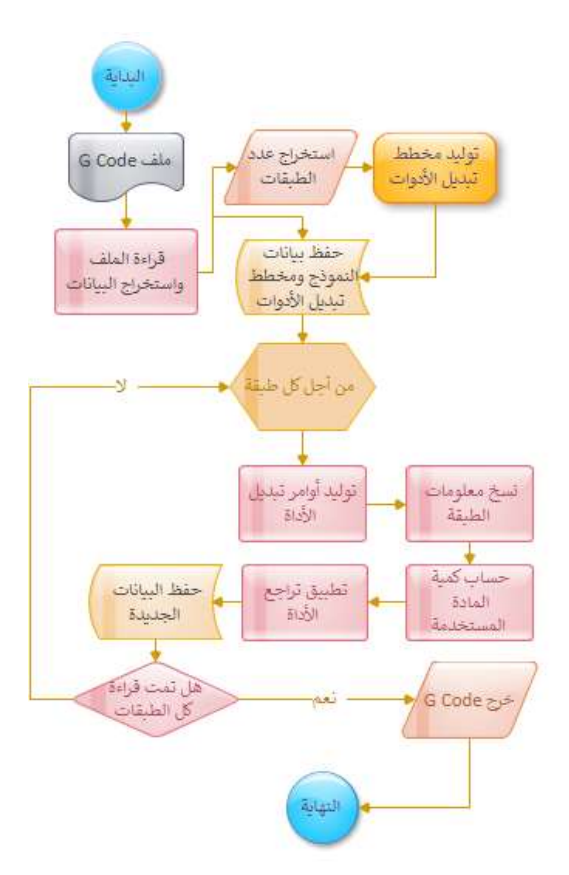

ومنه يمكن وصف خطوات خوارزمية الطباعة الهجينة بالمخطط المبين بالشكل 4:

شكل 5 خوارزمية الطباعة الهجينة

وقد تمت كتابة برنامج الطباعة الهجينة باستخدام مصمم التطبيقات في بيئة ماتلاب وتم اختيار نموذج لاختبار عمل الخوارزمية والتأكد من عملها برمجياً:  $\tag{R2020b}$ 

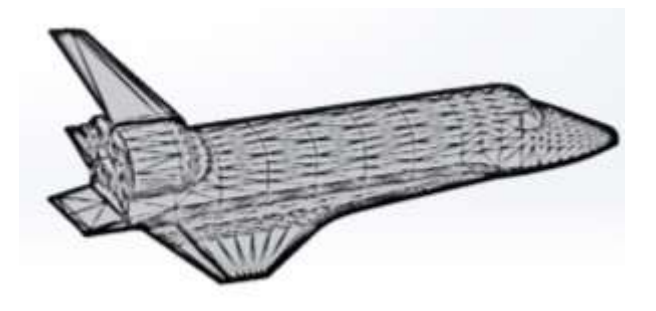

شكل 6 النموذج المراد تهجينه

في حين تم توليد ملف الـ Code-G للنموذج قبل عملية التهجين باستخدام برنامج 0040 G Replicator ليتم استخدام ملف الـ Code-G كملف مصدر لت وليد نموذج هجين بعد قراءته على اعتبار الطابعة المستخدمة مفتوحة المصدر لما لها من ميزات وقدرة في التحكم بملف التشغيل الـ Code-G] 8-9[.

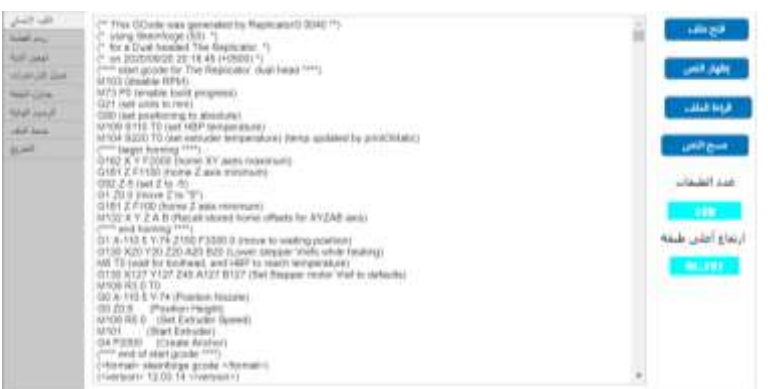

شكل 7 برنامج الطباعة الهجينة (واجهة القراءة)

**-7 النتائج** 

بعد أن تم تحميل ملف الـ CODE-G في البرنامج وقراءته أصبح من الممكن إظهار مسارات الطباعة الأصلية من خلال البرنامج وكما هو مبين في الشكل 7 حيث يظهر مسارات الملء باإلضافة إلى مسار قاعدة النموذج أو ما يسمى الطوافة:

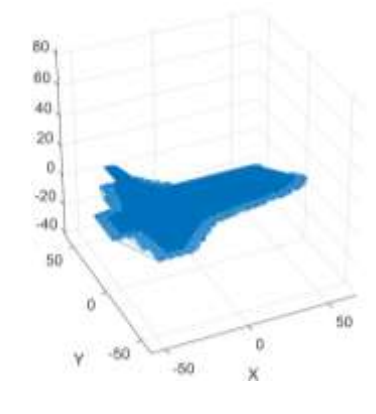

شكل 8 مسارات ملف الطباعة للبنية األصلية

ليتم بعدها تتفيذ توليد النموذج الهجين برمجياً باستخدام البرنامج التي تمت برمجته وفق خوارزمية الطباعة الهجينة وبناءً على الصيغة الرياضية 3.4 وتظهر الأشكال 10,9 و11 جداول للمقارنة بين كل طبقة من البنية األصلية مع كل طبقة من البنية الهجينة.

| G           | α                                 | N         | z          | ×              | $E =$<br>an a           | ٠          | x                     |            | ž          |              | $e-$                 |
|-------------|-----------------------------------|-----------|------------|----------------|-------------------------|------------|-----------------------|------------|------------|--------------|----------------------|
|             | <b><i>ATTACHED</i></b><br>43,9803 | ã<br>0908 | 8700       | 1BEG           | husti.                  |            | 43.8600               | -8,0900    | 8700<br>a  | 3360         | fort                 |
|             | NeN                               | 16654     | Nati       | 1200           | <b>fulled</b>           |            | <b>Nati</b>           | Nieli      | NaN        | 1200         | NeW                  |
| ٠           | NeN                               | NaN       | Nahi       | Nahi           | 2.1201w=03              |            | TAM'I                 | NeN        | <b>NaM</b> | Nati         | 3.6784e+C3           |
|             | NaN                               | Nati      | NaN        | 1800           | Nati                    |            | NeW                   | fuels      | NaN        | 3360         | <b>NaV</b>           |
| Nahi        | NaN                               | Nafa      | Nati       | <b>Nori</b>    | NaN                     | <b>NaM</b> | <b>PAATA</b>          | <b>NAM</b> | Nati       | NAM          | <b>NAN</b>           |
|             | 43 8000                           | 3800<br>л | 5700       | 600            | 2.12014403              |            | 41,8600               | -8.3800    | 4 6700     | 2460         | 5.6764e+03           |
|             | 16:2300                           | 4,2800    | 4.6700     | 600            | 2.1320e+03              |            | 36,2300               | -8,2800    | 4.6700     | 2460         | 3823e+03             |
|             | 42,2300                           | $-7.5800$ | 4.6700     | 633            | 213234+03               |            | 42,2300               | $-7,5000$  | 4-5700     | 2400         | 1.8826e+03           |
|             | 48,8800                           | -5-5600   | 4.6700     | 600            | $2.1326e+03$            |            | 45,9800               | -5,5500    | 4.6700     | 2400         | 3.8829e+03           |
|             | 49.4200                           | 4.7900    | 4.6700     | 600            | $2.1327e + 03$          |            | 49.4200               | $-5.7900$  | 4.6700     | 3460         | 3.8030e+03           |
|             | 51,5900                           | 4.8100    | 4.0700     | 600            | 2.1329e+03              |            | 51,6900               | $-4.8100$  | 4.6700     | 2460         | 1.8831e+03           |
|             | 53,6300                           | $-3.8200$ | 4.6700     | 600            | 3 1329m×03              |            | <b>EXAMO</b>          | -3.8200    | 4.6700     | 2490         | 3.8832e+03           |
|             | 56, 6000                          | $-1.0200$ | 4.6700     | 600            | $2.1355e+03$<br>$-1.78$ |            | 55,8800               | $+1,6600$  | 4,6700     | 2490         | 3.8534e+03           |
| $\sim$<br>٠ | THE LEAR<br><b>HOOS</b>           | a saas    | of arms in | And in<br>st m | In a hotel  pub.<br>٠   | ٠          | <b>Brider Andrews</b> | 2.2593     | 1 2422     | $1 - 11 + 1$ | 1.4444<br>$-24$<br>٠ |

بنزعة أوامز إحداثيات مسار الطباعة تقدم فيلم المادة الطباعة G  $\overline{a}$ x Ÿ  $\overline{z}$ F E 1 -43.8600 -8.0900 4.6700 3360 NaN  $\overline{1}$ NaN NaN NaN 1200 NaN  $\overline{1}$ NaN NaN NaN NaN 3.8784e+03 3360  $\mathcal{A}$ NaN NaN NaN NaN NaN NaN NaN NaN NaN NaN 1 -43,8600 -8,3800 4.6700 2460 3.8784e+03 1 36.2300 -8.2800 4.6700 2460 3.8823e+03 1 42 2300 -7.5800 4.6700 2460 3.8826e+03 2460 1 46.9800 -6.5600 4.6700 3.8829e+03  $1$ 49.4200  $-5.7900$ 4.6700 2460  $3.8830e + 03$ 51.6900  $-4.8100$ 4.6700 2460 3.8831e+03  $+1$ 1 53.6300 -3.8200 4.6700 2460 3.8832e+03 1 56,8800 -1,6900 4.6700 2460 3.8834e+03 ON LASH a xees  $\epsilon$  -near  $n \leftrightarrow n$  $n$  nan  $\epsilon$  , an 7 × رقم الطبقة  $15$ إظهار الجدول

شكل 9 برنامج الطباعة الهجينة (واجهة جداول المقارنة)

شكل 10 برنامج الطباعة الهجينة (جدول البنية أحادية المادة)

|                     | 륀             | z             | ٧         | x               | ä   |  |
|---------------------|---------------|---------------|-----------|-----------------|-----|--|
| NaN                 | 1800          | 4,6700        | $-8.0900$ | $-43.8600$      | -1  |  |
| NaN                 | 1200          | NaN           | NaN       | NaN             | ŧ   |  |
| 2 1281e+03          | NaN           | NaN           | NaN       | NaN             | 3   |  |
| NaN                 | 1800          | NaN           | NaN       | NaN             | ŧ   |  |
| NaN                 | NaN           | NaN           | NaN       | NaN             | NaN |  |
| $2.1281e+03$        | 600           | 4 6700        | $-8,3800$ | $-43.8600$      | 1   |  |
| 2.1320e+63          | 600           | 4.6700        | $-8.2800$ | 36 2300         | 1   |  |
| 2.1323e+03          | 600           | 4.6700        | $-7.5800$ | 42 2300         | 1   |  |
| 2 1326e+03          | 600           | 4.6700        | $-6.5600$ | 46,9800         | ١   |  |
| 2 1327e+03          | 600           | 4.6700        | $-5.7900$ | 49.4200         | 1   |  |
| 2 1328e+03          | 600           | 4.6700        | $-4.8100$ | 51.6900         | 1   |  |
| 2 1329e+03          | 600           | 4 6700        | $-38200$  | 53.6300         | 1   |  |
| 2 1331e+03          | 600           | 4.6700        | $-1.6900$ | 56,8800         | 1   |  |
| $\overline{a}$<br>r | <b>John M</b> | 1.41966       | A AMMIN   | <b>STR ANNA</b> | ٠   |  |
|                     |               | Tool number 0 |           | 4.671           | z   |  |
|                     |               |               |           |                 |     |  |

شكل 11 برنامج الطباعة الهجينة (جدول البنية الهجينة)

وبحساب مقدار تقدم فيلم المادة لكل من النموذج الأصلي ومقدار تقدم الفيلم لكل من الأداتين األولى 1T والثانية 0T يمكن التأكد من أن عملية القراءة والتهجين تمت بشكل صحيح .

تظهر المخططات البيانية في الشكلين 12 و13 محورين أولهما المحور changes E values ويعبر عن مقدار تغير تقدم فيلم المادة فيما يظهر المحور changes E Code G commands أوامر تقدم فيلم المادة و تراجعه أثناء طباعة كامل النموذج.

في الشكل 10 تم تنفيذ عملية التهجين بنسبة 5 طبقات لألداة األولى مقابل 5 لألداة الثانية ويظهر تغير تقدم فيلم الأداة T0 باللون الأخضر فيما تغير تقدم فيلم الأداة T1 باللون األحمر وبما أن حجم المادة المستخدم في النموذج األصلي يجب أن يساوي حجم المادة المستخدم في النموذج الهجين و على اعتبار أن لكل من النموذجين األصلي والهجين بارامترات الترسيب ذاتها بالتالي قيمة تقدم الفيلم ككل في كل من النموذجين يجب أن تكون

متساوية وبناءً على ذلك عند أية نقطة من نقاط المحور الأفقي يجب أن يكون مجموع تغير تقدم فيلم الأداة الأولى و تغير تقدم فيلم الأداة الثانية مساويا لتغير تقدم فيلم الأداة الوحيدة المستخدمة في النموذج األصلي وهو ما يظهره الشكل 12 حيث يظهر مجموع تغيرات تقدم فيلم الأداتين في النموذج الهجين على شكل دوائر تنطبق بشكل تام على الخط الظاهر باللون األسود وهو العائد إلى النموذج األصلي.

فيما يظهر الشكل 13 تصميم لنموذج هجين آخر حيث تم تنفيذ عملية التهجين بنسبة طبقة واحدة للأداة الأولى مقابل طبقة واحدة للأداة الثانية بهدف التأكد من أن عملية التهجين يكمن تعميمها ألي تصميم يطلب.

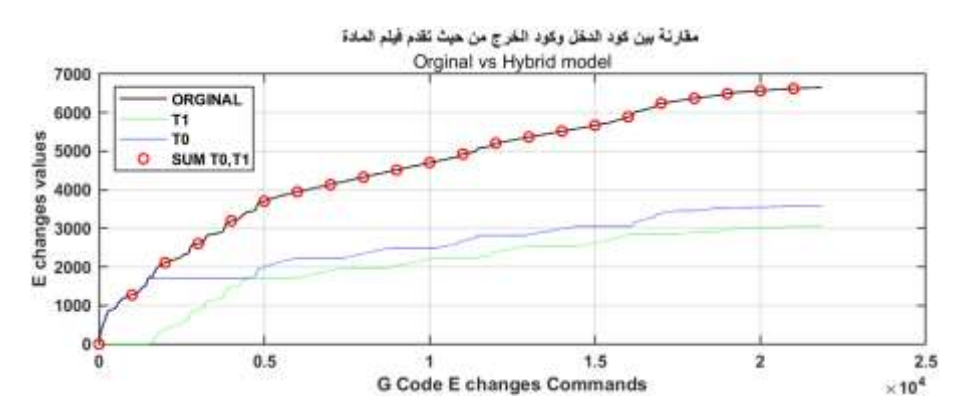

شكل 12 تقدم فيلم المادة الخاص بتصميم نموذج هجين 5 لــ 5

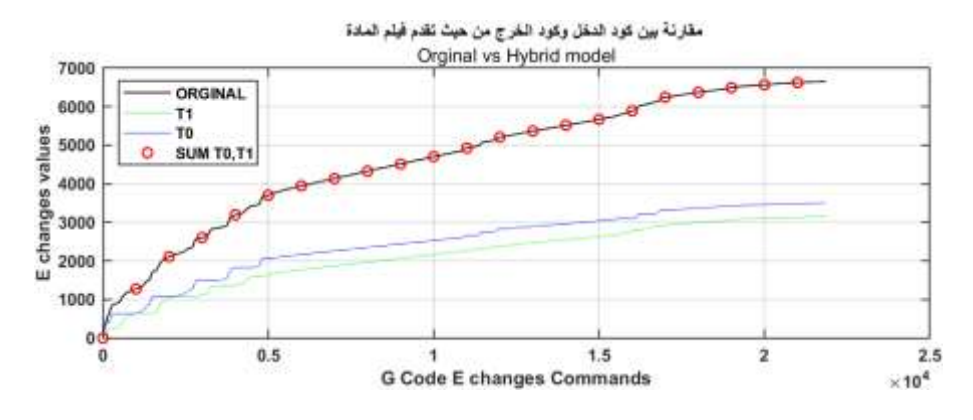

 $1\,$  13 تقدم فيلم المادة الخاص بتصميم نموذج هجين  $1\,$  لـ

ومن هنا يمكن القول بأن عمل خوارزمية الطباعة الهجينة وفق النموذج الرياضي الموضح صحيح ودقيق وشامل ألي تصميم يراد تنفيذه من أجل نفس بارامترات ترسيب المسار للنموذج. يظهر الشكل 14 مسارات الطباعة الخاصة بالنموذج الهجين باستخدام الخوارزمية المطورة حيث تم اختيار لون مختلف لكل أداة وذلك ضمن بيئة التطبيق.

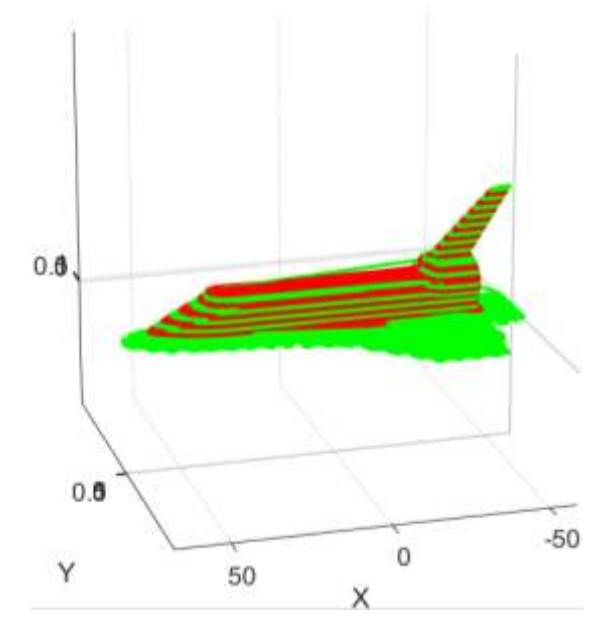

شكل 14 مسارات الطباعة الهجينة

إن جميع العمليات السابقة التي تمت برمجتها بدءاً من رسم مسارات النموذج الأحادي المادة مروراً بإظهار جداول المقارنة بين البنيتين الأحادي والهجين وتوليد مخططات تقدم فيلم المادة وانتهاءً بإظهار مسارات النموذج الهجين الخاص بالطباعة الهجينة، ما هي إلا عملية محاكاة داخل البرمجية المطورة الخاصَّة بالطباعة الهجينة كما أظهرت الأشكال 8,9,10,11,12,13,14 لذا من الضروري إتمام عمل المحاكاة باستخدام برامج تقطيع معروفة وشهيرة لذا تم تخريج ملف النموذج الهجين بصيغة code-G للحصول على البينة الهجينة ولمعاينة هذه البنية تم استخدام برنامج ideaMaker وهو برنامج لتقطيع ملفات الـ STL وتخريج ملفات Code G للطابعات ومعاينتها حيث يقوم البرنامج بالتمييز بين األدوات المستخدمة من خالل األلوان المختلفة لألدوات كما هو ظاهر بالشكلين 15 و.16

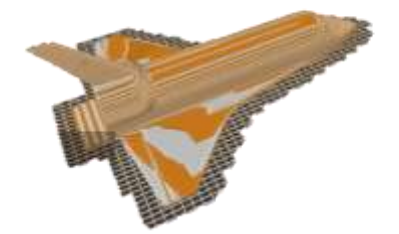

شكل 15 نموذج االختبار بعد استخدام الخوارزمية وفق تصميم )1 لـــ 1(

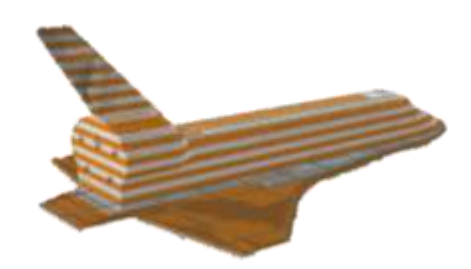

### شكل 16 نموذج الاختبار بعد استخدام الخوارزمية وفق تصميم (5 لــ 5)

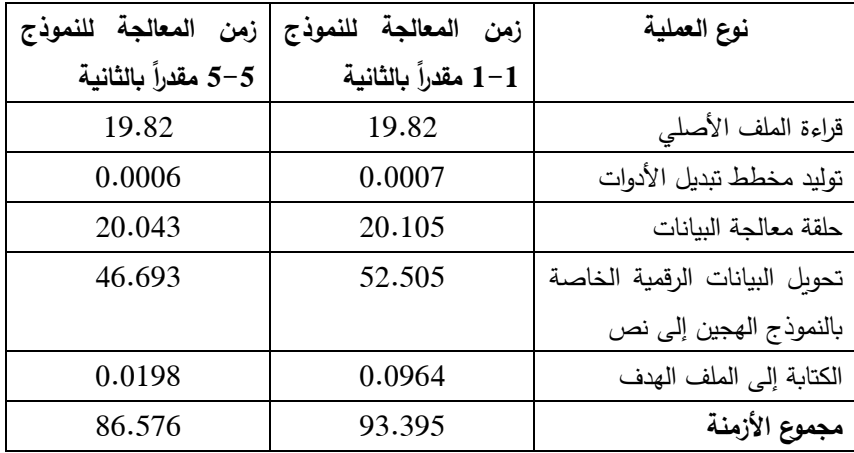

جدول 1 األزمنة الخاصة بعمل برمجية الطباعة الهجينة

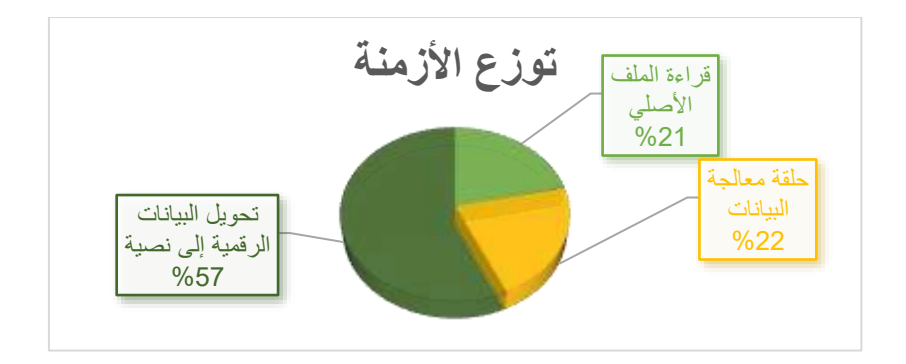

شكل 17 آلية توزع أزمنة المعالجة

أما بالنسبة لأزمنة العمليات الخاصة بهذا البرنامج فقد تم الحصول عليها من خلال تعليمات خاصة ببرنامج الـ MATLAB وهي كما يبين الجدول 2 والشكل 17 وأعلى زمن هو لعملية التحويل إلى ملف CODE-G ألن خالل هذه العملية يتم التعامل مع جميع البيانات الرقمية وتحويلها لشكل نصي وفق تنسيق محدد خاص بالطابعة أي وفق تشفير خاص.

إن حجم برنامج الطباعة الهجينة يقارب 2860 سطر برمجي أي ما يقارب KB45.1 ويعالج جميع البيانات باستخدام نواة واحدة من أنوية المعالج.

حجم ملفات االختبار KB 1320 وعدد طبقات النموذج 150 طبقة و مع مالحظة أن حجم الملف بعد التوليد للنموذج الهجين )1-1( KB 960 بينما حجمه للنموذج الهجين )5-5( وصل إلى KB .952

- **-8 االستنتاجات والتوصيات** 
	- أوال:ً االستنتاجات
- o تظهر نتائج عمل الخوارزمية المطورة نجاحها في استخدام العالقة الرياضية بغية تهجين النموذج أحادي المادة وتحويله إلى نموذج هجين مكون من مادتين مختلفتين وما يدعم ذلك هو مقارنة مقدار تقدم فيلم المادة بين كل من النموذج األصلي والنموذج الهجين باإلضافة إلى معاينة النموذج الهجين في بيئة ً التطبيق وأيضا باستخدام برنامج ideaMaker.
- o يزداد زمن تشغيل النموذج وذلك بسبب تغير معدل التغذية من جهة وتبديل األدوات من جهة أخرى.
- o الذاكرة والزمن المطلوبين لعملية تهجين النموذج يعتمد على شكل النموذج المراد تهجينه أي على حجم ملف التشغيل للنموذج األصلي ويصل استخدام التطبيق إلى حوالي MB 512 من الذاكرة RAM.

ثانياً: التوصيات

- إنجاز مجموعة من الاختبارات باستخدام مجموعة من المواد المختلفة وفق مفهوم الطباعة الهجينة المبتكر بغية بحث الخواص الميكانيكية للنماذج الهجينة
	- تطوير عالقات رياضية لتصاميم هجينة تستخدم أكثر من أداتين.
- بما أن برنامج Matlab مخصص لألغراض البحثية يمكن برمجة الخوارزمية باستخدام لغات برمجة أخرى تساعد في تقليل كلفة المعالجة في الحاسب وتجعلها أكثر قابلية لالستثمار.

## **المراجع**

1. Gibson I, Rosen D, Stucker B. Additive Manufacturing Technologies [Internet]. New York, NY: Springer New York; **2015** Available from:<http://link.springer.com/10.1007/978-1-4939-2113-3/>

2. Tymrak BM, Kreiger M, Pearce JM. Mechanical properties of components fabricated with open-source 3-D printers under realistic environmental conditions. Mater Des. **2014** Jun;58:242–6

3. Kalita SJ. Rapid prototyping in biomedical engineering: structural intricacies of biological materials. In: Biointegration of Medical Implant Materials [Internet]. Elsevier; **2010**. p. 349–97. Available from: https://

[linkinghub.elsevier.com/retrieve/pii/B9781845695095500136/](https://mathworks.com/matlab/app-designer.html/)

4. Burn MB, Ta A, Gogola GR. Three-Dimensional Printing of Prosthetic Hands for Children. J Hand Surg. **2016** May;41(5):e103–9.

5. Singh R, Kumar R, Farina I, Colangelo F, Feo L, Fraternali F. Multi-Material Additive Manufacturing of Sustainable Innovative Materials and Structures. Polymers. **2019** Jan 4;11(1):62

6. Momeni F, M.Mehdi Hassani.N S, Liu X, Ni J. A review of 4D printing. Mater Des. **2017** May; 122:42–79

7. Develop Apps Using App designer-MATLAB & Simulink – mathworks.com [Internet]. Available from: <https://mathworks.com/matlab/app-designer.html/>

8. Comparing Open-Source and Low-Cost 3D Printers with Commercial Products - additive3d.com [Internet]. Available from: [https://additive3d.com/comparing-open-source-low-cost-3d-printers](https://additive3d.com/comparing-open-source-low-cost-3d-printers-commercial-products/)[commercial-products/](https://additive3d.com/comparing-open-source-low-cost-3d-printers-commercial-products/)

9. G-code – reprap.org [Internet]. Available from: <https://reprap.org/wiki/G-code/>

There is ideas that can be described as scientific breakthroughs have emerged because of the human need for innovation, which has been the reason for the invention of new tools in many fields such as modeling and manufacturing. One of the most notably modeling and manufacturing tools at present is 3D printing, which is distinguished by its ability to build complex-shaped models in simple steps. This technology rapidly has become a revolution in product development and an important field for research. This paper, defines a new concept in the 3D printing field which represented by inventing a new structure can be called hybrid because it has more than one material in the model structure therefore a new algorithm was defined. Hybrid printing algorithm based on a mathematical formula to switch the materials through the model layers achieved using a software built in MATLAB environment using App designer, this program used to post new printing files or g-code files for hybrid models then the resulted G-code verified with a common slicer.

## **استرجاع الصور باستخدام الخوارزمية TlTrDMCM وتقنيات التعلم اآللي**

**م. دارين محل** 

**أ.د. جبر حنا** 

**أ.د. مريم ساعي** 

#### **الملخص**

بسبب التزايد المتسارع في أحجام قواعد البيانات، برز نظام استرجاع الصو ر المستند إلى المحتوى (CBIR)كوسيلة واعدة لوصف واسترجاع الصور، من خلال استخلاص السمات المرئية للصورة (اللون، الشكل، النسجة). يهدف البحث إلى أمرين أولاً: اقتراح ثلاثة إصدارات موسعة للخوارزمية على وهي) Four Diagonal Pixels Motif co-occurrence Matrix) FDMCM التوالي:TIBrDMCM-TITrDMCM-TrBIDMCM. ثانياً: تحسين دقة استرجاع الصور للخوارزمية المقترحة TlTrDMCM. حيث تم في اإلصدارات الموسعة الثالث تخفيض تعقيد الخوارزمية FDMCM من خالل تخفيض عدد النقاط المستخدمة كنقاط أولية للمسح، ففي اإلصدار الموسع الأول TIBrDMCM استُخدمت بكسلات القطر الرئيس كنقاط أولية للمسح، وفي الإصدار الموسع الثاني TlTrDMCM استخدمت البكسالت القطرية األفقية العلوية فقط كنقاط أولية للمسح، وفي الإصدار الموسع الثالث TrBIDMCM تم استخدام بكسلات القطر الثانوي فقط كنقاط أولية للمسح. حسّن البحث دقة استرجاع الصور من خلال دمج الإصدار الموسع TITrDMCM مع خوارزميات التعلم الآلي. وأظهرت النتائج أن الإصدارين الموسعين الأول والثاني أعطت معايير تقييم جيدة وقريبة من الخوارزمية األصلية FDMCM، مع انخفاض حجم شعاع السمات من 1152 سمة إلى 576 سمة. وأن دمج الخوارزمية TITIDMCM مع تقنيات التعلم الآلي حسّن متوسط الدقة من 36.74% إلى %84 من أجل القاعدة k1Corel، و من 71.49% إلى 94.33% من أجل DB Brodatz ، ومن 75.83% إلى 99.21% من أجل DB Vistex، وذلك عند الدمج مع تقنية .ensemble subspace discriminant

**كلمات مفتاحية:** التعلم اآللي،استرجاع الصور باالعتماد على المحتوى، متوسط االستدعاء، متوسط الدقة.

**أستاذ-كلية الهندسة الميكانيكية والكهربائية-قسم هندسة الحاسبات والتحكم اآللي-جامعة تشرين-اللذقية-سوريا. أستاذ-كلية الهندسة الميكانيكية والكهربائية-قسم هندسة الحاسبات والتحكم اآللي-جامعة تشرين-اللذقية-سوريا. طالبة دكتوراه\_ كلية الهندسة الميكانيكية والكهربائية-قسم هندسة الحاسبات والتحكم اآللي-جامعة تشرين- اللذقية-سوريا.**

## **Image Retrieval Using Of TlTrDMCM Algorithm and Machine Learning Techniques**

**Prof dr. Mariam M. Saai Prof dr. Jaber Hanna Eng. Darin Mhalla\***\*\*

#### **ABSTRACT:**

Due to the rapidly increasing size of databases, the Content-Based Image Retrieval system has emerged as a promising method for describing and retrieving images by extracting the visual features of the image (color, shape, tissue). The research aims to do two things first: Suggest three extended versions of the algorithm (FDMCM- Four Diagonal Pixels Motif co-occurrence Matrix). Second: improving the image retrieval accuracy of the TlTrDMCM algorithm. In the three extended versions, the complexity of the FDMCM algorithm was reduced by reducing the number of points used as peano scan motif. In the first extended version, TlBrDMCM, main diameter pixels were used as peano scan motif. In the second version, TlTrDMCM, the top horizontal diagonal pixels were used. Third Version TrBlDMCM secondary diameter pixels were used. The accuracy of image retrieval was improved by integrating TlTrDMCM with machine learning algorithms. The results showed that TlTrDMCM and TlBrDMCM gave good evaluation criteria, which are close to the original FDMCM algorithm with reduced feature vector size from 1152 characters to 576 features. Integration the proposed algorithm TlTrDMCM with machine learning techniques improved the average accuracy from 36.74% to 84% for Corel1k, from 71.49% to 94.33% for Brodatz DB and from 75.83% to 99.21% for Vistex DB when combined with ensemble subspace discriminant.

**Keywords:** Machine Learning, Content-Based Image Retrieval, Average Recall, Average Accuracy.

 **PHD Student, Faculty of Mechanical and Electrical Engineering, Department of Computer and Automatic control Engineering, Tishreen University, Lattakia, Syria.**

**Professor, Faculty Of Mechanical And Electrical Engineering , Department of Computer and Automatic Control Engineering ,Tishreen University, Lattakia, Syria**.

**Professor, Faculty Of Mechanical And Electrical Engineering , Department of Computer and Automatic Control Engineering ,Tishreen University, Lattakia, Syria.**

#### **.1 المقدمة:**

إن استرجاع الصور هو عملية البحث عن الصور ذات الصلة ضمن قواعد البيانات، واسترجاع الصور الأكثر مطابقة لصورة الاستعلام. يتم تصنيف تقنيات استرجاع الصور إلى استرجاع الصور باالعتماد على النص (TBIR (Retrieval Image Based-Text، واسترجاع الصور باالعتماد على المحتوى Retrieval Image Based-Content (CBIR(. تعتبر أنظمة TBIR الشكل األولي السترجاع الصور، إذ تتم فهرسة أو وصف كل صورة يدويا، فهي أنظمة سهلة بسيطة وسريعة، ولكن لها العديد من السلبيات، فهي لا تأخذ بالحسبان محتوى الصورةمثل خصائص اللون البصريوخصائص البنية وخصائص الشكل، بالإضافة إلى الجهد المطلوب لشرح كل صورة على حدة، والتباين في الإدراك البشري عند وصف الصورة ، والذي يؤثر سلبا في دقة نظام الاسترجاع [1,2] . بينما تقوم أنظمة CBIR باسترجاع الصور المتشابهة [3,4,5,6,7] باالعتماد على المحتوى المرئي للصورة، من خلال استخراج السمات المرئية منخفضة المستوى (اللون–الشكل–النسجة) من صور قاعدة البيانات ، وتخزينها كأشعة سمات [8] لتتم مقارنتها مع شعاع السمات المستخرج من صورة الاستعلام، باستخدام إحدى مقاييس المسافات المعيارية[9]، وترتيب قيم المسافة تصاعدياً ليتم استرجاع صور قاعدة البيانات ذات المسافة الأقل بالنسبة لصورة الاستعلام. استخدمت خوارزميات CBIR في العديد من المجاالت، مثل صور األقمار الصناعية ] 10[ للعثور على معادن الأرض والمسح الجوي ومراقبة الزراعة وإنشاء تقاربر الطقس وتتبع األجسام السطحية، و في مجال التصوير الطبي ]11[ فهو أحد المجاالت البارزة لتطبيقات CBIR والتي يمكن استخدامها لمراقبة تقارير صحة المريض والمساعدة في التشخيص من خلال تحديد الحالات السابقة المماثلة وما إلى ذلك، وفي مجال مسح بصمات الأصابع [12] لاستخراج صور بصمات الأصابع المماثلة لصورة الاستعلام، والتي تؤدي إلى التحقق من الفرد حيث تستخدم بصمات األصابع في القطاع المصرفي والكليات والشركات ومختبرات الطب الشرعي. اقترح الباحثون العديد من الطرائق لاسترجاع الصور المتشابهة من قواعد البيانات ، من خالل استخالص سمات اللون أو الشكل أو النسجة أو باستخالص سمات هجينة من أكثر من نوع، إذ اقترح الباحث Latha.D] 13 [طريقة الستخالص مجموعة من السمات الهجينة (سمات اللون والنسجة)، والتي تم توليدها باستخدام السمات الاتجاهية للرسم

البياني والسمات الإحصائية مثل المتوسط والانحراف المعياري، وميزة هذه الطريقة أنها مناسبة السترجاع الصور الكبيرة الحجم عبر اإلنترنت. فيما قدم الباحث .X ,Zenggang] 14 [ طريقة السترجاع الصور باستخالص سمات اللون والشكل، إذ استخلص سمات اللون باستخدام الرسم البياني التراكمي، و سمات الشكل باستخدام سبع لحظات ثابتة، ثم قام الباحث بدمج سمات اللون والشكل وفق أوزان معينة وقياس التشابه باستخدام قانون المسافة الإقليدية. بينما قدم الباحث .K .M ,Alsmadi] 15 [طريقة السترجاع الصور من خالل دمج مجموعة من سمات اللون والشكل والنسجة، إذ قام باستخالص سمات اللون في فضاء اللون ycbcr باستخدام التحويل المويجي المتقطع والرسم البياني للحواف ) edge canny histogram )، واستخدم تحويل GLCM الستخالص سمات النسجة ، و طريقة حواف canny الستخالص سمات الشكل. بينما اقترح الباحث .N ,Kayhan] 16 [نهج السترجاع الصور بناءً على مزيج موزون من ميزات اللون والنسجة، إذ استخرج ميزات النسجة باستخدام أنماط ثنائية محلية معدلة ) MLBP)، وأنماط اختالفات الجوار المحلية ) LNDP )ومصفوفة التكرار ذات المستوى الرمادي (GLCM)، واستخلص سمات اللون باستخدام الرسم البياني اللوني. اعتمد بعض الباحثين على استخالص سمات محلية من الصورة تتعّلق بقيمة البكسل بشكل مباشر، وإيجاد العالقة بين البكسل المركزي وجواره، مثل خوارزمية LBP] 17[، LTrP أو .] 21 [FDMCM ، [20] LHdP ، [20] LOtP ، [19] COaLTP ،[1] LNP ،[18] استخلاص سمات محلية من خلال تقسيم الصورة إلى مربعات متساوية الحجوم واستنتاج شكل من كل مربع ثم استبداله بفهرس معين مثل خوارزمية MCM] 22[، وخوارزمية MMCM [23]، وخوارزمية LMP] 24[. في السنوات األخيرة، استخدم الباحثون واصفات محلية مختلفة لاسترجاع الصور وتصنيفها. وتصنيف الصور هو إحدى مجالات التعلم الآلي بإشراف ، ففي الوقت الحالي، تميل أنظمة االسترجاع إلى استخراج الميزات من الصور باستخدام إحدى خوارزميات الاسترجاع، ثم تدريب مصنّفات التعلم الآلي على تصنيف الصور إلى أصناف محددة مسبقاً، وأخيراً اختبار النموذج من خلال تصنيف صور جديدة[1]. إذ اقترح الباحث .M,Alrahhal] 1 [طريقة لتصنيف صور النسجة باالعتماد على الخوارزمية LNP ليكون شعاع السمات المستخلص دخل للمصنف knn والمصنف SVM الذي يقوم بتصنيف الصور.
# **.2 أهمية البحث وأهدافه**

إن الزيادة الكبيرة والسريعة في حجم قواعد بيانات الصور ، و الحاجة اليومية للتعامل مع كميات ضخمة من البيانات في ظل الانتشار الكثيف والموسّع لاستخدام شبكات الانترنيت، أدت إلى توجيه اهتمام الباحثين إلى أنظمة استرجاع الصور باالعتماد على المحتوى، وظهرت العديد من الأبحاث التي تقترح خوارزميات فعالة لاسترجاع الصور من قواعد البيانات بدقة عالية. يهدف البحث إلى تخفيض تعقيد ا لخوارزمية FDMCM مع الحفاظ على دقة استرجاع جيدة ، من خالل اقتراح إصدارات موسعة لخوارزمية FDMCM) TlTrDMCM-TlBrDMCM ( بدقة عالية مع تعقيد منخفض وحجم تخزين منخفض. وتحسين دقة أنظمة CBIR ب دمج اإلصدارات المقترحة مع تقنيات التعلم اآللي.

**.3 مواد البحث وطرائقه** 

# **.3.1 تقنيات التعلم اآللي**

في التعلم اآللي الخاضع إلشراف، يتم تقسيم مجموعة بيانات الصور إلى قسمين، القسم األول لتدريب النظام وباقي الصور الختبار النظام. بعد انتهاء مرحلة التدريب، يجب أن يتمتع النظام بالقدرة على إعطاء نتائج دقيقة من أجل بيانات جديدة. استخدم البحث ثالثة أنواع من تقنيات التعلم اآللي بإشراف لتصنيف الصور وهي:

**- مصنفات (Machine Vector Support-SVM (:** تقوم بتصنيف البيانات من خلال إيجاد أفضل خط فاصل [25] (الذي يمتلك أكبر هامش) بين صنف وبقية الأصناف. والمقصود بالهامش الحد الأقصى للفجوات بين الأصناف، والتي ال تحتوي أي نقاط بيانات، والمقصود بناقالت الدعم نقاط البيانات األقرب للخط الفاصل. استخدام البحث العديد من مصنفات SVM بناءً على تابع kernel<br>. وهي**:**

Cubic kernel, Quadratic kernel, Linear Kernel, Medium Gaussian.

**- مصنفات الجار األقرب للتصنيف (Neighbors Nearest K- KNN(:** خوارزمية الجار األقرب(KNN (هي إحدى أنواع خوارزميات التعلم اآللي الخاضعة لإلشراف، والتي يمكن استخدامها لحل مشكالت التصنيف[26].

تستخدم خوارزمية KNN خاصية "تشابه السمات" للتنبؤ بصنف البيانات الجديدة، مما يعني أنه سيتم تصنيف نقطة البيانات الجديدة (شعاع السمات)، بناء على مدى تشابهها مع النقاط األقرب لها في مجموعة التدريب. يوجد أنماط متعددة من مصنفات KNN( التي تختلف عن بعضها البعض في المسافة بين الأصناف وفي عدد الجيران) وهي: Fine KNN, Medium KNN, Cubic  **.**KNN, Cosine KNN and Weighted KNN

**- مصنفات Ensemble:**  يستخدم العديد من المتعلمين الضعفاء إلنشاء نموذج عالي الجودة، إذ تعتمد الجودة على اختيار الخوارزمية [1]، استخدام البحث ثالثة أنواع من مصنفات ensemble وهي: 1- مجمعات الأشجار المعبأة (Ensemble bagged trees) subspace discriminant مجمعات -2 subspace KNN مجمعات -3

# **.3.2 نظام استرجاع الصو ر المعتمد على المحتوى** ) Image Based-Content )Retrieval

يبين الشكل (1) مراحل نظام استرجاع الصور المستند إلى المحتوى، والذي يسمى اختصاراً CBIR. إذ يتألف نظام CBIR من مرحلتين: مرحلة التدريب لاستخراج السمات وبطلق عليها أيضاً مرحلة Off-Line، وفيها يقوم النظام باستخراج أشعة السمات لكل الصور الموجودة في قاعدة الصور وتخزينها في قاعدة السمات ، ومرحلة الاختبار لاسترجاع الصور وبطلق عليها أيضاً مرحلة On–line، وفيها يقوم المستخدم بإدخال صورة إلى هذا النظام كصورة استعالم ) دخل (، ثم يقوم النظام باستخراج شعاع السمات من هذه الصورة، وقياس نسبة التشابه ) باستخدام إحدى المسافات المعيارية) بين شعاع سمات صورة الدخل وجميع أشعة السمات المخزنة في قاعدة السمات ، والتي تم الحصول عليها في مرحلة التدريب[1]. بعد ذلك يتم ترتيب هذه المسافات بشكل

**مجلة جامعة البعث المجلد 44 العدد 11 عام 2022 أ.د. مريم ساعي أ.د. جبر حنا دارين محال** 

تصاعدي (حيث أن المسافة الأصغر تعني أن التشابه أكبر) واسترجاع أول k صورة كخرج لمرحلة االختبار.

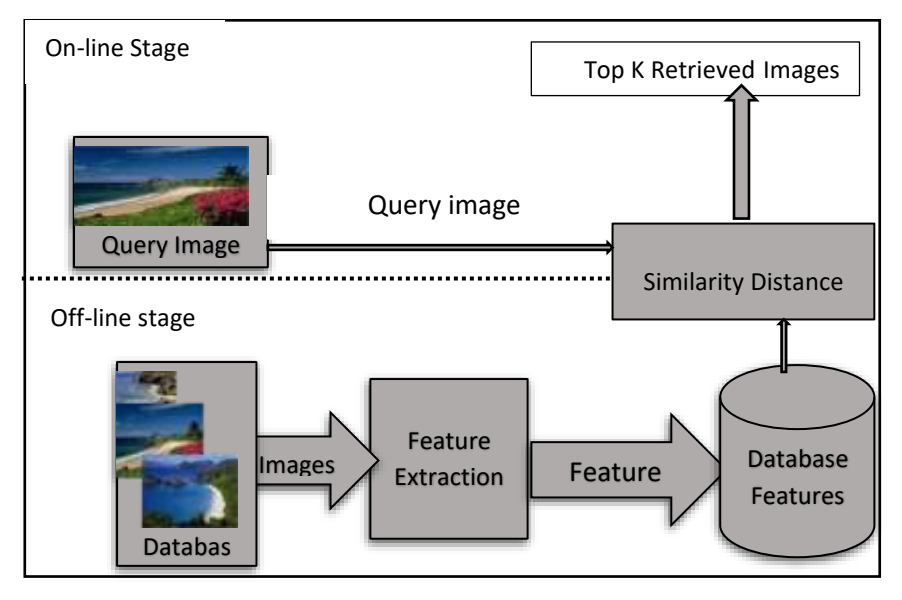

الشكل )1( مراحل نظام CBIR

# **.3.3 مصفوفة التواجد المشترك للسويات الرمادية )-Co Level Gray )Occurrence Matrix**

وتسمى اختصارا GLCM، وهي مصفوفة تعبر عن التكرارات المشتركة للسويات الرمادية المتزامنة عند مسافة محددة وعند اتجاه محدد، و يتم حساب GLCM على صورة ما باستخدام المعادلة)8(:

$$
G_{(\Delta x, \Delta y)} = \sum_{p=1}^{M} \sum_{q=1}^{N} 1\{I(p, q) = i\} and 1\{I(p + \Delta x, q + \Delta y) = j\}
$$
(8)

حيث أن:  $I(p,q)$  هي السوية الرمادية للبكسل في السطر p والعمود $q$ ، وإن j ,i هي قيم رمادية يتم حساب التواجد المشترك لهما و }{ 1 هي دالة مؤشر التابع الذي تم تعريفه مسبقًا،  $\Delta x$  , هما تعويضان موضعيان يعتمدان على المسافة والاتجاه اللذين يتم حساب العالقات المشتركة بينهما، M و N عدد الصفوف واألعمدة للصورة المحددة.

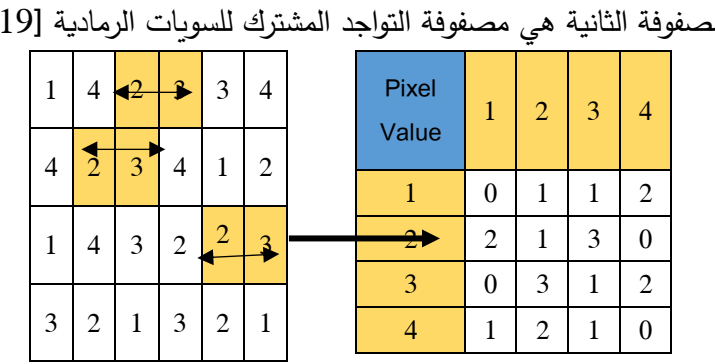

يوضح الشكل)2( مثاالً لحساب GLCM، حيث أن المصفوفة األولى عبارة عن مصفوفة الصورة والمصفوفة الثانية هي مصفوفة التواجد المشترك للسويات الرمادية [19] .

 $\theta$ =0 $^0$  الشكل $(2)$  حساب مصفوفة  $G$ CCM لصورة باعتبار المسافة واحد

# **.3.4 خوارزمية مصفوفة التواجد المشترك لألشكال الناتجة عن البكسلت القطرية (Four Diagonal Pixels Motif Co-Occurrence Matrix) األربعة**

يبين الشكل )3( المخطط الصندوقي لخوارزمية FDMCM، التي تعتمد على تمرير نافذة 3x3 على كل بكسل من بكسالت الصورة ، واختيار البكسالت القطرية األربعة الموجودة في جوار البكسل المركزي لتكون نقاط أولية للمسح الضوئي(PSM–Peano Scan Motif) ، من خلال إيجاد الفرق المطلق بين قيم البكسالت القطرية ونقطة PSM األولية المختارة ) إحدى البكسالت القطرية)، وإستنتاج الشكل المعبر عن الفرق المتزايد للسويات الرمادية، وترميز الشكل الناتج بفهرس تتراوح قيمته من 1 إلى6 وفق الشكل)4( . ث م استبدال قيمة البكسل المركزي للجوار 3x3 بالفهرس الناتج للحصول على المصفوفات الأربعة [21]:

**Miitl**-Motif Indexed Image Top Left

**Miitr**- Motif Indexed Image Top Right

**Miibl**- Motif Indexed Image Bottom Left

**Miibr**- Motif Indexed Image Bottom Right

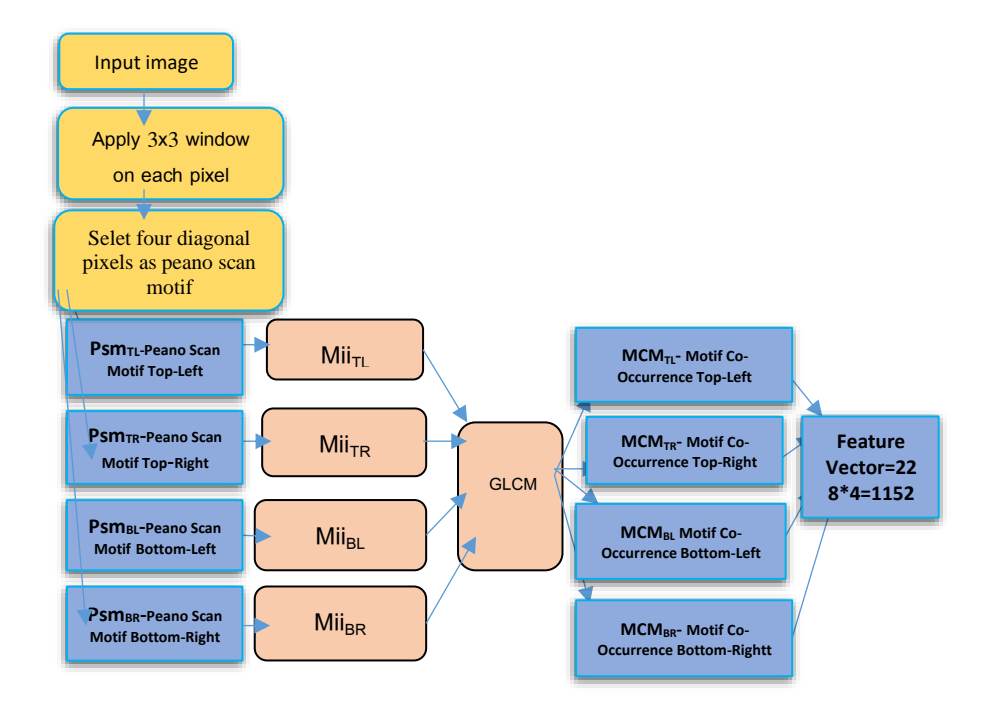

الشكل)3( المخطط الصندوقي لخوارزمية FDMCM

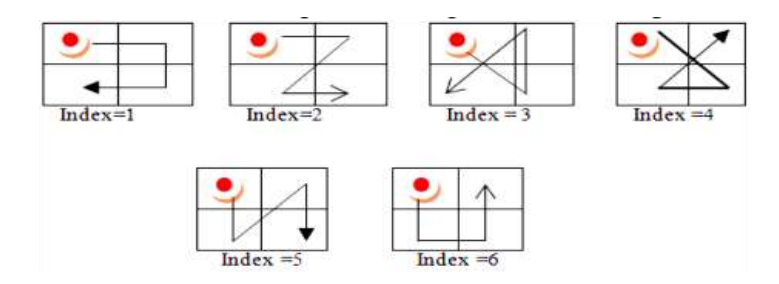

الشكل (4) فهرس الأشكال باعتبار PSM أعلى يسار المربع2x2 [22,23]

وكل مصفوفة من المصفوفات السابقة بحجم مصفوفة الصورة األساسية ولكن قيمها تتراوح من 1 إلى .6

• ثم يتم استخد ام تحويل GLCM لكل من المصفوفات السابقة من أجل 1,2=d و0◦ و45◦ و90◦ و135◦ = للحصول على المصفوفات األربعة التالية و كل منها بحجم :36x4x2=288 سمة

MCMtl-Motif Co-occurrence Matrix Top Left

MCMtr- Motif Co-occurrence Matrix Top Right, MCMbl- Motif Cooccurrence Matrix Bottom Left, MCMbr- Motif Co-occurrence Matrix Bottom Right

• تحويل المصفوفات الناتجة إلى أشعة و دمج األشعة الناتجة للحصول على شعاع سمات نهائي بطول 1152 (288x4) سمة.

**.3.5 قواعد البيانات المستخدمة:**

قيّم البحث الخوارزميات المقترحة باستخدام نوعين من قواعد بيانات الصور ، وهي قواعد بيانات الصور الملونة (Color databases)، إذ استُخدمت القاعدة Corel 1k [27] التي تحتوي 1000 صورة ملونة بحجم 384× 256 أو 256x384 مصنفة ضمن عشرة فئات، و تحتوي كل فئة على مئة صورة ملونة. و قواعد بيانات صور النسجة Texture( (databases حيث تم استخدام القاعدتين VisTex-MIT[ 28 ]وBrodatz[ 29 ]، وتتألف قاعدة بيانات صور النسجة Brodatz من 116 صنف، وكل صنف مؤلف من 16 صورة وبالتالي فإن العدد اإلجمالي للصور هو 1856=116x16 صورة وكل منها بحجم 128 × .128 أما قاعدة بيانات صور النسجة VisTex-MITتحتوي على 40 صنف، وكل صنف مؤلف من 16 صورة بحجم 128 × ،128 وبالتالي تتكون هذه القاعدة من 640=16x40 صورة. يبين الشكل(5) بعض العينات من قواعد بيانات الصور المستخدمة.

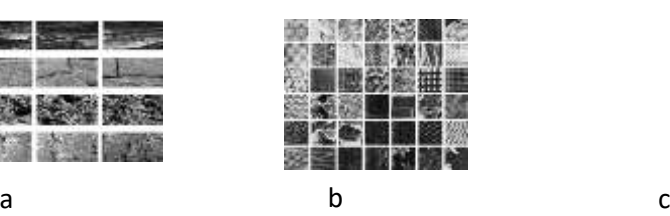

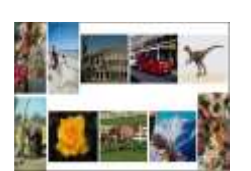

الشكل )5( بعض الصور من قواعد البيانات المستخدمة:)a )عينات من القاعدة الملونة k1Corel،( b ) عينات من قاعدة النسجة Brodatz،( c )عينات من قاعدة النسجة Vistex

## **.3.6 معايير تقييم األداء**

تنقسم معايير تقييم الأداء في هذا البحث إلى قسمين: معايير تقييم أداء أنظمة استرجاع الصور ومعايير تقييم أداء المصنفات.

**.3.6.1 معايير تقييم أداء أنظمة استرجاع الصور:** استخدمت األبحاث العديد من المعايير لتقييم أداء أنظمة استرجاع الصور ، وهي الدقة (Precision) والاستدعاء (Recall) ومتوسط الدقة ) Precision Average mean-mAP). يمكن حساب الدقة واالستدعاء ومتوسط الدقة كما في المعادالت )5-7( [19,30,31]:

$$
Precision = \frac{No. of retrieved relevant images}{No. of retrieved images}
$$
 (5)

$$
Recall = \frac{\text{No. of retrieved relevant images}}{\text{No. of relevant images}} \tag{6}
$$

$$
mAP = \frac{1}{N} \sum_{i=1}^{N} Average\ precision_i
$$
 (7)

الدقة (Precision (بالتعريف هي عدد الصور المسترجعة ذات الصلة إلى عدد الصور المسترجعة ويتم حساب الدقة عندما يكون الخرج عشر صور فقط من أجل جميع قواعد البيانات المعيارية المستخدمة، واالستدعاء ) Recall (بالتعريف هو عدد الصور المسترجعة ذات الصلة إلى العدد الكلي للصور ذات الصلة ضمن قاعدة البيانات [32] ويتم حساب الاستدعاء عندما يكون الخرج 100 صورة (العدد الكلي للصور ذات الصلة) من أجل القاعدة Corel1k و16 صورة من أجل قاعدتي الصور (Brodatz-Vistex DB) ويتم حساب متوسط الدقة mAP على النحو التالي :

• من أجل القاعدة k1Corel: يتم حساب الدقة عندما يكون الخرج فقط 10 صور20، صورة، 30صورة، وحتى الـ 100 صورة من أجل كل صورة في قاعدة الصور، ثم نأخذ المتوسط ونكرر هذا اإلجراء لجميع الصور في قاعدة الصور.

• من أجل قاعدتي الصور VisTex وBrodatz: يتم حساب الدقة عندما يكون الخرج فقط 4 صور 6، صورة، 8صورة، وحتى الـ 16 صورة من أجل كل صورة في قاعدة الصور ، ثم نأخذ المتوسط ونكرر هذا اإلجراء لجميع الصور في قاعدة الصور [32]. **.3.6.2 معايير تقييم أداء المصنفات:**  استخدم هذا البحث الدقة كمقياس لأداء المصنف المدرّب ويتم حسابها على النحو التالي [33]:

$$
Accuracy = \frac{No. of all images classified correctly}{The Total No. of images in the class}
$$
 (8)

ولحساب الدقة، يقوم المستخدم بإدخال صورة استعالم إلى نظام CBIR واستخراج شعاع السمات باستخدام الخوارزمية المقترحة ثم يتم تصنيف صورة االستعالم إلى الصنف الذي تنتمي إليه باستخدام المصنف المدرّب. أخيرًا، نسترجع جميع صور قاعدة البيانات التي تنتمي إلى نفس صنف صورة االستعالم. أفضل دقة هي 1.0 أو )٪100 كنسبة مئوية(، في حين أن الأسوأ هو 0.0. وبالنظر إلى تعريف كل من متوسط الدقة ومتوسط الاستدعاء، نلاحظ أن كالهما نفس المعنى[1].

**.4 منهجية البحث:** 

يتكون البحث من اآلتي: .1 استخالص السمات باستخدام اإلصدارات الموسعة لخوارزمية FDMCM. .2 دمج اإلصدرات المقترحة مع تقنيات التعلم اآللي لتحسين دقة استرجاع الصور من قواعد بيانات الصور.

**.4.1 استخلص السمات باستخدام اإلصدارات الموسعة لخوارزمية FDMCM** خفّض البحث تعقيد خوارزمية FDMCM من خلال تخفيض حجم شعاع السمات الناتج، وذلك بتقليل عدد النقاط المستخدمة كنقاط أولية للمسح، حيث تم تقليل عدد النقاط بثالثة طرائق مختلفة للحصول على ثلاثة إصدارات موسعة لخوارزمية FDMCM، وهي على التوالي (TIBrDMCM–TITrDMCM–TrBIDMCM)، وذلك وفقا لما يلي:

**)أ( اإلصدار األول : مصفوفة التواجد المشترك لألشكال الناتجة عن البكسلين الواقعين أعلى (Top Left Bottom Right Diagonal Motif Co- الجوار يمين وأسفل يسار Occurrence Matrix)**

يبين الشكل (6) الإصدار الموسع الأول لخوارزمية FDMCM، وبسمى اختصاراً TIBrDMCM والذي استخدم بكسلات القطر الرئيس (البكسل القطري في أعلى اليسار والبكسل القطري في أسفل اليمين) كنقاط أولية للمسح، بدلاً من استخدام البكسلات القطرية األربعة كما هو الحال في خوارزمية FDMCM.

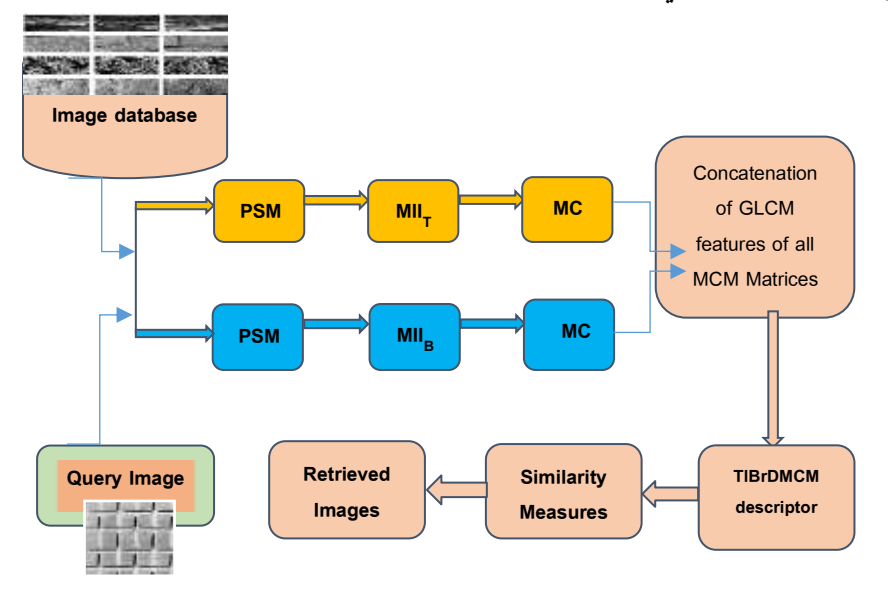

الشكل )6(: المخطط الصندوقي للخوارزمية TlBrDMCM.

- **من أجل البكسل القطري في أعلى اليسار** نقوم بالخطوات التالية: .1 إيجاد الفرق بالقيمة المطلقة بين قيم البكسالت القطرية األربعة ونقطة PSM الأولية (البكسل القطري في أعلى اليسار ).
- 2. استنتاج الشكل المعبر عن الفرق المتزايد للسوبات الرمادية، وترميز الشكل الناتج بفهرس تتراوح قيمته من 1 إلى،6 ليتم استبدال قيمة البكسل المركزي للجوار 3x3 بالفهرس الناتج كما موضح في الشكل)7( .
- 3. تكرار الخطوات السابقة من أجل كل بكسل من بكسلات الصورة للحصول على مصفوفة بحجم( Motif Indexed Image Top Left ( Miitl المصفوفة الصورة الأساسية وتتراوح قيمها بين 1و6.
- .4 استخد ام تحويل GLCM للمسافة "1" واالتجاهات 0◦ و 45◦ و90◦ و135◦ للحصول على 4 مصفوفات كل مصفوفة بحجم 6x.6 و للمسافة "2" واالتجاهات 0◦ و45◦ و90◦ و135◦ للحصول على 4 مصفوفات كل مصفوفة بحجم .6x6
	- .5 تحويل المصفوفات الثمانية الناتجة إلى متجهات كل متجه بطول .36
	- .6 دمج المتجهات الناتجة بمتجه سمات واحد بطول 288 =8x36 سمة.
- **من أجل البكسل القطري في أسفل اليمين** نكرر الخطوات الساب قة نفسها، ولكن باعتبار نقطة المسح الأولية هي البكسل القطري الموجود في أسفل اليمين للحصول على شعاع سمات بطول .288
- نقوم بدمج شعاعي السمات الناتجين عن بكسالت القطر الرئيس لنحصل على شعاع سمات نهائي بطول 576=2x288 سمة.

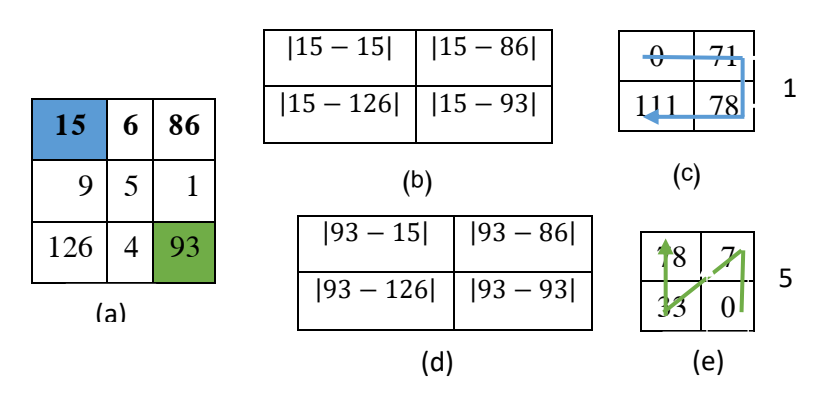

الشكل (7): (a)النافذة 3x3 (b) الفرق المطلق باعتبار نقطة المسح الأولية هي البكسل القطري في أعلى يسار الجوار ، (c) الشكل الناتج عن الفرق والفهرس الموافق له، (d) الفرق المطلق باعتبار PSM البكسل القطري في أسفل اليمين، (e (الشك ل الناتج عن الفرق والفهرس الموافق له.

**)ب( اإلصدار الثاني : مصفوفة التواجد المشترك لألشكال الناتجة عن البكسلين الواقعين (Top Left Top Right Diagonal Motif الجوار يمين وأعلى يسار أعلى Co-Occurrence**

في اإلصدار TlTrDMCM، استخدمت البكسالت األفقية فقط )البكسل القطري الموجود في أعلى اليسار والبكسل القطري الموجود في أعلى اليمين( كنقاط أولية للمسح كما هو موضح في الشكل )8(، للحصول على ثماني مصفوفات كل منها بحجم 6x6 عند اختيار البكسل القطري في أعلى اليسار كنقطة أولية للمسح، وثماني مصفوفات عند اختيار البكسل الأفقي في أعلى اليمين كنقطة أولية للمسح، ثم دمج المصفوفات جميعها للحصول على شعاع السمات النهائي بطول 576=2x8x36 سمة.

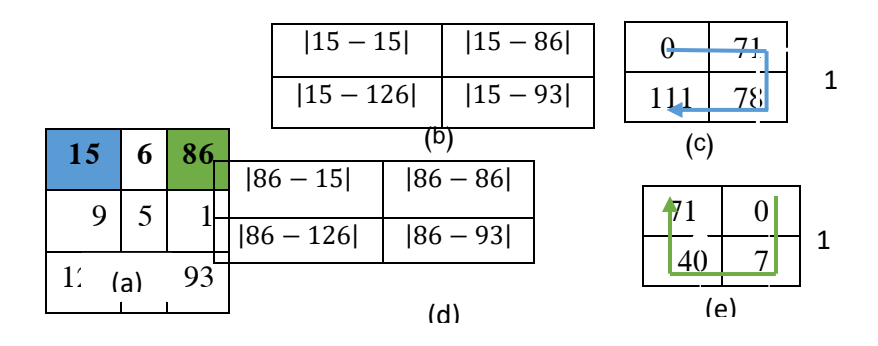

الشكل (8): (a)النافذة 3x3 (b) الفرق المطلق باعتبار نقطة المسح الأولية هي البكسل القطري في أعلى يسار الجوار ،(c) الشكل الناتج عن الفرق والفهرس الموافق له، (d) الفرق المطلق باعتبار PSM البكسل القطري في أعلى اليمين،(e (الشك ل الناتج عن الفرق والفهرس الموافق له.

**)ت( اإلصدار الثالث: مصفوفة التواجد المشترك لألشكال الناتجة عن البكسلين الواقعين أسفل يسار وأعلى يمين الجوار Diagonal Right Top Left Bottom( Motif Co-Occurrence co-occurrence Matrix** 

استخدم هذا اإلصدار بكسالت القطر الثانوي فقط )البكسل القطري في أعلى اليمين وأسفل اليسار( كنقاط أولية للمسح كما هو موضح في الشكل )9( ، للحصول على ثماني مصفوفات كل منها بحجم 6x6 عند اختيار البكسل القطري في أعلى اليمين كنقطة أولية للمسح، وثماني

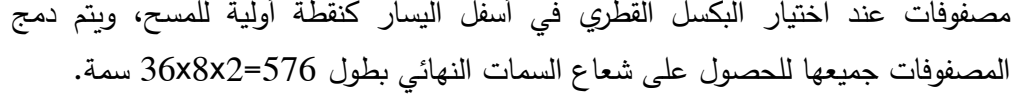

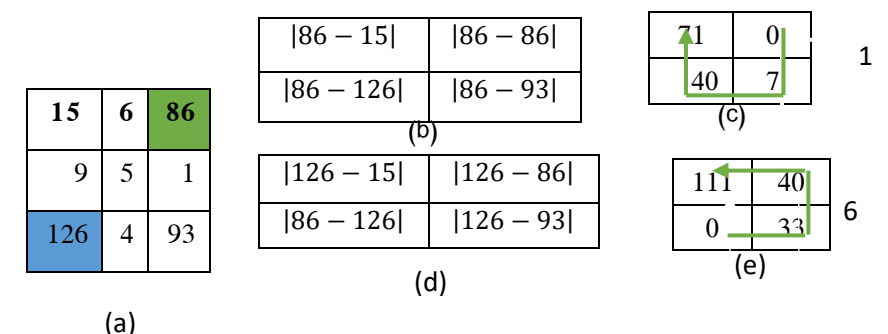

الشكل (9): (a)النافذة 3x3 (b) الفرق المطلق باعتبار نقطة المسح الأولية هي البكس القطري في أسفل يسار الجوار ،(c) الشكل الناتج عن الفرق والفهرس الموافق له، (d) الفرق المطلق باعتبار PSM البكسل القطري في أعلى اليمين،(e (الشك ل الناتج عن الفرق والفهرس الموافق له.

**.4.2 دمج اإلصدار الموسع TlTrDMCM مع تقنيات التعلم اآللي لتحسين دقة استرجاع الصور** 

في مهمة التصنيف، ثقسم قاعدة الصور إلى قاعدتين: إحداهما للتدريب والأخرى للاختبار ، نسبة التقسيم في هذا البحث 80 ٪ من قاعدة الصور للتدريب و20 ٪لالختبار . في مرحلة التدريب، تُستخرج أشعة السمات لجميع صور قاعدة التدريب باستخدام الخوارزمية المقترحة لنستفيد منها مع تسميات الصور لتدريب المصنف، وفي نهاية هذه المرحلة، يتم الحصول على مصنف مدرب وجاهز لتصنيف أي صورة من قاعدة االختبار . أما مرحلة االختبار فتبدأ بإدخال الصورة المراد معرفه الصنف الذي تنتمي إليه، الستخراج شعاع السمات لها باستخدام نفس الطريقة المقترحة، والذي بدوره سيكون دخل المصنف (المدرب في مرحلة التدريب)، الذي سيصنفها إلى الصنف المناسب. استخدمنا في عملنا المقترح كل من خوارزمية-SVM( (KNN-K Nearest األقرب الجوار خوارزمية و Support Vector Machine) . EnsembleوخوارزميةNeighbors)

### **.5 النتائج والمناقشات:**

اختبر البحث أداء اإلصدارات الموسعة الثالثة من خوارزمية FDMCM وهي على التوالي )BlTrDMCM-TlTrDMCM -TlBrDMCM)، ومقارنتها مع أداء خوارزمية FDMCM

األساسية و خوارزميات األنماط المحلية اآلتية: LHdP ,LOtP,LMP ,MMCM ,MCM. وفق السيناريوهات اآلتية: السيناريو األول: اختبار أداء اإلصدارات الموسعة الثالثة من خوارزمية FDMCM باستخدام قاعدة بيانات الصور الملونة (Corel1k). السيناريو الثاني: اختبار أداء اإلصدارات الموسعة الثالثة من خوارزمية FDMCM باستخدام قاعدة بيانات النسجة DB Brodatz. السيناريو الثالث: اختبار أداء اإلصدارات الموسعة الثالثة من خوارزمية FDMCM باستخدام قاعدة بيانات النسجة DB Vistex. السيناريو الرابع: دمج اإلصدار الموسع TlTrDMCM مع تقنيات التعلم اآللي.

#### • **السيناريو األول:**

يبين الجدول (1) والشكل (10)، أن الإصدارين الموسعين الأول والثاني –TIBrDMCM) (TlTrDMCM أعطيا دقة جيدة قريبة من دقة FDMCM، وأعلى من دقة جميع الخوارزميات التي تمت المقارنة معهاLHdP ,LOtP,MCM، MMCM ،LMP وذلك عند استخدام قاعدة بيانات الصور الملونة k1Corel. مع العلم أن طول شعاع السمات انخفض من 1152 )FDMCM )إلى 576 )اإلصدارات الموسعة لخوارزمية FDMCM )كما هو موضح في الجدول )2(. على عكس اإلصدار الثالث BlTrDMCM المعتمد على نقاط القطر الثانوي كنقاط أولية للمسح والذي أعطى دقة أقل بكثير من دقة FDMCM، وأقل من دقة جميع الخوارزميات التي تمت المقارنة معها LHdP ,LOtP,MCM،MMCM ،LMP .

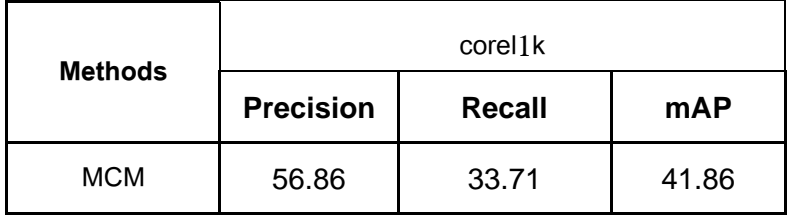

| (1) | <b>MMCM</b>     | 55.88 | 33.84 | 41.9  | الجدول |
|-----|-----------------|-------|-------|-------|--------|
| بين | <b>LMP</b>      | 58.65 | 36.06 | 44.6  | مقارنة |
|     | LOtP            | 58.8  | 35.3  | 44.8  |        |
|     | <b>LHdP</b>     | 59.1  | 36.42 | 45.1  |        |
|     | <b>FDMCM</b>    | 59.98 | 36.9  | 45.43 |        |
|     | <b>TITrDMCM</b> | 59.73 | 36.65 | 45.17 |        |
|     | <b>TIBrDMCM</b> | 60.37 | 36.39 | 45.17 |        |
|     | <b>TrBIDMCM</b> | 51.56 | 32.06 | 38.98 |        |

**استرجاع الصور باستخدام ا لخوارزمية TlTrDMCM وتقنيات التعلم اآللي** 

اإلصدارات الثالثة الموسعة لخوارزمية FDMCM مع خوارزمية FDMCM وخوارزميات أخرى باستخدام قانون المسافة1L من أجل القاعدة k1Corel.

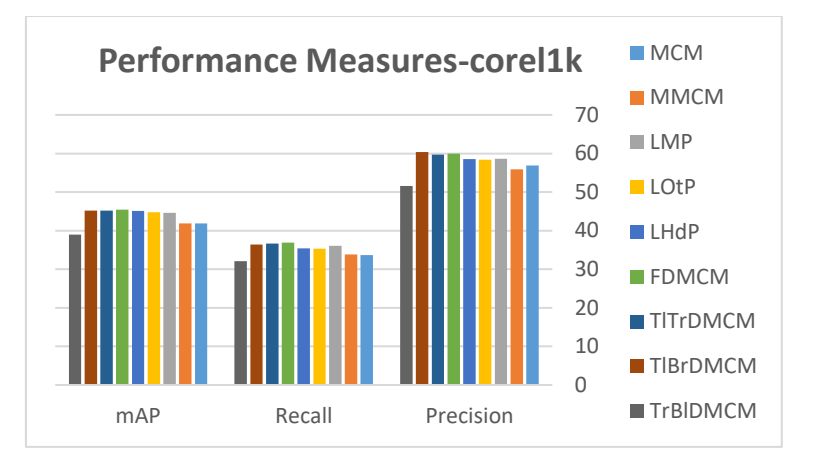

الشكل )10( مقارنة بين اإلصدارات الثالثة الموسعة لخوارزمية FDMCM مع خوارزمية FDMCM وخوارزميات أخرى باستخدام قانون المسافة1L من أجل القاعدة k1Corel.

الجدول )2( طول شعاع السمات لإلصدارات الموسعة المقترحة لخوارزمية FDMCM والخوارزميات التي تمت المقارنة معها

| <b>Method</b>   | <b>Feature Vector Length</b> |  |
|-----------------|------------------------------|--|
| <b>MCM</b>      | 288                          |  |
| <b>MMCM</b>     | 576                          |  |
| <b>LMP</b>      | 1296                         |  |
| LOtP            | 3,363                        |  |
| <b>LHdP</b>     | 14,219                       |  |
| <b>FDMCM</b>    | 1152                         |  |
| <b>TIBrDMCM</b> | 576                          |  |
| <b>TITrDMCM</b> | 576                          |  |
| <b>BITrDMCM</b> | 576                          |  |

# • **السيناريو الثاني:**

كما هو مبين في الجدول (3) والشكل (11)، أنه باستخدام قاعدة بيانات النسجة Brodatz DB فإن اإلصدارين الموسعين األول والثاني لخوارزمية FDMCM، التي انخفض فيها طول شعاع السمات من 1152 إلى 576 سمة، أعطت دقة جيدة قريبة من دقة FDMCM حيث

أن الخوارزمية TlTrDMCM أعطت على التوالي 79.53%=Precision، 71.40%=Recall80.94%،=mAP وهي قريبة من نتائج الخوارزمية FDMCM 79.59%=Precision71.49%،=Recall 81%،=mAP وأعلى من دقة جميع الخوارزميات التي تمت المقارنة معها LHdP ,LOtP,MCM،MMCM ،LMP . على عكس اإلصدار الثالث BlTrDMCM المعتمد على نقاط القطر الثانوي كنقاط أولية للمسح والذي أعطى دقة أقل بكثير من دقة FDMCM، وأقل من دقة جميع الخوارزميات التي تمت المقارنة معها.

الجدول )3( مقارنة بين اإلصدارات الثالثة الموسعة لخوارزمية FDMCM مع خوارزمية FDMCM وخوارزميات أخرى من أجل القاعدة DB Brodatz.

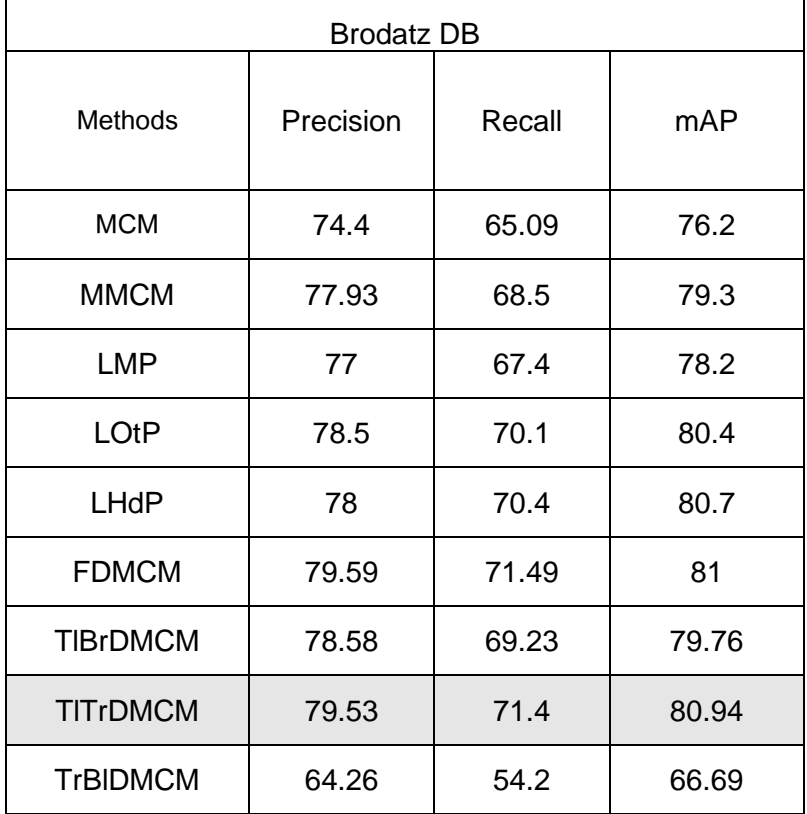

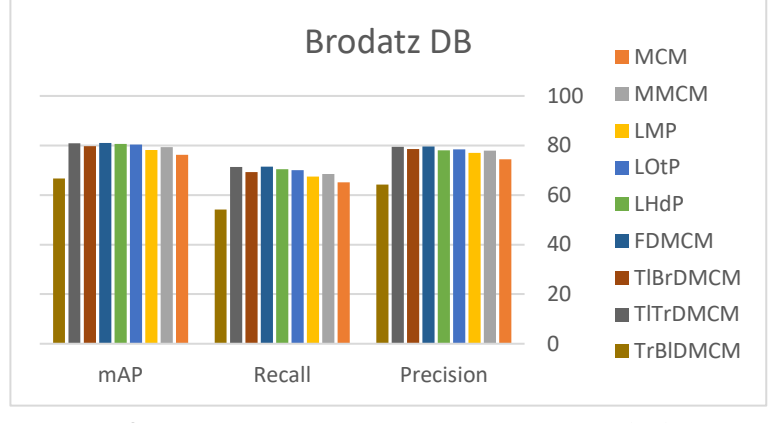

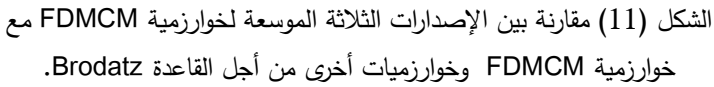

• **السيناريو الثالث:** 

يبين الجدول )4( و الشكل ) 12( أنه باستخدام قاعدة بيانات النسجة DB Vistex، فإن اإلصدارين الموسعين األول والثاني لخوارزمية FDMCM أعطت دقة جيدة قريبة من دقة FDMCM، إذ أن الخوارزمية TlTrDMCM أعطت نتائج 86.36%=Precision، 75.59%=Recall87.09%،=mAP قريبة من نتائج FDMCM 86.64%=mAP=87.26%،=Recall=75.84%،Precision=86 وأعلى من دقة جميع الخوارزميات التي تمت المقارنة معها LHdP ,LOtP ,MCM،MMCM ، بينما اإلصدار الثالث BlTrDMCM( يعتمد على نقاط القطر الثانوي كنقاط أولية للمسح(، أعطى دقة أقل بكثير من دقة FDMCM، وأقل من دقة جميع الخوارزميات التي تمت المقارنة معها.

الجدول )4( مقارنة بين اإلصدارات الثالثة الموسعة لخوارزمية FDMCM مع خوارزمية FDMCM وخوارزميات أخرى من أجل القاعدة DB Vistex.

| <b>Vistex DB</b> |                  |               |       |  |  |  |  |
|------------------|------------------|---------------|-------|--|--|--|--|
| <b>Methods</b>   | <b>Precision</b> | <b>Recall</b> | mAP   |  |  |  |  |
| <b>MCM</b>       | 76.05            | 65.49         | 77.76 |  |  |  |  |
| <b>MMCM</b>      | 76.95            | 65.87         | 78.52 |  |  |  |  |
| I MP             | 80.56            | 70.55         | 82.05 |  |  |  |  |

| LOtP            | 84.8  | 74.3  | 86.7  |
|-----------------|-------|-------|-------|
| <b>LHdP</b>     | 85.8  | 74.8  | 86.9  |
| <b>FDMCM</b>    | 86.64 | 75.84 | 87.26 |
| <b>TIBrDMCM</b> | 83.53 | 72.29 | 84.62 |
| <b>TITrDMCM</b> | 86.36 | 75.59 | 87.09 |
| <b>TrBIDMCM</b> | 74.7  | 62.49 | 76.38 |

**استرجاع الصور باستخدام ا لخوارزمية TlTrDMCM وتقنيات التعلم اآللي** 

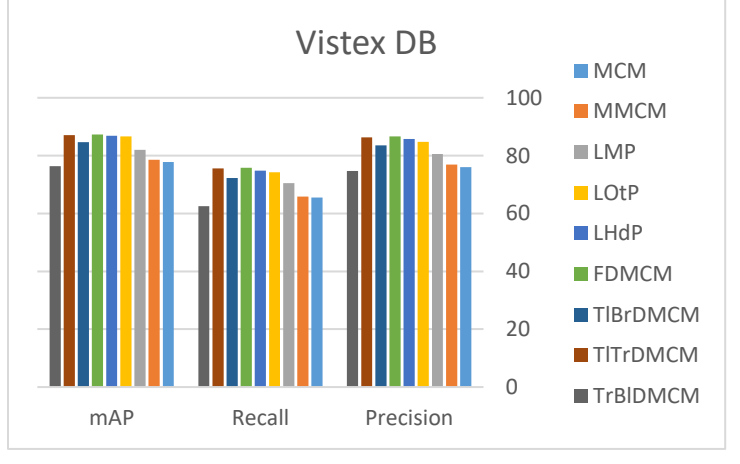

الشكل )12( مقارنة بين اإلصدارات الثالثة الموسعة لخوارزمية FDMCM مع خوارزمية FDMCM وخوارزميات أخرى من أجل القاعدةDB vistex.

و نالحظ من األشكال أن الخوارزميةTlTrDMCM ( التي اعتمدت البكسل األفقي في أعلى اليسار والبكسل الأفقي في أعلى اليمين كنقاط أولية للمسح)، أعطت نتائج أفصل من اإلصدارين اآلخرين ) TrBlDMCM,TlBrDMCM )من أجل قاعدة الصور الملونة وقاعدتي صور النسجة، ولذلك تم اختيارها لدمجها مع تقنيات التعلم اآللي.

# **السيناريو الرابع:**

يهدف ا لسيناريو الرابع إلى إجراء مقارنة بين أداء نظام CBIR باستخدام الخوارزمية المقترحة TlTrDMCM لوحدها، مع أداء نظام CBIR باستخدام TlTrDMCM بعد دمجها مع أنواع مختلفة من مصنفات التعلم اآللي التالية: مصنفات SVM بأنواعها المختلفة ) ,Cubic المختلفة بأنواعها KNN مصنفات ،(quadratic, Linear, Medium Gaussian Bagged ( المختلفة بأنواعها ensemble ومصنفات)Cubic, Cosine, Weighted)

 هو كما النتائج أظهرت .(Trees, Subspace Discriminant, Subspace KNN) مبين في الجدول (5)، أن دمج تقنيات التعلم الآلي مع خوارزمية TITrDMCM حسّن متوسط الدقة من 36.74% إلى %84 من أجل القاعدة k1Corel ومن 71.49% إلى 94.33% من اجل القاعدة DB Brodatz ومن 75.83% إلى 99.21% من أجل القاعدة DB Vistex عندما تم الدمج مع تقنية discriminant subspace ensemble.

الجدول)5( مقارنة بين نظام CBIR باستخدام الخوارزمية المقترحة TlTrDMCM لوحدها مع نظام CBIR باستخدام الخوارزمية المقترحة TlTrDMCM مع تقنيات التعلم اآللي.

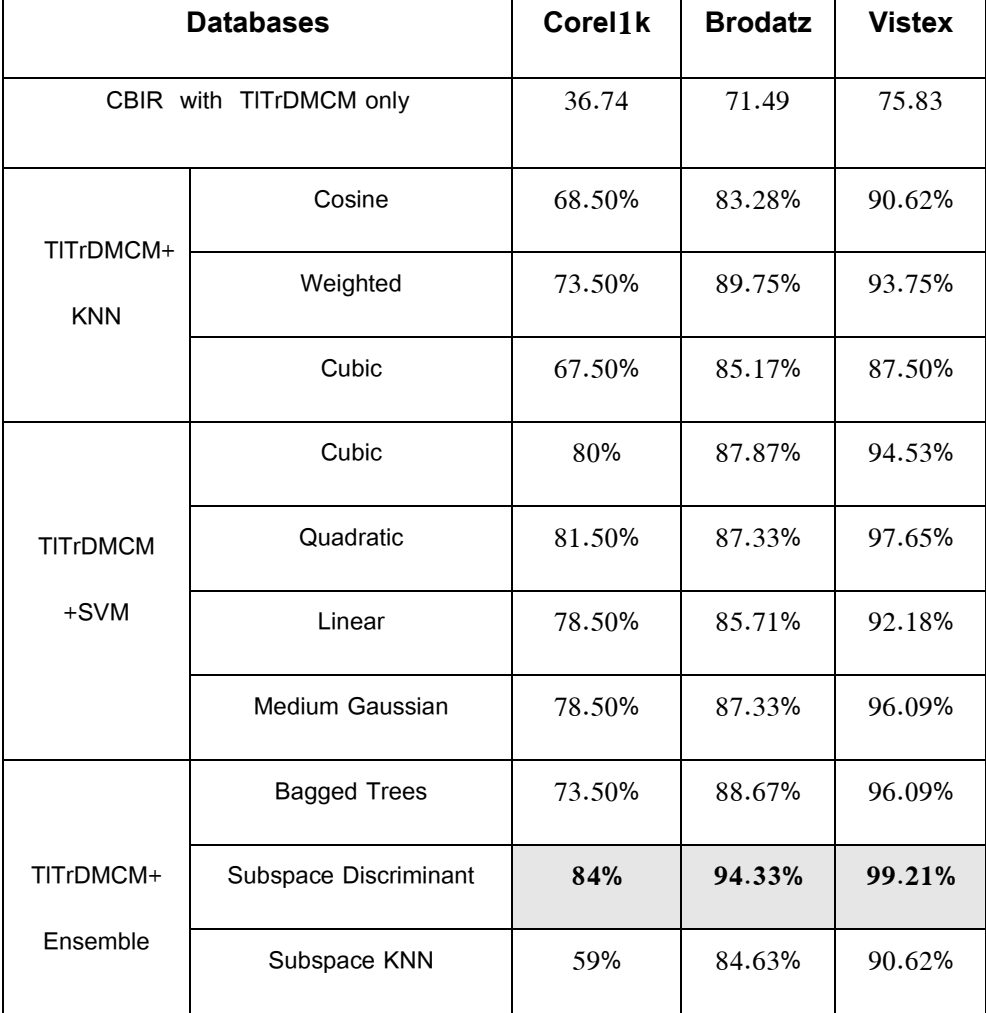

**.6 االستنتاجات والخاتمة** 

اقترح البحث ثالثة إصدارات موسعة لخوارزمية FDMCM، المستخدمة في مجال استرجاع الصور باالعتماد على المحتوى، وذلك بهدف تخفيض أبعاد شعاع السمات مع المحافظة على معايير تقييم جيدة وأظهرت النتائج أنه:

- تم الحصول على أفضل دقة لالسترجاع باستخدام اإلصدار األول، والذي اعتمد على البكسالت القطرية االفقية الموجودة في الجوار العلوي للبكسل المركزي، رغم انخفاض حجم شعاع السمات بمقدار النصف )من 1152 في الخوارزمية FDMCM إلى 576 في TlTrDMCM)، يليه اإلصدار الثاني المعتمد على بكسالت القطر الرئيس.
- أعطى اإلصدار الثالث المعتمد على بكسالت القطر الثانوي معايير تقييم منخفضة بالمقارنة مع الخوارزمية األصلية FDMCM و اإلصدارين السابقين، وبذلك ال ينصح باالعتماد على بكسالت القطر الثانوي في عملية استخالص السمات.
- دمج البحث الخوارزمية TlTrDMCM مع مصنفات التعلم اآللي بأنواعها المختلفة، وذلك بهدف المقارنة بين أداء نظام CBIR باستخدام الخوارزمية TlTrDMCM لوحدها، وأداء نظام CBIR باستخدام الخوارزمية TlTrDMCM بعد دمجها مع مصنفات مختلفة للتعلم اآللي، وأظهرت النتائج أن دمج الخوارزمية مع مصنفات التعلم الآلي حسّن متوسط الدقة بنسبة 24.21%(من 71.49 إلى 94.33) من أجل القاعدة Brodatz و وبنسبة %23.56 )75.83 إلى 99.21 ( من أجل القاعدة Vistex ، وذلك عند الدمج مع المصنف Subspace ensemble . Discriminant
- وأن التحسن الكبير في متوسط الدقة كان باستخدام المصنف ensemble Subspace Discriminant من أجل القاعدة الملونة Corel1k، إذ تحسّن متوسط الدقة بنسبة %56.26 )36.74 إلى 84(، وهذا يدل على أن السمات المستخلصة من صور القاعدة الملونة باستخدام الخورزمية المقترحة TlTrDMCM هي سمات فعالة ومميزة وقادرة على تدريب المصنف بشكل جيد.

و في المستقبل، يمكن استخدام تقنيات التعلم العميق مع CBIR للحصول على المزيد من الدقة وتقليل زمن التدريب لآللة. أيضا، يمكن الجمع بين CBIR وتقنيات Hadoop لمعالجة قاعدة بيانات الصور الضخمة والعمل في بيئة موزعة.

#### **References**

- 1. Alrahhal, M., & Supreethi, K. P 2019, Content-Based Image Retrieval using Local Patterns and Supervised Machine Learning Techniques. In 2019 Amity International Conference on Artificial Intelligence (AICAI),(pp. 118-124), IEEE.
- 2. He, T., Wei, Y., Liu, Z., Qing, G., & Zhang, D.2018, Content based image retrieval method based on SIFT feature. In 2018 International Conference on Intelligent Transportation, Big Data & Smart City (ICITBS) (pp. 649-652), IEEE.
- 3. Khan, U. A., Javed, A., & Ashraf, R. (2021). An effective hybrid framework for content based image retrieval (CBIR). Multimedia Tools and Applications, 80(17), 26911-26937.
- 4. Vimina, E. 1., & Divya, M. O. (2020). Maximal multi-channel local binary pattern with colour information for CBIR. Multimedia Tools and Applications, 79(35), 25357-25377.
- 5. Ammatmanee, C., & Gan, L. (2021). A ten-year literature review of content-based image retrieval (CBIR) studies in the tourism industry. The Electronic Library.
- 6. Rui, Y., Huang, T. S., & Chang, S. F. 1999, Image retrieval: Current techniques, promising directions, and open issues. Journal of visual communication and image representation, 10(1), 39-62.
- 7. Smeulders, A. W., Worring, M., Santini, S., Gupta, A., & Jain, R.2000, Content-based image retrieval at the end of the early years. IEEE Transactions on pattern analysis and machine intelligence, 22(12), 1349-1380
- 8. Nazir, A., Ashraf, R., Hamdani, T., & Ali, N.2018, Content based image retrieval system by using HSV color histogram, discrete wavelet transform and edge histogram descriptor. In 2018 international conference on computing, mathematics and engineering technologies (iCoMET), (pp. 1-6). IEEE.
- 9. Alkhawlani, M., Elmogy, M., & El Bakry, H. 2015, Text-based, content-based, and semantic-based image retrievals. a survey. Int. J. Comput. Inf. Technol, 4(01),58-66.
- 10.Alkhawlani, M., Elmogy, M., & El Bakry, H. 2015, Text-based, content-based, and semantic-based image retrievals. a survey. Int. J. Comput. Inf. Technol, 4(01),58-66.
- 11.Ramos, J., Kockelkorn, T. T., Ramos, I., Ramos, R., Grutters, J., Viergever, M. A., & Campilho, A.2016, Content-based image retrieval by metric learning from radiology reports: application to interstitial lung diseases. IEEE journal of biomedical and health informatics, 20(1), 281-292.
- 12.Gavrielides, M. A., Sikudova, E., & Pitas, I.2006, Color-based descriptors for image fingerprinting. IEEE transactions on multimedia, 8(4), 740-748.
- 13.Latha, D., & Sheela, C. (2022). Enhanced hybrid CBIR based on multichannel LBP oriented color descriptor and HSV color statistical feature. Multimedia Tools and Applications,  $1-18$ .
- 14.Zenggang, X., Zhiwen, T., Xiaowen, C., Xue-min, Z., Kaibin, Z., & Conghuan, Y. (2021). Research on image retrieval algorithm based on combination of color and shape features. Journal of signal processing systems, 93(2), 139-146.
- 15.Alsmadi, M. K. (2020). Content-based image retrieval using color, shape and texture descriptors and features. Arabian Journal for Science and Engineering, 45(4), 3317-3330
- 16.Kayhan, N., & Fekri-Ershad, S. (2021). Content based image retrieval based on weighted fusion of texture and color features derived from modified local binary patterns and local neighborhood difference patterns. Multimedia Tools and Applications, 80(21), 32763-32790.
- 17. Pawar, M. P., & Belagali, P. P. 2010, *Image Retrieval Technique* Using Local Binary Pattern (LBP). IEEE Trans. Image Process, 19(6), 1657-1663.
- 18.Murala, S., Maheshwari, R. P., & Balasubramanian, R.2012, Local tetra patterns: a new feature descriptor for content-based image retrieval. IEEE transactions on image processing, 21(5), 2874-2886.
- 19. Naghashi, V.2018, Co-occurrence of adjacent sparse local ternary patterns: A feature descriptor for texture and face image retrieval. Optik, 157, 877-889.

20.Raju, U. S. N., Suresh Kumar, K., Haran, P., Boppana, R. S., & Kumar, N. (2020). Content-based image retrieval using local texture features in distributed environment. International Journal of Wavelets, Multiresolution and Information Processing, 18(01), 1941001.

.21 أ.د. مريم ساعي، أ.د. جبر حنا، م.دارين محال 2021 استرجاع الصور باالعتماد على المحتوى باستخدام مصفوفة التواجد المشترك لألشكال الناتجة عن البكسالت القطرية األربعة، مجلة جامعة طرطوس، المجلد الخامس العدد الحادي عشر.

- 22.Jhanwar, N., Chaudhuri, S., Seetharaman, G., & Zavidovique, B.2004, Content based image retrieval using motif cooccurrence matrix. Image and Vision Computing, 22(14), 1211-1220.
- 23.Obulesu, A., Kumar, V. V., & Sumalatha, L. 2018, Content based image retrieval using multi motif co-occurrence matrix. International Journal of Image, Graphics and Signal Processing, 11(4), 59.
- 24. Obulesu, A., Kumar, V. V., & Sumalatha, L. 2018, *Image retrieval* based local motif patterns code. International Journal of Image, Graphics and Signal Processing, 11(6), 68.
- 25.Smola, A. J., & Schölkopf, B. (2004). A tutorial on support vector regression. Statistics and computing, 14(3), 199-222.
- 26.M. Kuhn and K. Johnson 2016, Applied predictive modeling. New York: Springer.
- 27.Corel 1000 image database [Online]. Available: <http://wang.ist.psu.edu/docs/related/>
- 28.Vistex database [Online]. Available: <http://vismod.media.mit.edu/pub/VisTex/>
- 29.P. Brodatz, Textures: A Photographic Album for Artists and Designers. New York: Dover, 1996. University of Southern California, Los Angeles, "Signal and image processing institute," [Online]. Available:<http://sipi.usc.edu/database/>
- 30.Vipparthi, S. K., & Nagar, S. K.2015, Integration of color and local derivative pattern features for content-based image indexing and retrieval. Journal of the Institution of Engineers (India): Series B, 96(3),251-263.
- 31.N. Fathi, B. Vaseghi and m. Shemshadi 2016, "An overview of content-based image retrieval techniques (CBIR)", IOSR Journal of Computer Engineering, vol. 18, no. 04, pp. 108-116.
- 32. Alrahhal, M., & Supreethi, K. P. 2021 Full Direction Local Neighbors Pattern (FDLNP). IJACSA International Journal of Advanced Computer Science and Applications, Vol. 12, No. 1.
- 33.S. Sharma, "Use of Artificial Intelligence Algorithm for Content-Based Image Retrieval System 2018, International Journal of Advance Research, Ideas and Innovations in Technology, vol. 4, no., pp. 680- 684, 2018

# **دراسة تأثير تردد اإلشارات الحاملة في أداء المبدالت الثالثية الطور المتعددة المستويات ذات الوحدات الفرعية**

**الدكتور المهندس رامي موسى أستاذ مساعد في قسم هندسة الطاقة الكهربائية كلية الهندسة الميكانيكية والكهربائية – جامعة البعث [mosa.rami1977@gmail.com](mailto:mosa.rami1977@gmail.com) 00963992166373**

#### الملخص

تمتلك المبدلات المتعددة المستويات ذات الوحدات الفرعية العديد من الميزات التي تمكنها من تجاوز محدودية استخدام الأنواع الأخرى من المبدلات المتعددة المستويات، بحيث أصبحت هذه المبدلات محط اهتمام العديد من مراكز البحث الأكاديمية والصناعية. تعد تقنية التعديل العرضاني للنبضة من أكثر التقنيات استخداما للتحكم بعمل هذه المبدلات حيث يمثل تردد الإشارات الحاملة بارامترا مهما يؤثر في الأداء الصحيح للمبدل.

تمت في هذا البحث دراسة تأثير تغيير تردد اإلشارات الحاملة في أداء المبدالت المتعددة المستويات ذات الوحدات الفرعية . لدراسة هذا التأثير تم استخدام نموذج لمبدل مكون من أربع وحدات فرعية في كل ذ ارع، وتمت دراسة موجات التيار والتوتر في خرج هذا المبدل إضافةً إلى دراسة التيار الدوراني وجهود مكثفات الوحدات الفرعية. وتم رسم منحنيات تغير الجهود والتيارات والمحتوى التوافقي بدلالة تردد الإشارات الحاملة، وذلك بهدف استخالص القيمة المالئمة لهذا التردد الذي يحقق أفضل أداء للمبدل.

**كلمات البحث:** المبدالت المتعددة المستويات ذات الوحدات الفرعية، تردد اإلشارات الحاملة، التشوه التوافقي الكلي THD، نمذجة المبدل، التيار الدوار، توازن جهود مكثفات الوحدات الفرعية.

# **Study of the effect of carrier signals frequency on the performance of three phase modular multi-level converters**

**Dr. Ing: Rami Mousa Faculty of Mechanical and Electrical Engineering - AL- Baath University**

#### **[mousa.rami1977@gmail.com](mailto:mousa.rami1977@gmail.com) 00963992166373**

#### Abstract

Modular multi-level converters have many advantages that enable them to bypass the limitation of other types of multi-level converters, so that these converters have become the focus of many academic and industrial research centers.

Pulse Width Modulation technic is one of the most widely used techniques to control the operation of these converters, where the frequency of the carrier signals is an important parameter that affects the correct performance of the converter.

In this paper, the effect of changing the frequency of the carrier signals on the performance of modular multi-level converters has been studied. To study this effect, a model of a converter consisting of four sub-models in each arm has been used. The output current and voltage waveforms of this converter have been studied, in addition to study the circulating current and voltages of the sub-models' capacitors. in order to extract the appropriate value for this frequency that achieves the best performance of the converter, the voltages, currents and harmonic content curves have been drawn versus of the carrier signals frequency change.

**Keywords**: modular multi-level converters (MMC), carrier signals frequency, total harmonic distortion (THD), converter modeling, circulating current, voltage balancing of sub-models' capacitors.

#### **.1 مقدمة**

تتميز المبدالت اإللكترونية المستخدمة في نظم تحويل الطاقة الكهربائية بالكفاءة العالية، وهي تستخدم في مجال واسع من التطبيقات الصناعية مثل المضخات والضواغط والمراوح والنقل (العربات الكهربائية وتطبيقات الجر)، وتطبيقات تعويض الاستطاعة الردية و النقل بالتيار المستمر والطاقات المتجددة ]،1 ،2 3[.

تستخدم المبدالت بمنبع جهد VSCs( Converters Source Voltage )في التطبيقات الصناعية بشكلٍ واسع، ومعظم هذه المبدلات متوفرة على شكل منتجات بتوتر عمل يتراوح بين kV 2.3 وkV .13.8 من أجل العمل عند التوترات العالية فإن هندسة هذه المبدلات تتطلب استخدام محولات رافعة للجهد أو قواطع إلكترونية ذات تحمل عال للجهد. يقود استخدام المحولات الرافعة إلى زبادة حجم ووزن وتكلفة المبدل، أما استخدام قواطع إلكترونية ذات تحمل عالٍ للجهد فهو يعد خياراً مقيداً بتكنولوجيا تصنيع القواطع الإلكترونية، على سبيل المثال فإن القواطع الأكثر استخداما في هذه المبدلات هي الترانزستورات من نو ع IGBT بتوتر أعظمي kV 6.5 وبتيار أعظمي kA 2.4[ ،3 4].

بهدف تجاوز مشكالت الوصل التسلسلي للقواطع اإللكترونية ، من أجل زيادة مقدرتها على تحمل الجهد، تم تطوير مفهوم المبدالت المتعددة المستويات ذات الوحدات الفرعية Modular Multilevel Converters) MMC). تعد هذه المبدلات نوعاً من أنواع المبدالت المتعددة المستويات، وهي تتميز ببنيتها القائمة على استخدام الوحدات الفرعية المتتابعة وبذلك يمكن للمبدل العمل عند أي مستوى لالستطاعة وللتوتر ]،5 6[.

تستخدم المبدالت المتعددة المستويات ذات الوحدات الفرعية في تطبيقات قيادة المحركات ذات الجهد المتوسط بتوتر حتى kV 7.2 وباستطاعة حتى MVA .13.7 كما تستخدم في تطبيقات نظم النقل بالتيار المستمر ذات التوتر العالي بتوترات تبلغ kV 320 وباستطاعة MW 1000 [7]. يتم أيضاً استخدام هذه المبدلات في نقل الطاقة الكهربائية من المزارع الريحية البحرية بتوترات تبلغ kV 320 وباستطاعة MW 900[ 8]. تعد تطبيقات تعويض الاستطاعة الردية وتعويض التوافقيات مجالا واعدا لاستخدام هذه المبدالت التي تستخدم كمعوضات ساكنة تزامنية بتوترات تبلغ kV 230 وباستطاعة 55 MVAr. من التطبيقات الواعدة أيضـاً لهذه المبدلات هي استخدامها في مجال تحسين نوعية الاستطاعة كمعوضات تسلسلية وتفرعية [9، 10].

تعد تقنيات التعديل النبضي العرضاني من أشهر التقنيات المستخدمة لقيادة المبدالت المتعددة المستويات ذات الوحدات الفرعية. من بين هذه التقنيات تحظى طريقة التعديل النبضي العرضاني ذي الانزياح الطوري للإشارات الحاملة باهتمام خاص لأنها تؤمن إمكانية ضبط جهود المكثفات ويمكن تطبيقها على عدد كبير من الوحدات بدون تعقيد وتؤمن الحصول على موجات خرج ذات نوعية جيدة ]11[. في جميع هذه التقنيات يوجد بارامتران أساسيان يتحكم ان بخرج الـ PWM وعلى أساسهما يتم توليد نبضات القدح لقواطع المبدل. هذان البارامتران هما دليل التعديل المطالي وتردد اإلشارات الحاملة. تمت دراسة تأثير قيمة دليل التعديل المطالي في أداء المبدل المتعدد المستويات ذي الوحدات الفرعية في المرجعين [12، 13]، حيث بينت الدراسة أهمية الاختيار المتقن لقيمة هذا الدليل وتأثيره الملحوظ في أداء المبدل. وفي هذا البحث تمت دراسة تأثير تردد اإلشارات الحاملة في أداء المبدل.

## **.2 بنية المبدل والوحدات الفرعية**

يبين الشكل (1) البنية الرئيسية للمبدل المتعدد المستويات ذي الوحدات الفرعية ]14[. يتم ربط النهايات الموجة والسالبة للمنبع المستمر )أو ما يسمى وصلة التيار المستمر) مع سيقان المبدل. تتكون كل ساق من ذراعين: ذراع علوية تربط مع النهاية الموجبة للمنبع المستمر يشار إليها بالدليل )*u* )وذراع سفلية تربط مع النهاية السالبة للمنبع المستمر يشار إليها بالدليل )*l*). تتكون كل ذ ارع من مجموعة من الوحدات الفرعية ومن ملف )*L* )موصول على التسلسل معها، حيث يقوم هذا الملف بالحد من التيار الناتج عن فرق التوتر اللحظي بين الأذرع. يتم ربط النظام المتناوب ثلاثي الطور مع النقاط الوسطية لكل ساق )*c* ,*b* ,*a*).

تتكون الوحدات الفرعية من مبدل مستمر – متناوب بسيط، حيث يتم عادة استخدام ترانزستورات IGBT بتحمل جهد بين V 1200 وV ،1700 باإلضافة إلى مكثفات. يوجد تشكيالت متعددة للوحدات الفرعية، فيمكن أن تكون وحدات نصف جسرية **مجلة جامعة البعث المجلد 44 العدد 11 عام 2022 الدكتور المهندس رامي موسى** 

أو وحدات بجسر كامل أو وحدات ذات مكثفات طيارة أو وحدات نصف جسرية ذات وصل متتابع ]،14 15[.

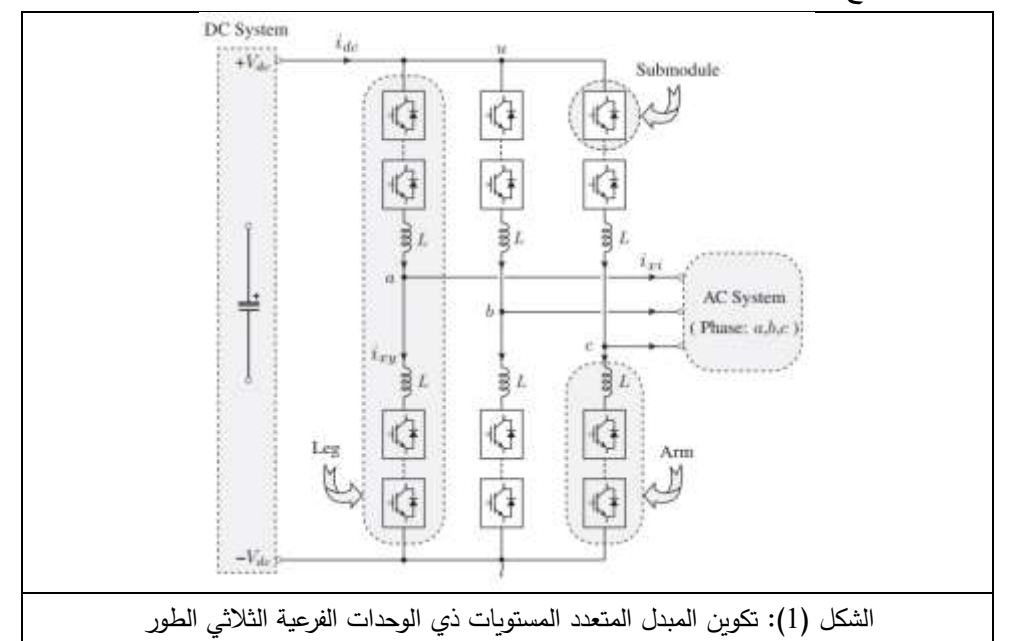

تعد الوحدات الفرعية نصف الجسرية الأكثر انتشارا واستخداما بسبب بساطة تكوينها وتصميمها وسهولة التحكم بعملها، كما تتميز هذه الوحدات بضياعات قليلة وبالتالي يكون مردود المبدل مرتفعاً. يبين الشكل (2) الدارة الأساسية للوحدة الفرعية نصف الجسرية وموجة جهد الخرج الناتج منها. تتكون هذه الوحدة من قاطعين 1*S* و̅1 ومن مكثف C. يتكون كل قاطع من ترانزستور IGBT ومن ديود موصول على التوازي وبشكل متعاكس مع الترانزستور. يكون عمل كل ترانزستور في هذه الوحدة مكمالً لعمل اآلخر بحيث يتم ضبط وتنظيم الجهد المستمر *vC* المكثف. يبين الشكل )3( نبضات القدح المطبقة على الترانزستوربن ليكون عمل كل منهما مكملاً للآخر ، حيث تمت عملية المحاكاة باستخدام برنامج ماتلاب من أجل تردد للإشارة الحاملة يساوي Hz. يكون جهد خرج الوحدة الفرعية <sub>VH</sub> مكوناً من مستويين 0 و $_{\rm V}$  فعندما يكون القاطع 5<sub>1</sub> مغلقاً يكون جهد خرج الوحدة مساوياً v<sub>C</sub> وعندما يكون مفتوحاً يكون جهد خرج الوحدة مساوياً .0

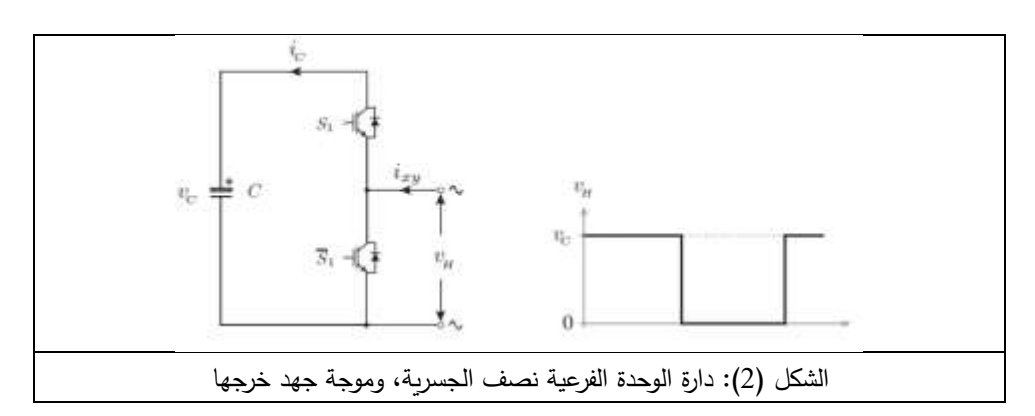

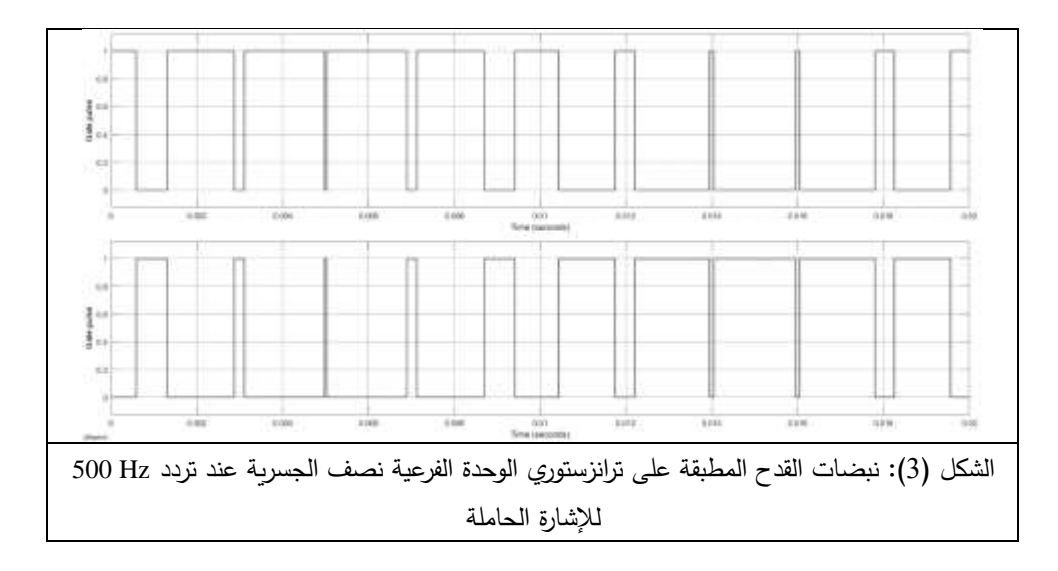

# **.3 نموذج ماتالب للمبدل**

يبين الشكل (4) نموذج المبدل المتعدد المستويات ذي الوحدات الفرعية الثلاثي الطور باستخدام بيئة Simulink – Matlab. يمثل هذا النموذج مبدالً متعدد المستويات بأربع وحدات فرعية نصف جسرية في كل ذراع. تتوضع هذه الوحدات ضمن الصناديق العلوية والسفلية Scn ,Sbn ,San ,Scp ,Sbp ,Sap. يؤمن هذا النموذج إمكانية استخالص موجات جهود وتيارات خرج المبدل وجهود مكثفات الوحدات الفرعية لكل طور، باإلضافة إلى موجة التيار الدوار في بنية المبدل.

**مجلة جامعة البعث المجلد 44 العدد 11 عام 2022 الدكتور المهندس رامي موسى** 

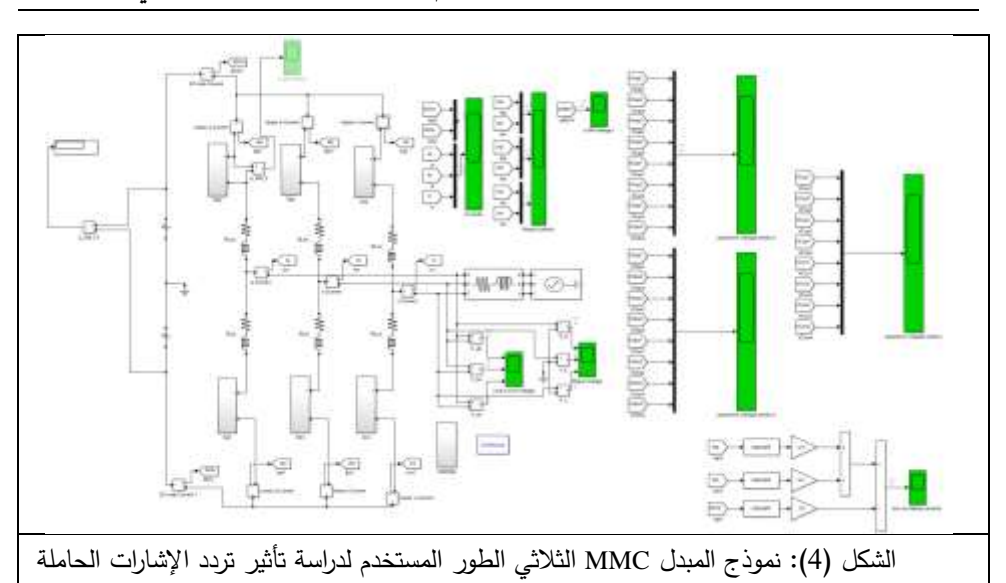

بهدف التحكم بعمل المبدل تم اختيار تقنية التعديل النبضي العرضاني بطريقة الحوامل المتعددة ذات الانزياح الطوري. وفقاً لهذه الطريقة فإن الإشارات الحاملة تتوضع بشكل أفقي وتكون ذات مطاالت متساوية بانزياح طوري يحدده عدد الوحدات الفرعية في كل ذراع، حيث يكون عدد الإشارات الحاملة مساوياً لعدد الوحدات الفرعية في الذراع وتكون الإزاحة الطورية Ø بين هذه الإشارات مساوية لـ:

 $\emptyset = \frac{360^o}{N}$  (1)  $\boldsymbol{N}$ 

حيث N هو عدد الوحدات الفرعية في الذراع ]،16 17[ . في دراستنا هذه تم استخدام أربع وحدات فرعية في كل ذراع وبالتالي تكون الإزاحة الطوربة بين الإشارات الحاملة مساوية o .90 يبين الشكل )5( نموذج الوحدات الفرعية المكونة لذراع المبدل ونموذج الوحدة الفرعية نصف الجسرية، ويبين الشكل (6) الإشارات الحاملة المثلثية ذات التردد 500 Hz واإلشارة المرجعية ذات التردد Hz ،50 المستخدمة لتوليد نبضات قدح ترانزستورات الوحدات الفرعية، كما يبين الشكل (7) نبضات قدح الترانزستورات العلوبة في الوحدات الفرعية في الذراع العلوية للطور a للمبدل عند تردد Hz 500 لإلشارات الحاملة. إن القيمة Hz 500 لتردد اإلشارات الحاملة هي قيمة اختيارية هنا بهدف التوضيح.

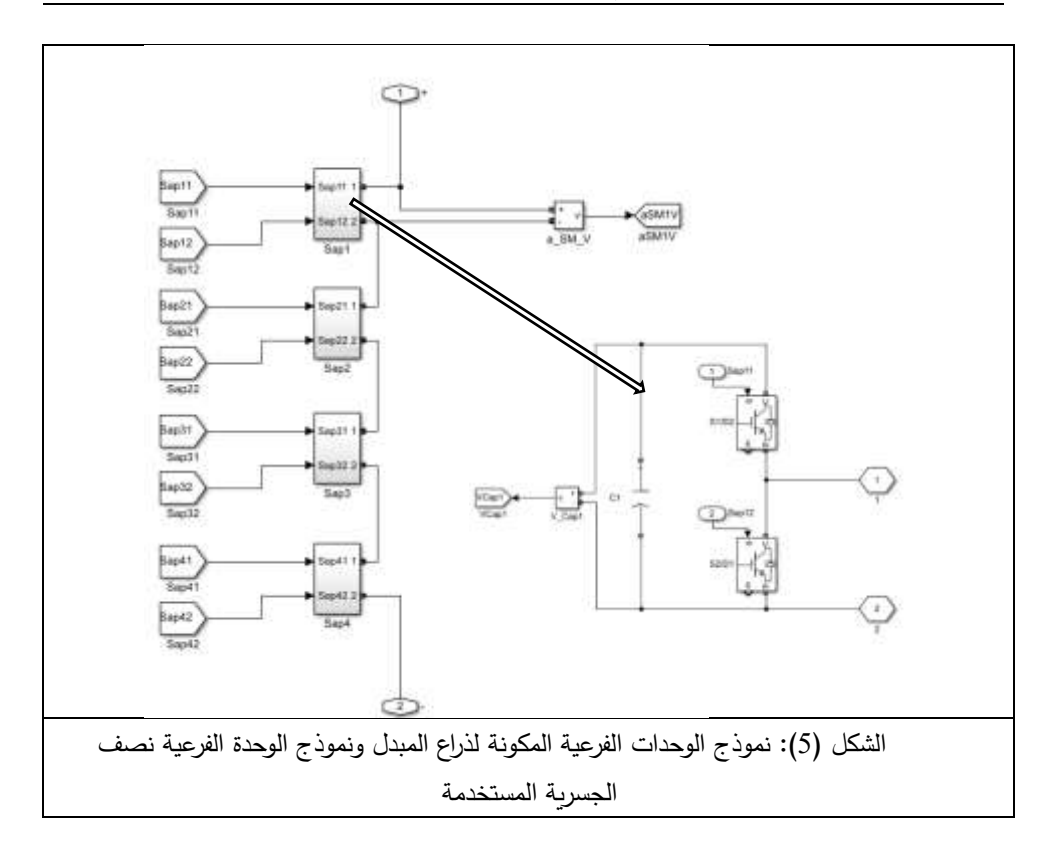

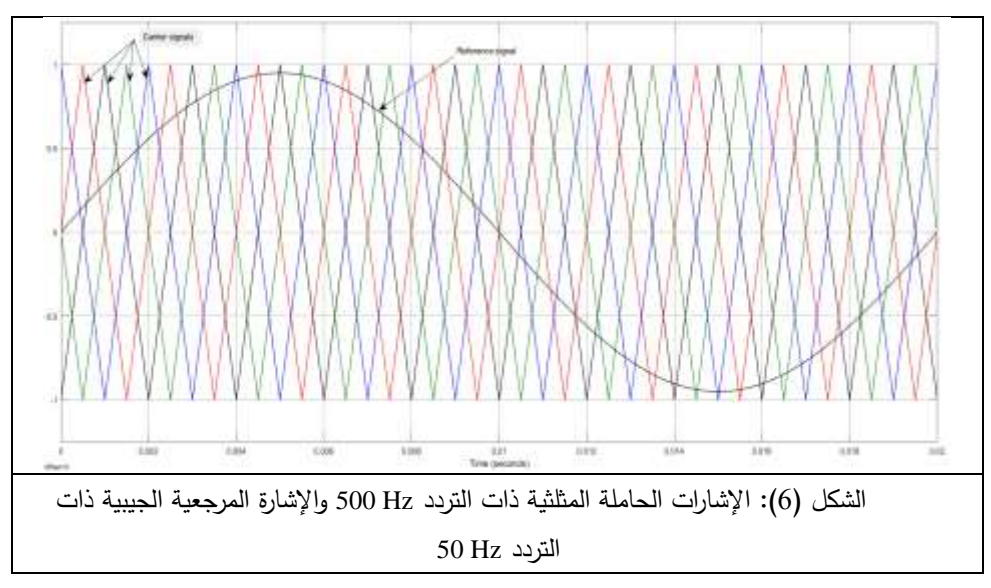

**مجلة جامعة البعث المجلد 44 العدد 11 عام 2022 الدكتور المهندس رامي موسى** 

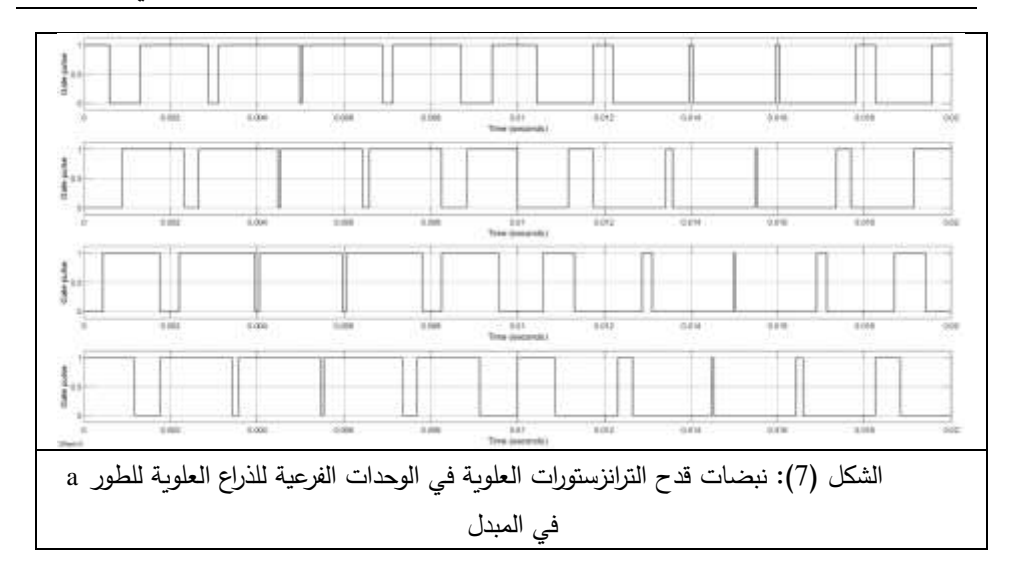

#### **.4 نتائج المحاكاة**

انطلاقاً من نموذج المبدل المبين في الشكل (4) وبهدف دراسة تأثير قيمة تردد اإلشارات الحاملة في أداء المبدل، تم تغيير تردد اإلشارات الحاملة ضمن مجال يتراوح بين ضعفي وأربعين ضعف تردد اإلشارة المرجعية ذات التردد Hz 50 وذلك من أجل قيمة ثابتة لدليل التعديل المطالي تساوي .0.95 كما تم اختيار قيمة جهد الدخل ا لمستمر للمبدل بحيث تساوي V 680 وذلك للحصول على خرج موافق لجهد الشبكة الكهربائية أي بحدود V 400 كقيمة فعالة.

في الأشكال الآتية (من الشكل (8) وحتى الشكل (21)) سوف نبين نتائج المحاكاة من أجل حالتين لعمل المبدل: الحالة الأولى هي حالة العمل عند تردد للإشارات الحاملة يساوي Hz 100 والحالة الثانية هي حالة العمل عند تردد لإلشا ارت الحاملة يساوي .2000 Hz

يبين الشكالن )8 و9( موجات جهود الخطوط الثالثية الطور في خرج ا لمبدل والتحليل التوافقي لها عند تردد للإشارات الحاملة يساوي Hz، ويبين الشكلان (10 و11( موجات تيارات خرج المبدل والتحليل التوافقي لها عند تردد Hz 100 لإلشارات الحاملة. يبين الشكالن )12 و 13( موجة التيار الدوار للمبدل والتحليل التوافقي لها، ويبين

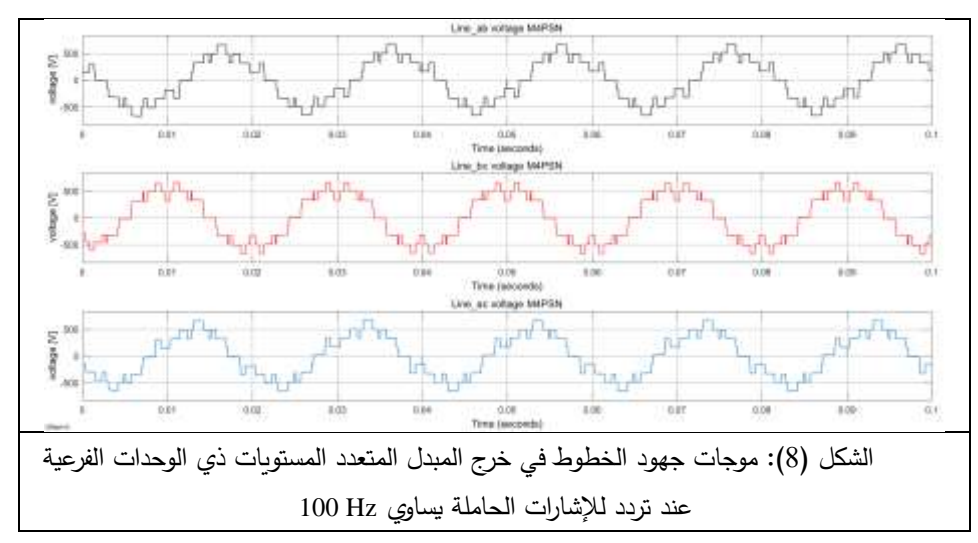

الشكل )14( جهود مكثفات الوحدات الفرعية للطور a عند تردد Hz 100 لإلشارات الحاملة.

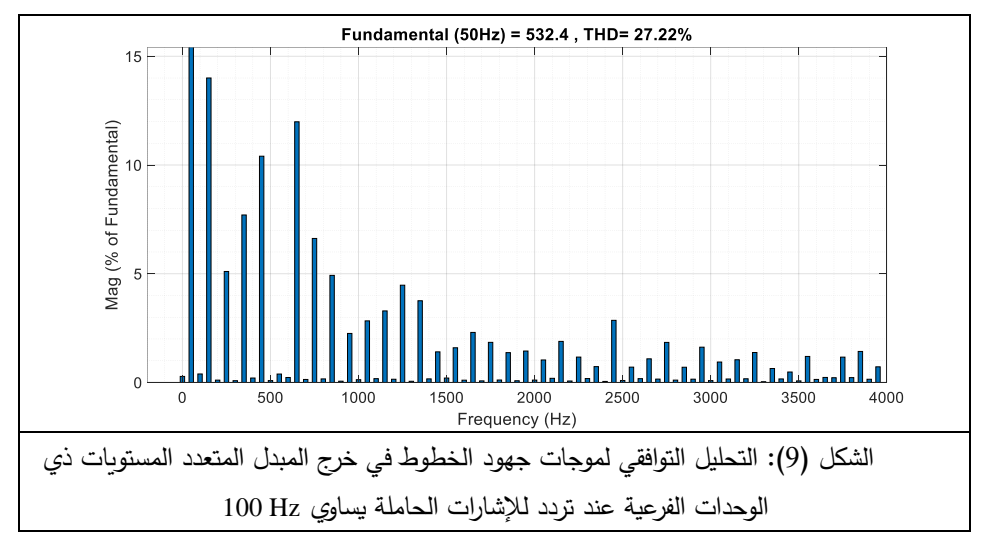

يتضح من الشكل )8( أن موجة جهد الخط للمبدل مكونة من تسعة مستويات وهذا يتفق مع قواعد هذه المبدالت التي تنص على أن عدد المستويات في موجة جهد الخط يساوي 1 + N2 حيث N هو عدد الوحدات الفرعية في الذراع )أربع وحدات في حالتنا المدروسة). يبين الشكل (9) أن التشوه التوافقي الكلي لموجة جهد الخط يساوي 27.22% = THD، وأن مطال التوافقية الثالثة ذات التردد Hz 150 يشكل حوالي 14%
من مطال المركبة الأساسية ذات التردد Hz، وبشكل عام فإن التوافقيات المؤثرة في موجة جهد الخط هي التوافقيات الفردية.

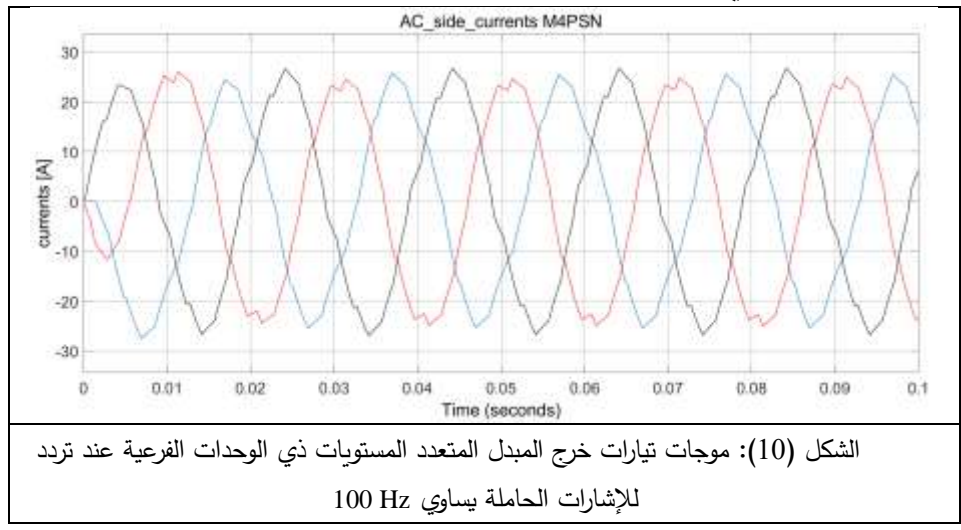

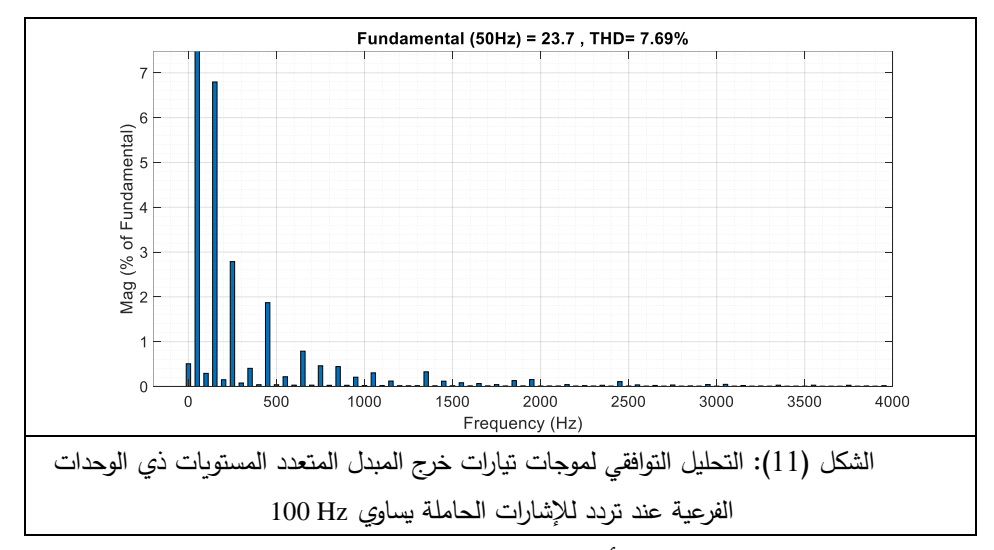

يتضح من الشكل )10( أن تيارات خرج المبدل هي موجات جيبية متناوبة بتشوه توافقي كبير وهذا ما يؤكده التحليل التوافقي في الشكل )11( الذي يبين أن التشوه التوافقي الكلي 7.69% = THD وأن مطال التوافقية الثالثة يشكل حوالي 7% من مطال المركبة الأساسية للتيار .

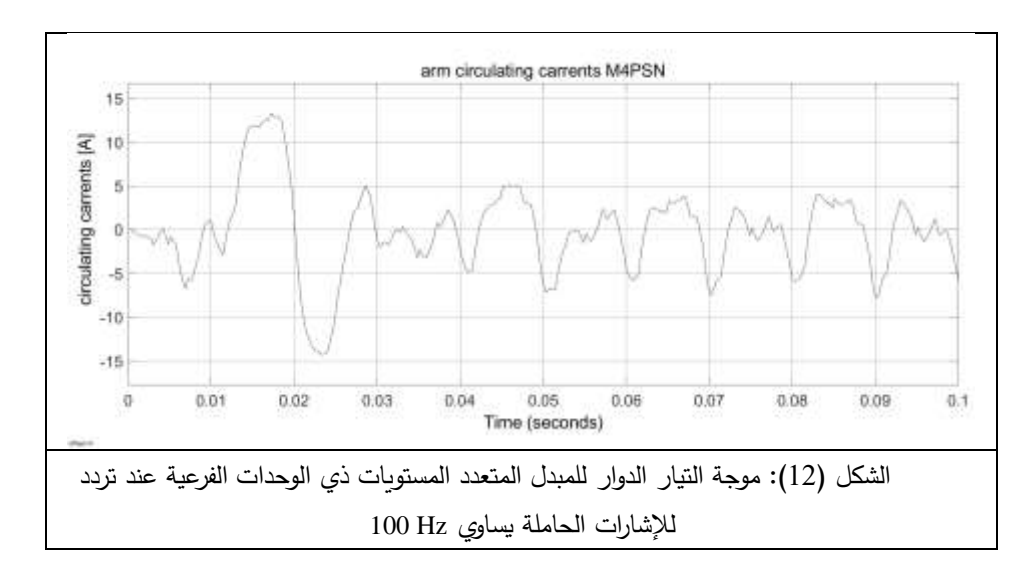

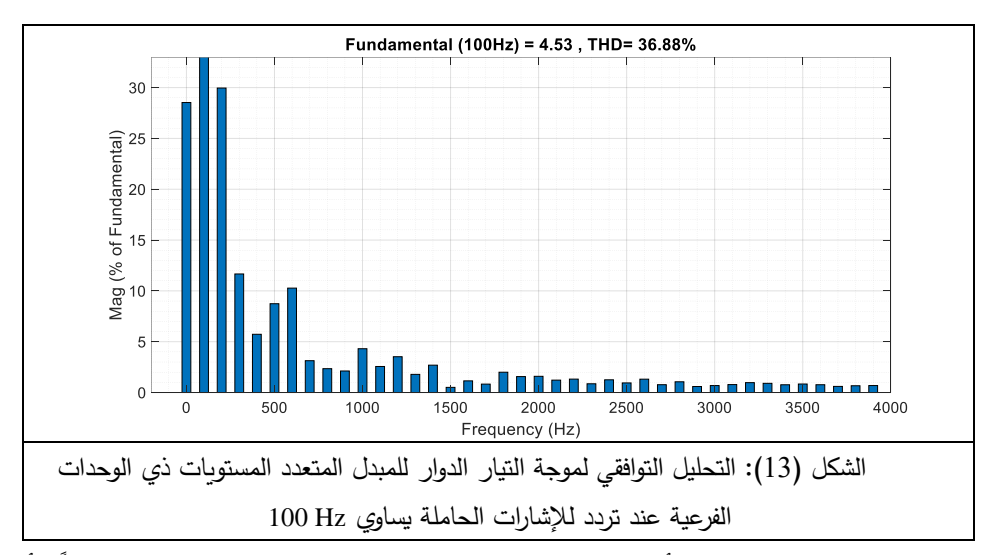

يبين الشكل (13) أن موجة التيار الدوار نتميز بمحتوى توافقي عالٍ جداً وأن التشوه التوافقي الكلي لها يساوي 36.88% = THD، كما تتميز بوجود مركبة مستمرة عالية القيمة تبلغ حوالي 29% من مطال المركبة األساسية. يدور هذه التيار ويغلق نفسه في بنية المبدل ولا يظهر في خرجه ويتسبب بنسبة كبيرة من ضياعات المبدل.

**مجلة جامعة البعث المجلد 44 العدد 11 عام 2022 الدكتور المهندس رامي موسى** 

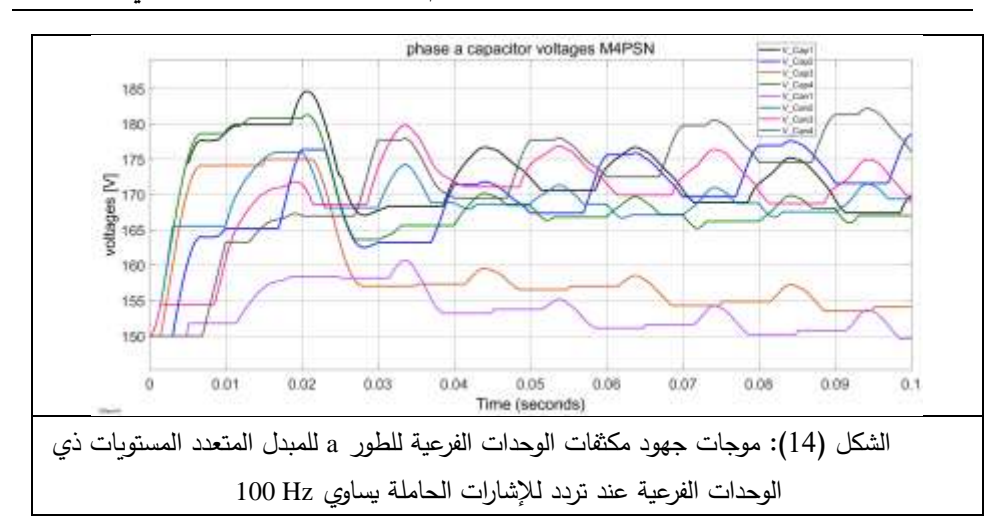

يتضح من الشكل (14) وجود انزياح كبير في موجات جهود مكثفات الوحدات الفرعية لطور المبدل أي غياب التوازن في هذه الجهود عند قيمة التردد المدروسة، كما أن نسبة التموج المحسوبة بلغت .3.6%

يبين الشكالن )15 و16( موجات جهود الخطوط الثالثية الطور في خرج المبدل والتحليل التوافقي لها عند تردد للإشارات الحاملة يساوي Hz 2000، وببين الشكلان (17 و18( موجات تيارات خرج المبدل والتحليل التوافقي لها عند تردد Hz 2000 لإلشارات الحاملة. يبين الشكلان (19 و20) موجة التيار الدوار للمبدل والتحليل التوافقي لها، وببين الشكل )21( جهود مكثفات الوحدات الفرعية للطور a عند تردد Hz 2000 لإلشارات الحاملة.

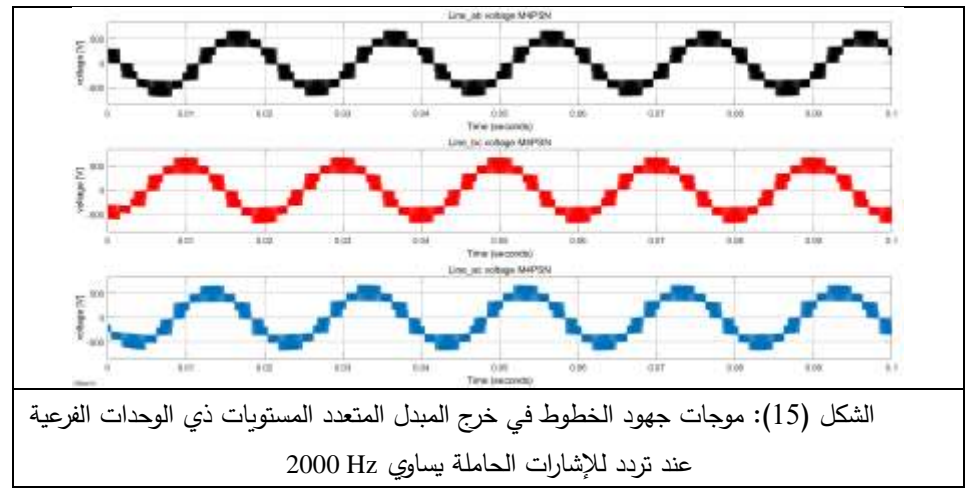

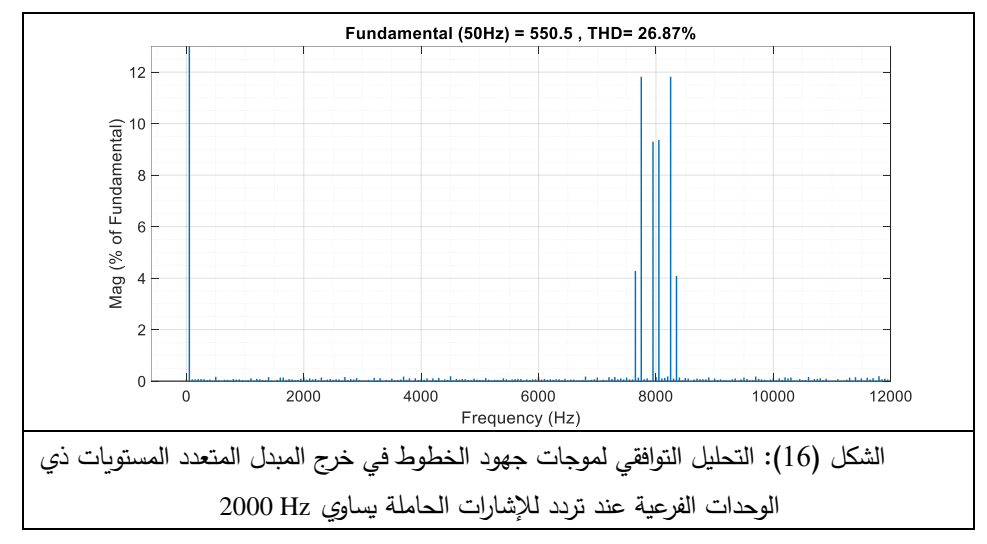

يبين الشكل (15) تحسن شكل موجة جهود الخطوط في خرج المبدل عند زبادة تردد اإلشارات الحاملة إلى 2000 هرتز بالمقارنة مع حالة استخدام تردد 100 هرتز، كما أن المحتوى التوافقي قد انخفض وأصبح عدد مستويات جهد الخط البالغ تسعة مستويات أكثر وضوحاً. يبين الشكل (16) أن التشوه التوافقي الكلي يساوي 26.87% = THD وأن تردد التوافقيات المسيطرة قد ازداد بشكل كبير وهذه التوافقيات تتوضع بجوار التردد 8000 هرتز أي ما يعادل أربعة أضعاف تردد اإلشارات الحاملة.

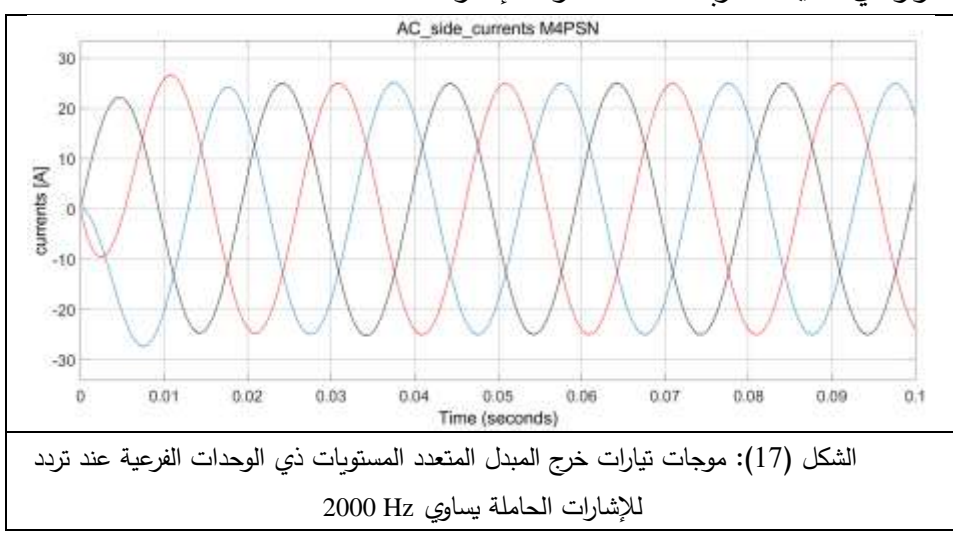

**مجلة جامعة البعث المجلد 44 العدد 11 عام 2022 الدكتور المهندس رامي موسى** 

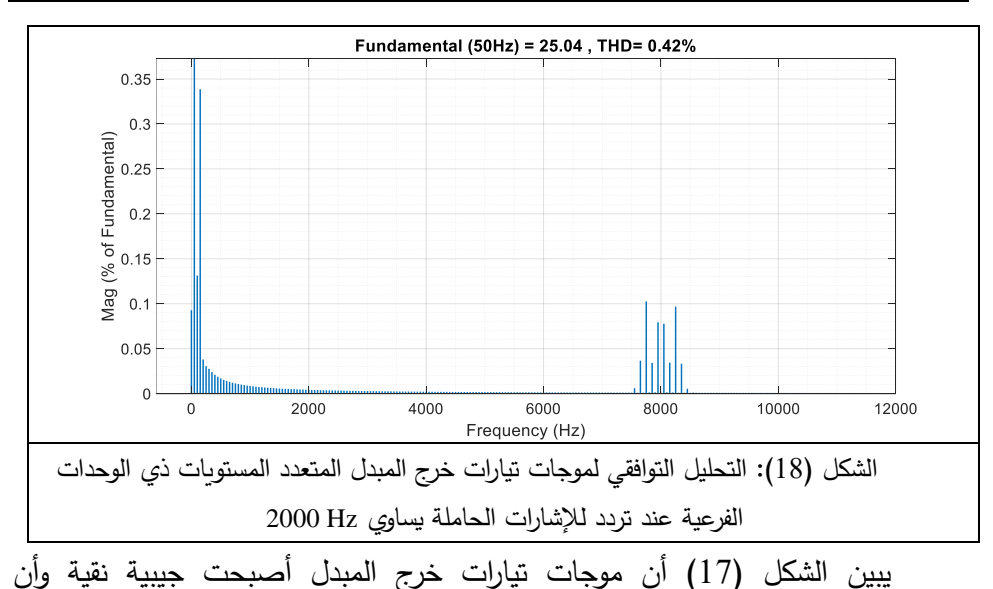

المحتوى التوافقي لها ضعيف جداً، فبحسب الشكل (18) نجد أن التشوه التوافقي الكلي لموجة تيار الخرج يساوي .0.42%

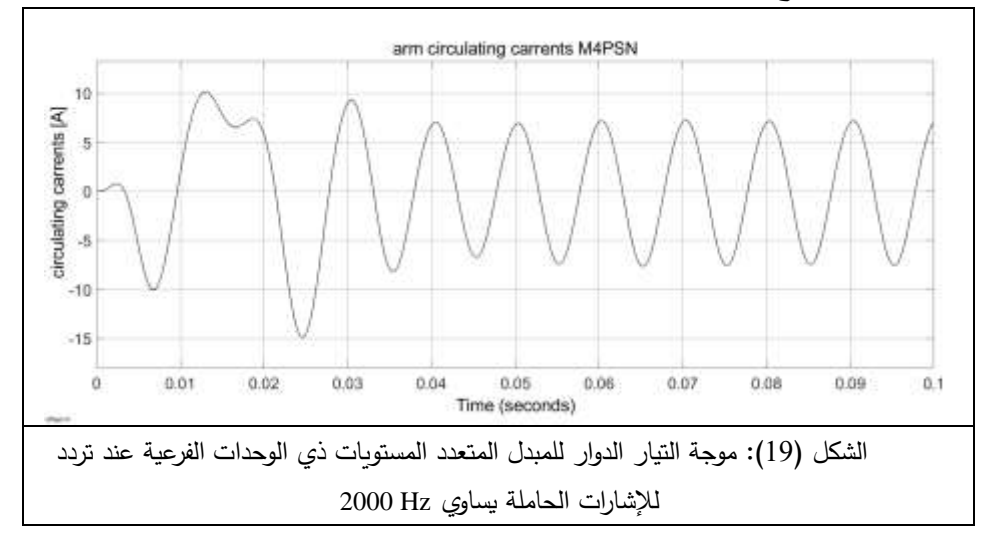

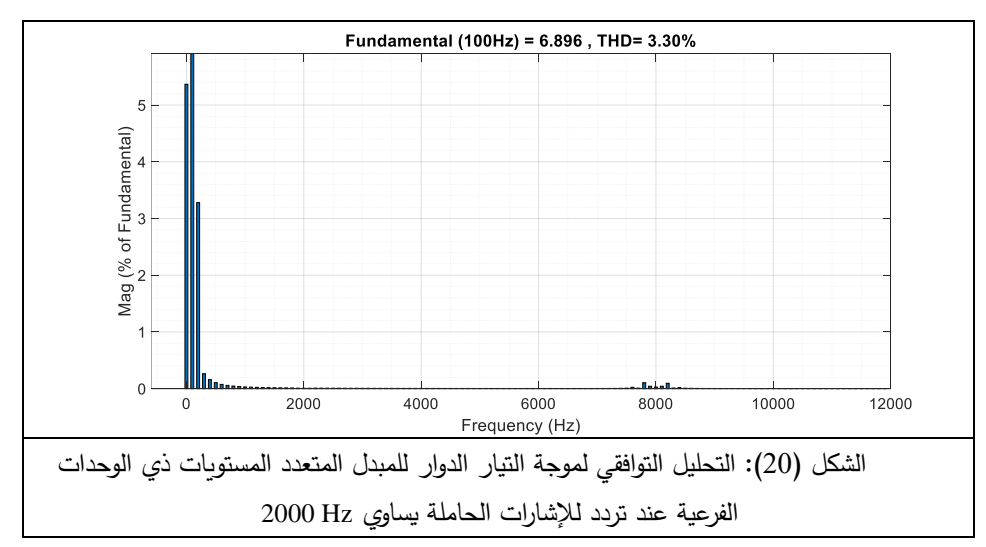

يبين الشكل (19) أن موجة التيار الدوار، وبعد تجاوز الحالة الإبتدائية العابرة، أصبحت موجة جيبية شبه نقية بمحتوى توافقي مقبول جدا وأصبح واضحاً أن تردد موجة هذا التيار يساوي ضعفي تردد الإشارة المرجعية. يبين الشكل (20) أن التشوه التوافقي الكلي لموجة التيار الدوار يساوي 3.3% = THD.

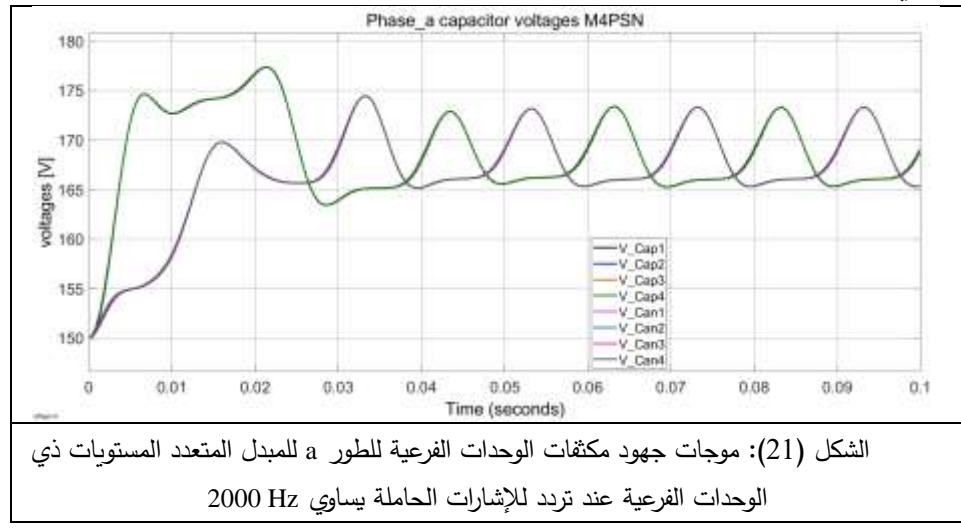

يتضح من الشكل (21) أن زيادة تردد الإشارات الحاملة إلى 2000 هرتز أدى إلى توازن جهود مكثفات الوحدات الفرعية لأطوار المبدل حيث نلاحظ حدوث انطباق موجات جهود مكثفات الوحدات الفرعية العلوية على بعضها البعض وكذلك األمر بالنسبة لجهود مكثفات الوحدات الفرعية السفلية.

## **.5 مناقشة النتائج**

بينت نتائج المحاكاة لنموذج المبدل MMC ثالثي الطور رباعي الوحدات الفرعية أن زيادة تردد اإلشارات الحاملة يقود إلى تحسن في أداء المبدل من حيث الحصول على موجات خرج أكثر جودة ومن حيث تحقيق التوازن في جهود مكثفات الوحدات الفرعية وأيضاً الحصول على تيار دوار ذي محتوى توافقي مقبول.

بهدف توضيح تأثير زيادة تردد اإلشارات الحاملة قمنا برسم تغيرات مطاالت موجات جهود الخطوط والتيارات والتشوه التوافقي لها ونسبة التموج في جهود مكثفات الوحدات الفرعية وذلك عند تغير تردد اإلشارات الحاملة بين 100 و2000 هرتز.

يبين الشكلان (22 و23) تغير مطال موجة جهد الخط وتغير التشوه التوافقي الكلي لموجة جهد الخط مع تغير تردد اإلشارات الحاملة. يوضح الشكالن )24 و25( تغير مطال موجة تيار خرج المبدل والتشوه التوافقي الكلي لها بداللة تغير تردد اإلشارات الحاملة، وببين الشكلان (26 و27) تغير مطال موجة التيار الدوار والتشوه التوافقي الكلي لها كما يبين الشكل )28( تغير نسبة تموج جهود مكثفات الوحدات الفرعية بداللة تغير تردد اإلشارات الحاملة.

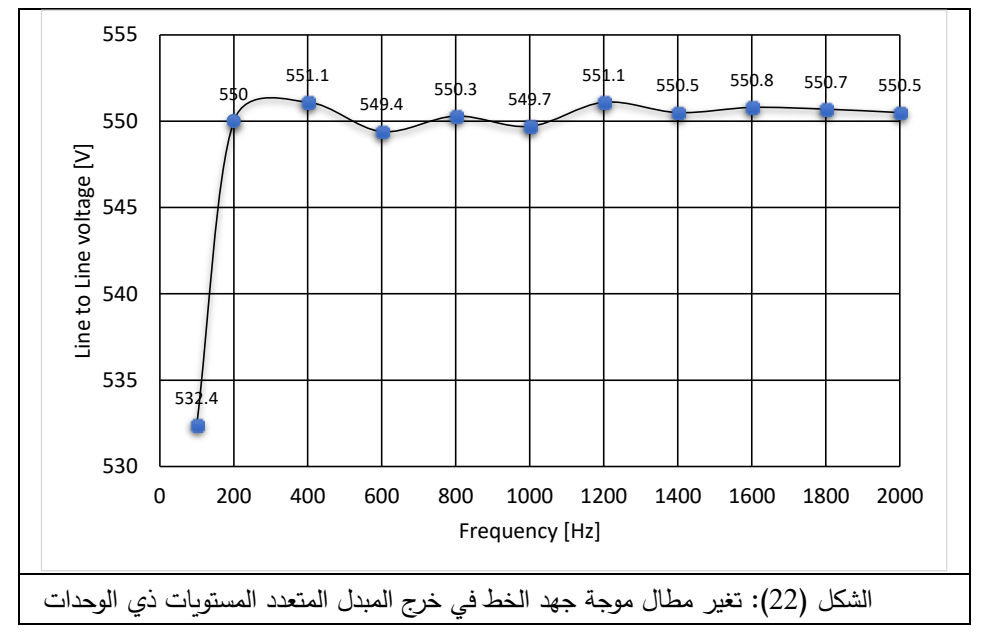

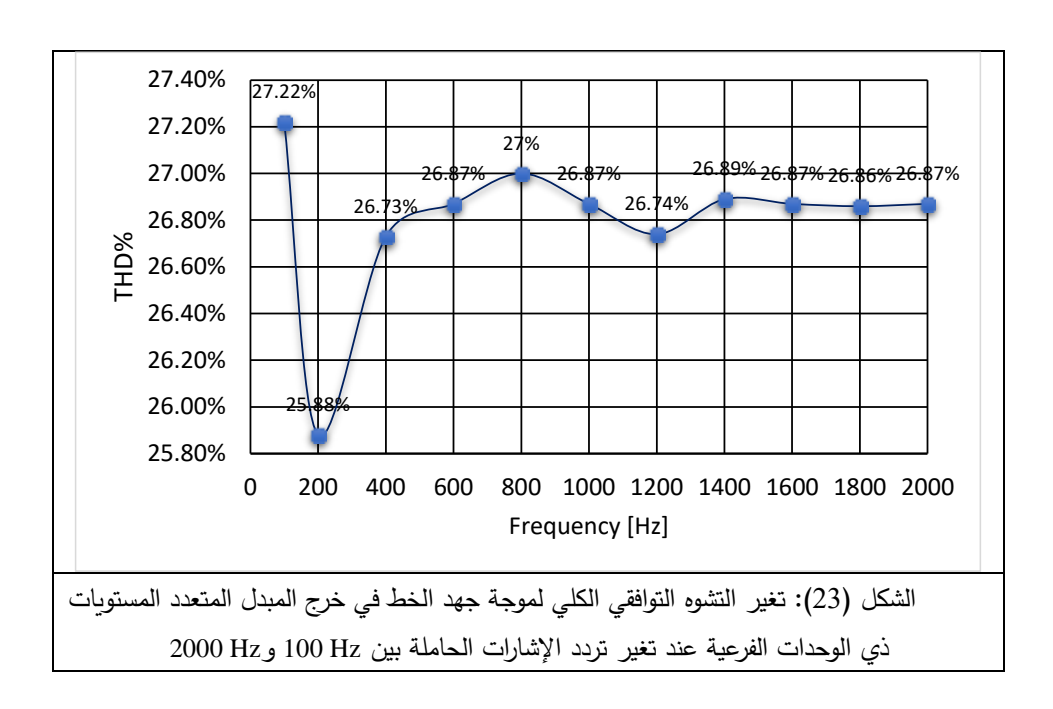

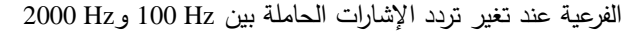

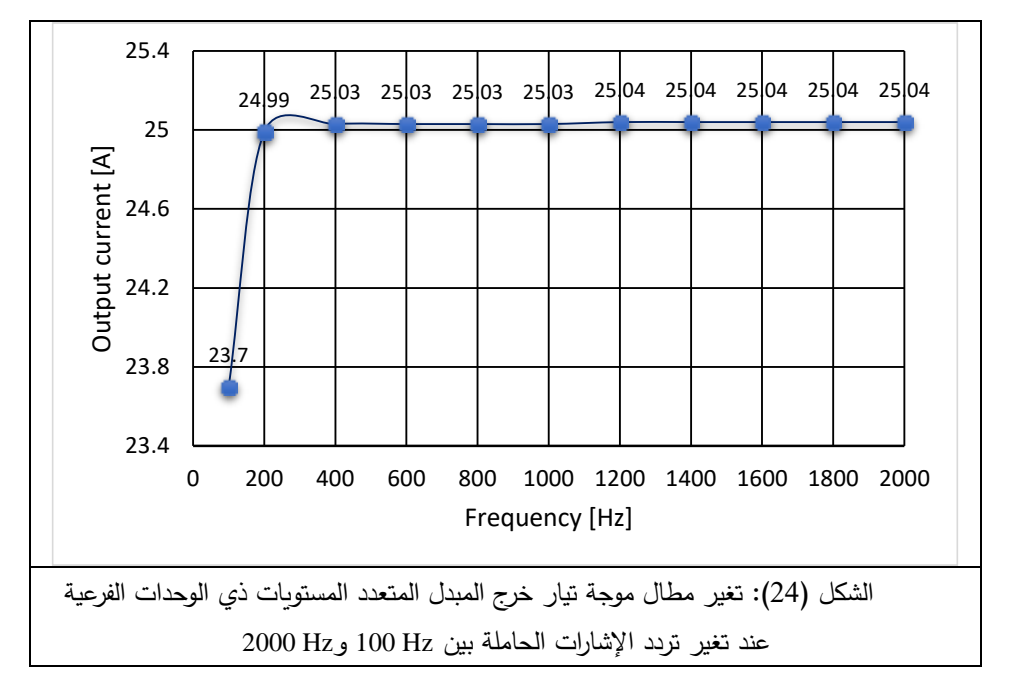

**مجلة جامعة البعث المجلد 44 العدد 11 عام 2022 الدكتور المهندس رامي موسى** 

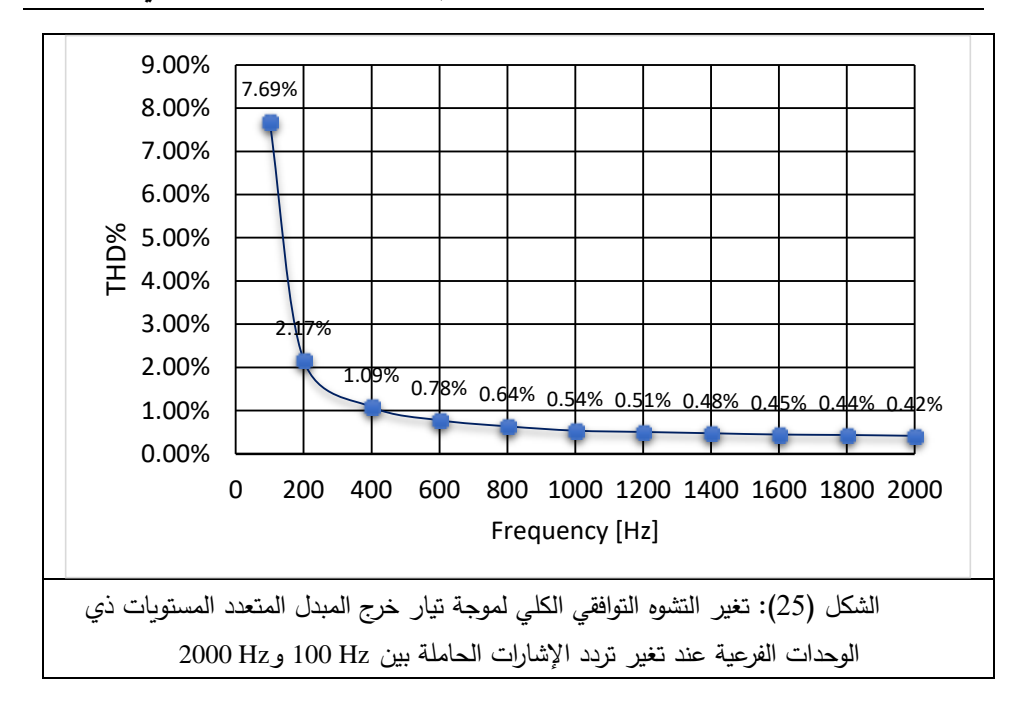

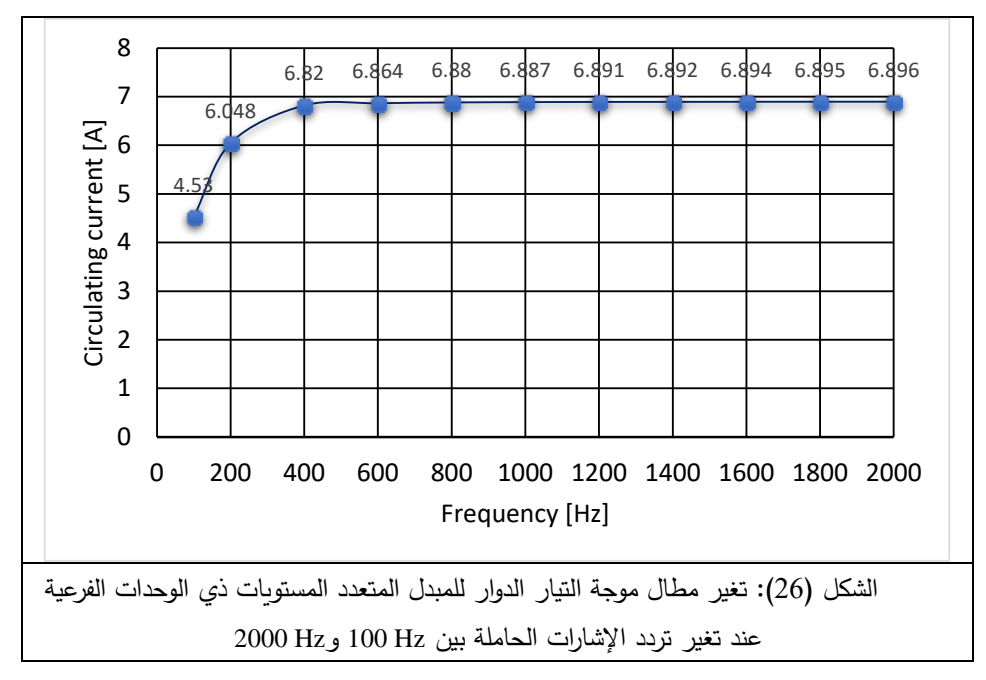

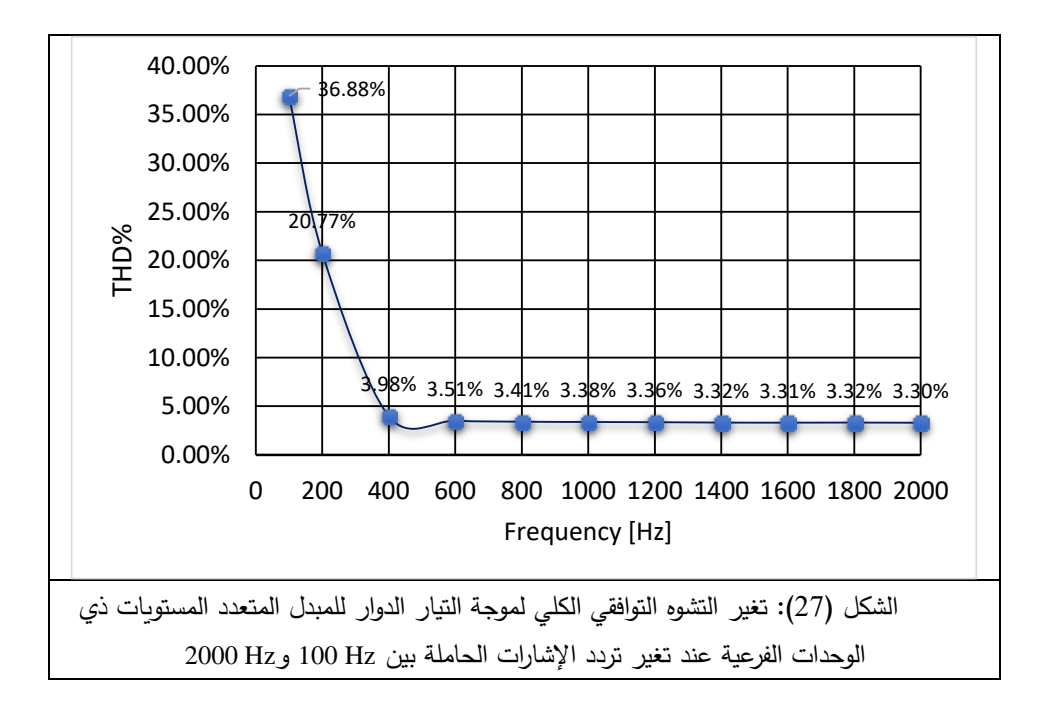

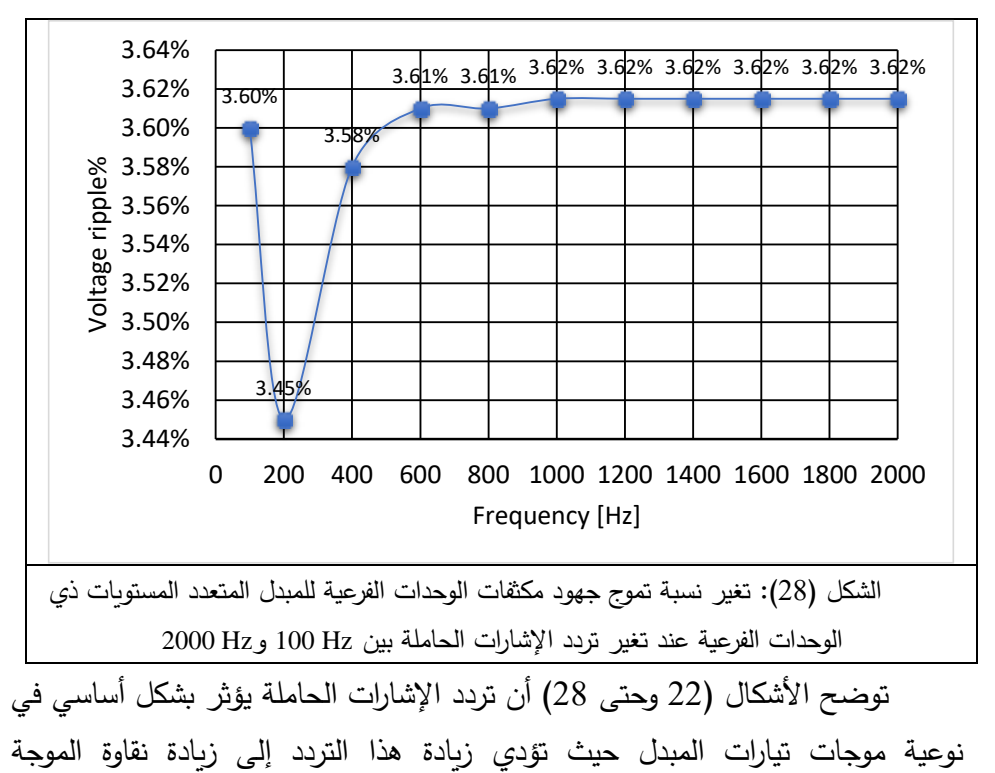

وانخفاض المحتوى التوافقي. بالنسبة لمطال جهد الخط فإن زيادة التردد من 100 وحتى ً 200 هرتز تؤدي إلى زيادة مطال الجه د من V 532.4 وحتى V 550 ليبقى بعدها ثابتا تقريباً على هذه القيمة، أما التشوه التوافقي الكلي لموجة جهد الخط فهو ضعيف التعلق بتردد اإلشارات الحاملة والقيمة الوسطية له بلغت .26.8% فيما يتعلق بتيار الخرج فيمكن ملاحظة زيادة مطاله من A 23.7 وحتى A 25 تقريباً عند تغير التردد من 100 وحتى 200 هرتز لتبقى هذه القيمة ثابتة تقريباً بعد ذلك (الشكل (24))، أما التشوه التوافقي الكلي في موجة تيار الخرج فهو ينخفض بشكل كبير من القيمة 7.69%عند التردد 100 هرتز إلى القيمة 1.09% عند التردد 400 هرتز ويتابع انخفاضه بعد ذلك ولكن بمعدل قليل )الشكل )25(( . بالنسبة لمطال التيار الدوار فهو يزداد من A 4.53 إلى A 6.82 عند تغير التردد من 100 وحتى 400 هرتز ويبقى ثابتاً تقريباً بعد ذلك (الشكل (26)). أما التشوه التوافقي الكلي لموجة التيار الدوار فهو يتغير بشكل كبير حيث ينخفض من 36.88% عند التردد 100 هرتز إلى 3.98% عند التردد 400 هرتز ويتابع بعد ذلك انخفاضه بشكل طفيف (الشكل (27)). فيما يخص نسبة التموج في جهود مكثفات الوحدات الفرعية فيمكن القول إنها لا تتعلق عملياً بتردد الإشارات الحاملة أو إنها تتغير بشكل طفيف جداً والقيمة الوسطية لهذه النسبة تساوي 3.59% (الشكل (28))، أما تأثير التردد فيكون ملحوظاً على توازن جهود المكثفات كما تبين ذلك من مقارنة الشكلين (14 و21) وقد بينت نتائج المحاكاة أنه انطلاقاً من قيمة 400 هرتز لتردد الإشارات الحاملة يكون هذا التوازن جيداً بشكل كافٍ.

## **.6 الخاتمة**

قمنا في هذا البحث بدراسة تأثير تغير قيمة تردد اإلشارات الحاملة في أداء المبدلات الثلاثية الطور المتعددة المستويات ذات الوحدات الفرعية، وذلك انطلاقا من نموذج المبدل المكون من أربع وحدات فرعية في كل ذ ارع للمبدل. بينت نتائج الدراسة أنه وباستخدام تقنية التعديل النبضي العرضاني للتحكم في عمل القواطع اإللكترونية فإن تردد اإلشارات الحاملة يؤثر بشكل أساسي في نوعية موجات تيارات المبدل وأن زيادة هذا التردد تقود إلى تخفيض التشوه التوافقي والحصول على موجات جيبية نقية. كما تؤثر

قيمة تردد الإشارات الحاملة في توازن جهود مكثفات الوحدات الفرعية وبزيادة التردد يزداد تحسن توازن هذه الجهود. بينت هذه الد ارسة بشكل واضح أنه ليس من الضروري تشغيل المبدل عند ترددات عالية لإلشارات الحاملة كما يفرضه استخدام تقنية التعديل النبضي العرضاني، ففي الحالة المدروسة تبين لدينا ان استخدام تردد بقيمة 400 هرتز )أي ثمانية أضعاف تردد الإشارة المرجعية) يكون كافياً للحصول على أداء ممتاز للمبدل من حيث نوعية الموجات الناتجة وتوازن جهود المكثفات. إن زيادة تردد الإشارات الحاملة وعلى الرغم من كونها مفيدة في تحسين نوعية موجات المبدل وتخفيض المحتوى التوافقي وتبسيط عملية الترشيح، إال أنها تؤدي في الوقت نفسه إلى زيادة اإلجهادات التي تتعرض لها القواطع اإللكترونية لوحدات المبدل بسبب عمليات الفصل والوصل السريعة وتؤدي إلى زيادة مفاقيد اإلبدال للمبدل التي تتأثر بشكل كبير بزيادة التردد. بهدف تعميم نتائجنا هذه من المفيد إجراء نفس الدراسة على نماذج مبدلات بوحدات فرعية أكثر عدداً.

**.7 المر اجع العلمية** 

- ]1[ H. Stemmler, "High-power industrial drives," *Proc. IEEE*, vol. 82, no. 8, pp. 1266–1286, Aug 1994.
- [2] L. M. Tolbert, F. Z. Peng, and T. G. Habetler, "Multilevel converters for large electric drives," *IEEE Trans. Ind. Appl.*, vol. 35, no. 1, pp. 36–44, Jan 1999.
- [3] S. Kouro, J. Rodriguez, B. Wu, S. Bernet, and M. Perez, "Powering the future of industry: High-power adjustable speed drive topologies," *IEEE Ind. Appl. Mag.*, vol. 18, no. 4, pp. 26–39, Jul 2012
- [4] L. G. Franquelo, J. Rodriguez, J. I. Leon, S. Kouro, R. Portillo, and M. A. M. Prats, "The age of multilevel converters arrives," *IEEE Ind. Electron. Mag.*, vol. 2, no. 2, pp. 28–39, Jun 2008.
- [5] M. Glinka and R. Marquardt, "A new ac/ac multilevel converter family," *IEEE Trans. Ind. Electron.*, vol. 52, no. 3, pp. 662–669, 2005.
- [6] A. Lesnicar and R. Marquardt, "An innovative modular multilevel converter topology suitable for a wide power range," in *Power Tech Conference Proceedings, 2003 IEEE Bologna*, vol. 3, Jun 2003, pp. 23–26.
- [7] H. J. Knaak, "Modular multilevel converters and hvdc/facts: A success story," in *Power Electronics and Applications (EPE 2011)*, *Proceedings of the 2011-14th European Conference on*, Aug 2011, pp. 1–6.
- [8] J. Glasdam, J. Hjerrild, L. H. Kocewiak, and C. L. Bak, "Review on multi-level voltage source converter based hvdc technologies for grid connection of large offshore wind farms," in *Power System Technology (POWERCON), 2012 IEEE International Conference on*, Oct 2012, pp. 1–6.
- [9] V. Khadkikar, "Enhancing electric power quality using upqc: A comprehensive overview," *IEEE Trans. Power Electron.*, vol. 27, no. 5, pp. 2284–2297, May 2012.
- [10] Z. Liu, J. Lu, Z. Ou, M. Ma, C. Yuan, X. Xiao, and H. Wang, "The start control strategy design of united power quality conditioner based on modular multilevel converter," in *Electric Machines Drives Conference (IEMDC), 2013 IEEE International*, May 2013, pp. 933–937.
- [11] Asif A. Solangi Rameez Shaikh Noman Khan Pathan. Effects of Modulation Index on Harmonics of SP-PWM Inverter Supplying

Universal Motor. *(IJACSA) International Journal of Advanced Computer Science and Applications*, Vol. 9, No. 7, 2018.

- [12] R. Mousa and S. Rabih, "Study of the effect of amplitude modulation index value on the output waves of the three-phase modular multi-level converters,". *Al-Baath University journal*, 2020.
- [13] R. Mousa and S. Rabih, "Effect of modulation index on the performance of the three phase modular multi-level converters," *2021 12th International Renewable Engineering Conference (IREC)*, 2021, pp. 1-6, doi: 10.1109/IREC51415.2021. 9427870.
- [14] S. Debnath, J. Qin, B. Bahrani, M. Saeedifard, and P. Barbosa, "Operation, control, and applications of the modular multilevel converter: A review," *IEEE Trans. Power Electron.*, vol. 30, no. 1, pp. 37–53, Jan 2015.
- [15] A. Nami, J. Liang, F. Dijkhuizen, and G. Demetriades, "Modular multilevel converters for hvdc applications: Review on converter cells and functionalities," *IEEE Trans. Power Electron.*, vol. 30, no. 1, pp. 18–36, Jan 2015.
- [16] A. Dekka, B. Wu, N. Zargari, and R. Fuentes, "Dynamic voltage balancing algorithm for modular multilevel converter: A unique solution," *IEEE Trans. Power Electron.*, vol. 31, no. 2, pp. 952– 963, Feb 2016.
- [17] E. Solas, G. Abad, J. Barrena, S. Aurtenetxea, A. Carcar, and L. Zajac, "Modular multilevel converter with different submodule concepts – part i: Capacitor voltage balancing method," *IEEE Trans. Ind. Electron.*, vol. 60, no. 10, pp. 4525–4535, Oct 2013.